https://ntrs.nasa.gov/search

# **Excessive Parameters E. J. J. J. J. R. Bridge Southern Athlet**

TE NEW YOUR ZECO

REAL GAS FLOW  $(MASA-CR-4452)$ PARAMETERS FOR NASA LANGLEY 22-INCH MACH 20 HELIUM TUNNEL Report, Jun. 1991 - Jun. 1992 (North Carolina) State Univ.) 65 p

 $N92 - 30751$ 

Unclas

H1/34 0115667

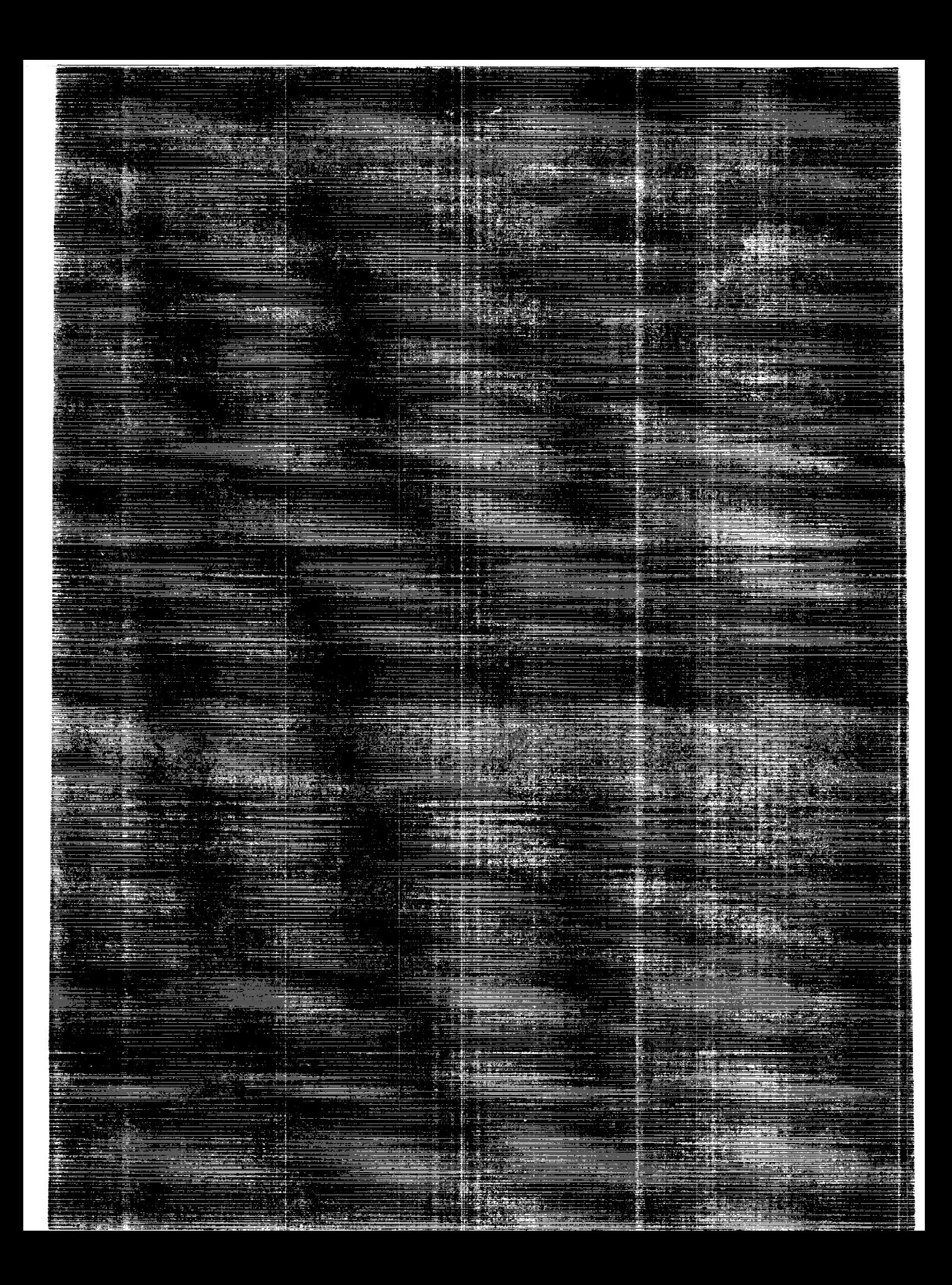

# NASA Contractor Report 4462

# Real Gas Flow Parameters for NASA Langley 22-Inch Mach 20 Helium Tunnel

Brian R. Hollis *North Carolina State University Raleigh, North Carolina*

Prepared for Langley Research Center under Grant NAGW-1072

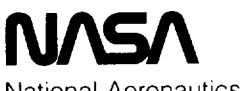

National Aeronautics and Space Administration

Office of Management

Scientific and Technical Information Program

1992

 $\begin{tabular}{lllllllllllll} \multicolumn{3}{l}{{\textbf{a}}}\hspace{-0.5cm}{{\textbf{b}}}\hspace{-0.5cm}{{\textbf{c}}}\hspace{-0.5cm}{{\textbf{c}}}\hspace{-0.5cm}{{\textbf{c}}}\hspace{-0.5cm}{{\textbf{c}}}\hspace{-0.5cm}{{\textbf{c}}}\hspace{-0.5cm}{{\textbf{c}}}\hspace{-0.5cm}{{\textbf{c}}}\hspace{-0.5cm}{{\textbf{c}}}\hspace{-0.5cm}{{\textbf{c}}}\hspace{-0.5cm}{{\textbf{c}}}\hspace{-0.5cm}{{\textbf{$ 

# **TABLE OF CONTENTS**

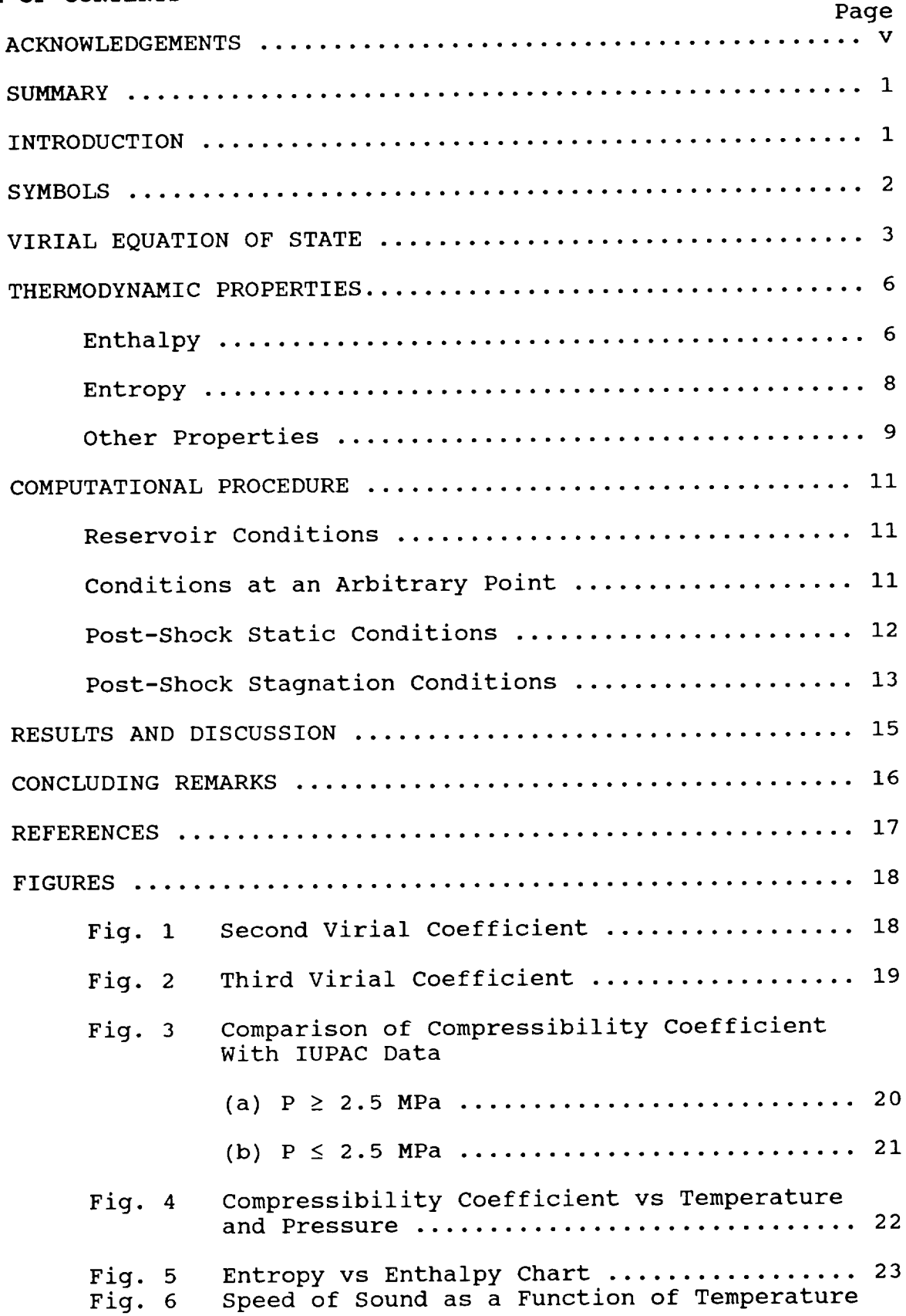

**ENGILARED INTENTIONATES BEAMS** 

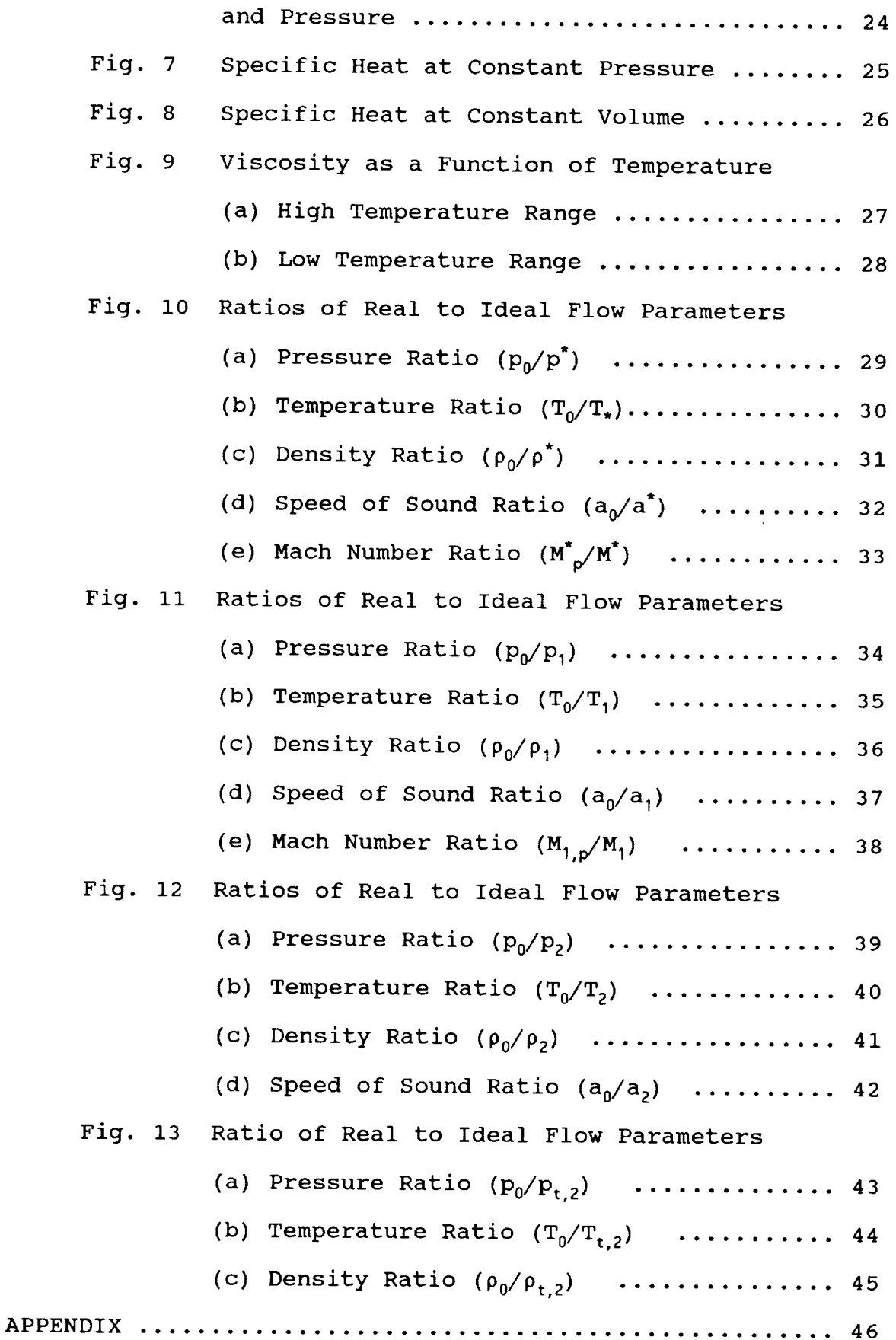

 $iv$ 

# **ACKNOWLEDGEMENTS**

This work was supported by North **Carolina** State University's participation in the NASA-USN-USAF Graduate Training and Reseal Program in Hypersonic Aerodynamics, grant NAGW-1072.

 $\begin{array}{c} \begin{array}{c} \texttt{1} & \texttt{2} & \texttt{3} & \texttt{3} & \texttt{4} & \texttt{5} & \texttt{5} & \texttt{6} & \texttt{6} & \texttt{7} & \texttt{8} & \texttt{8} & \texttt{9} & \texttt{9} & \texttt{1} & \texttt{1} & \texttt{1} & \texttt{1} & \texttt{1} & \texttt{1} & \texttt{1} & \texttt{1} & \texttt{1} & \texttt{1} & \texttt{1} & \texttt{1} & \texttt{1} & \texttt{1} & \texttt{1} & \texttt$ 

#### *BUNMARY*

A computational procedure has been developed which can be used to determine the flow properties in hypersonic helium wind tunnels in which real gas behavior is significant. In this procedure, a three-coefficient virial equation of state and the assumption of isentropic nozzle flow are employed to determine the tunnel reservoir, nozzle, throat, freestream and post-normal shock<br>conditions. This method has been applied to a range of conditions conditions. This method has been applied to a range of conditions. which encompasses the operational capabilities of the NASA Langle 22-Inch Mach 20 Helium Tunnel. Results are presented graphically in the form of real gas correction factors which can be applied to perfect gas calculations. Important thermodynamic properties of perfect gas calculations. Important thermodynamic properties of helium are also plotted versus pressure and compensation of computational scheme used to determine the real-helium flow parameters has been incorporated into a FORTRAN code which is discussed in this paper.

#### **INTRODUCTION**

At high densities, intermolecular forces can have a significant effect on the pressure-density-temperature relationships and other thermodynamic properties of interest. For example, at typical reservoir conditions for the Langley 22-Inch Mach 20 Helium<br>Tunnel of 137 atm. and 295° K, perfect gas theory yields a density Tunnel of 137 atm. and 295  $\mu$ , perfect gas theory yields a density of 22.65 kg/m<sup>3</sup> and a specific heat ratio of 1.667. However, the actual values of these properties at the specified conditions would be 21.26 kg/m<sup>3</sup> and 1.652, which amount to errors of  $+6.6$ % and  $+0.9$ % in the values obtained from perfect gas theory. For a measured test-section pitot pressure of 0.326 atm, the perfect gas Rayleigh pitot formula can be used to calculate a Mach number of 21.2, however the actual Mach number would be 21.6; thus, the perfect gas value is off by -1.8%. For a perfect gas the test section stagnation temperature would still be 295° K; however, the real gas stagnation temperature would still be 295 **°** K; however, the real gas temperature under these conditions would be 302 **\*\*\*** these the perfect gas computation results in an error of +2.3%. This tunnel can be operated at much more extreme conditions than these, which would cause a much greater deviation from perfect gas behavior.

A method has been devised which accounts for real gas effects through the use of the virial form of the equation of state and<br>real gas thermodynamic relationships for expanding flows. In this real gas thermodynamic relationships for expanding flows. In this<br>mothod, the standard assumption of isentropic flow is made. It is method, the standard assumption of isentropic flow is made. also assumed that the flow is remains free of condensation during the expansion process, that it remains at temperatures below that<br>at which electronic excitation becomes a significant factor at which electronic excitation becomes a significant factor (T < I0000 ° K) **I,** and that the helium density remains below the critical point  $(P_{CR} = 69.64 \text{ kg/m})$  **2.** These conditions are all  $(10^{-10})^2$ satisfied in the normal operating range of Bangley's Mach 20 hel wind tunnel.

Analysis of real-helium flow parameters has been carried to by Erickson<sup>,</sup> at moderate enthalpies and at high enthalpies Miller and Wilder. In Erickson's work, the Beattie-Bridge equation of state was used to obtain results up to 410 atm. 590 **°** K. This work was later extended to obtain approximate results up to 3400 atm. and 5800° K. Miller and Wilder were concerned with

the prediction of hypervelocity flow parameters for Hotshot tunnels and used a virial equation of state with coefficients determined by theoretical analysis of high-temperature gas behavior to obtain results for up to 3600 atm. and  $15,000$ °K. In the present study, a virial equation of state is also used, but with virial coefficients<br>derived from both analysis of low and moderate temperature result for the soul and years of low and moderate temperature. experimental data and nigh-temperature theoretical results. method provides accurate results both in the operational range of the 22-Inch Mach 20 Helium Tunnel (20 - 285 atm, 270 - 600° K)<sup>6</sup> and in the high pressure, high temperature range of computations method provides and the method provides and the computations of the computation resource in the operation range of computations. the 22-Inch Mach 20 Helium Tunnel (20 - 285 atm, 270 - 600°K) 6 and  $\frac{1}{2}$  are the  $\frac{1}{2}$  temperature range of computations of computations of computations of computations of computations of computations of computations of computations of computations of computations of computations

# is on the range of 1 - 400 atm. and 50 - 600 **°** K with Mach numbers

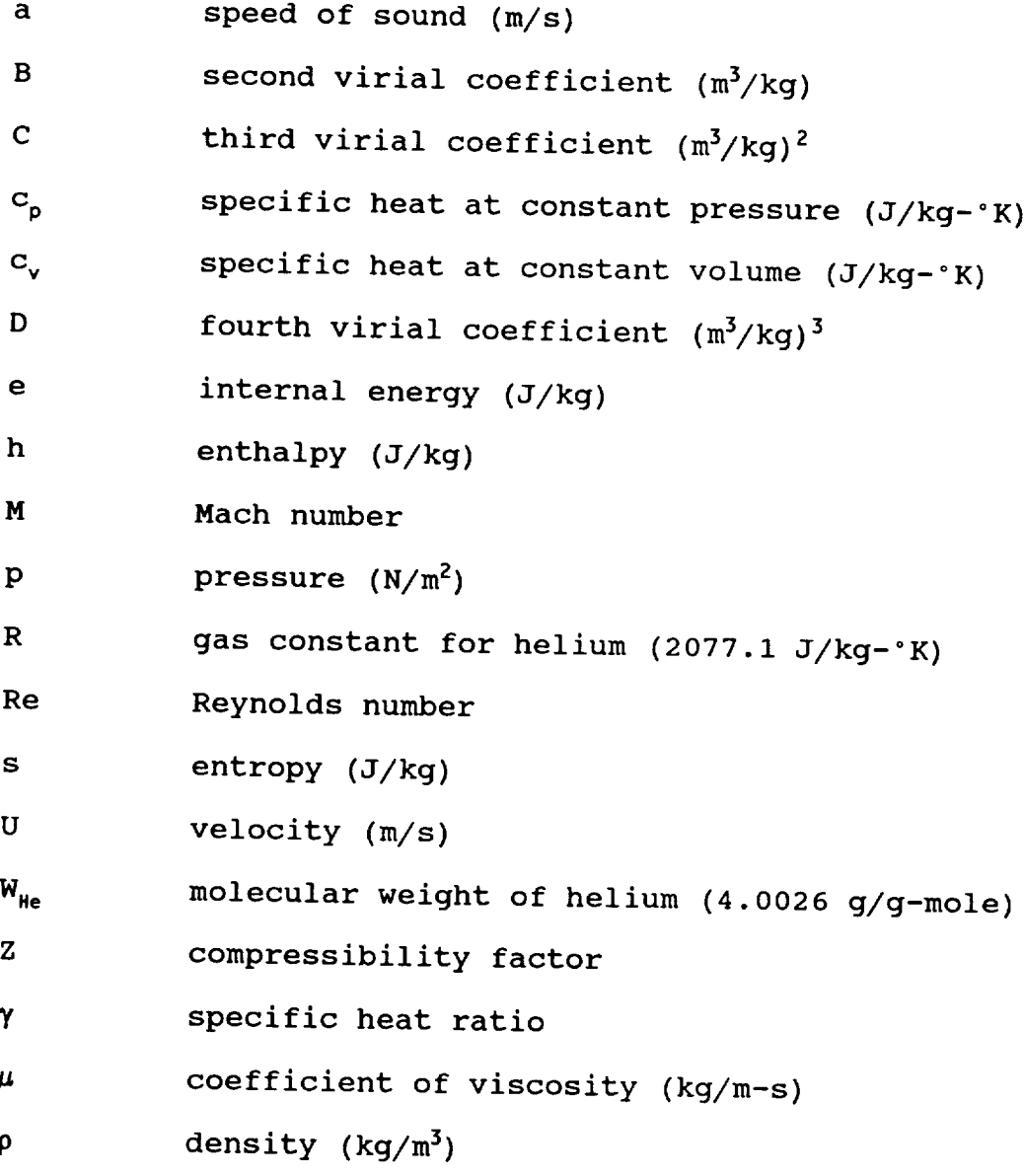

 $\overline{2}$ 

# Subscripts:

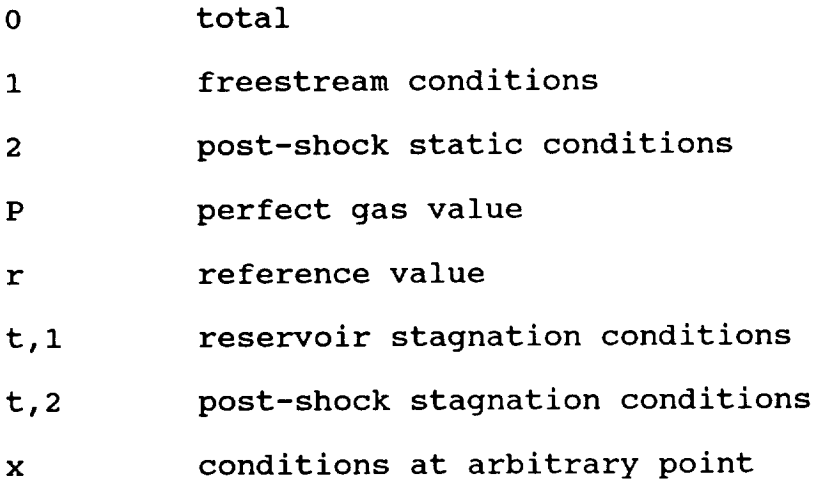

Superscripts:

throat conditions

## **VIRIAL** EQUATION **OF STATE**

Flow properties are determined through the use of the virial equation of state, real gas relationships for entropy, enthalpy, specific heats and speed of sound, and the shock conservation relations for mass, momentum and energy.<br>The equation used to represent

The equation used to represent the pressure-densitytemperature relationship of real helium gas is the virial equation of state

$$
p = Z\rho RT = \rho RT[1 + \rho B(T) + \rho^2 C(T) + \rho^3 D(T) + ...]
$$
 (1)

A relatively large amount of experimental data $^{7-11}$  on the second virial coefficient, B(T), exists for low and moderate temperatures (up to about 1000° K). Experimental results for the third viri  $\texttt{coefficient}$ '''','',  $\texttt{C(T)}$ , are few and show a great deal of scatte No experimental data on the fourth and higher virial coefficients are available. At high temperatures (i000 ° K+), theoretical results for the second, third and fourth virial coefficients were derived from models of the intermolecular force potential of helium presented by Amdur and Mason<sup>12</sup>.

Expressions were derived for B(T) and C(T) which match both the theoretical results and the experimental data, while that for D(T) was based is a theoretical relationship taken from reference (12). At the conditions dealt with in this work, the contribution of C(T) to the equation of state is relatively small and that of D(T) essentially negligible, thus the virial equation of state is truncated at the third virial coefficient. If calculations are to be carried out at high temperatures and densities, the fourth virial coefficient should be included.

The expressions derived for the virial coefficients are

$$
B(T) = b_0 + b_1 (T^{-1/4}) + b_2 (T^{-3/4}) + b_3 (T^{-5/4}) + b_4 (T^{-7/4}) \tag{2}
$$

 $\sim$   $-$ 

 $\frac{T \leq 1300^{\circ} K}{b_0} = -13.4067$  $b_1 = 165.4459$  $b_2 = -1357.92$ <br> $b_3 = 5959.061$  $b_4 = -12340.8$ 

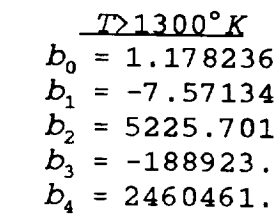

$$
C(T) = C_0 + C_1 (T^{-1/4}) + C_2 (T^{-3/4}) + C_3 (T^{-5/4})
$$
  
\n
$$
C_0 = -13.7898
$$
  
\n
$$
C_1 = 139.7339
$$
  
\n
$$
C_2 = 8114.259
$$
  
\n
$$
C_3 = -17456.9
$$
\n(3)

where the units of T, B(T) and C(T) are 'K,  $cm^3/mole$  and  $(cm^3/mole)^2$  respectively. Expressions for B(T), C(T) and D(T) given by previous authors are:<br>Amdur and Mason<sup>12</sup>

$$
B(T) = 1.3436 \times 10^{-2} (15.8922 - 1nT)^3
$$
 (4)

$$
C(T) = 9.0263 \times 10^{-5} (15.8922 - 1n)^6 \tag{5}
$$

$$
D(T) = 7.0341 \times 10^{-7} (15.8922 - ln T)^9
$$
 (6)

Harrison<sup>13</sup>

 $B(T) = 1.3436 \times 10^{-2} (15.8922 - 1n)^3 - 4.39 \exp[-2.4177 \times 10^{-3} T]$ 

(7)

Miller and Wilder<sup>5</sup>

 $B(T) = 1.3436 \times 10^{-2} (15.8922 - \ln T)^3 - 8.04 \exp[-3.7156 \times 10^{-3} T]$ 

(8)

The values of B(T) and C(T) computed from equations (2) and (3) are plotted in figures (i) and (2). Also plotted are the experimental data and theoretical results on which these expressions are based and the values of  $B(T)$  and  $C(T)$  obtained using equations (4), (5), (7) and (8). Note that for ease of comparision with existing data, the virial coefficients are plotted in terms of  $(cm^3/mole)$ , where:  $(cm<sup>3</sup>/mole) = W<sub>He</sub>/1000 (m<sup>3</sup>/kg).$ 

At high temperatures, the various expressions for B(T) approach the same values because they are all based on Amdur and Mason's theoretical computations. However, in that work only the effect of the intermolecular repulsive force, which dominates at high temperature, is taken into account; the effect of the intermolecular attractive force, which dominates at low temperature, is ignored. Thus, the values of B(T) from equation (5) become increasingly inaccurate at lower temperatures. Amdur and Mason's expression for B(T) was later corrected empirically to reflect the effect of the attractive force through the addition of logarithmic terms as shown in equations (7) and (8).

Between 500 and 1000° K, the expression used herein for  $B(T)$ and those from the other references can be used to obtain approximately the same values. However, as shown in figure (I), these other expressions cannot be used to model the behavior of B(T) below 200°. Between 1000 and 2000° K, the results obtained from these expressions also differ significantly from the experimental data. The effects of the second (and higher) virial coefficients are small in the first range of temperatures stated for the densities generally associated with them in hypersonic flows, and thus their accuracy is not of great concern. However, for temperatures between i000 and 2000 ° K the influence of B(T) is not negligible, and the use of these expressions may introduce a considerable error. The expression presented in this work, equation (2), can be used to accurately calculate the value of  $B(T)$ across the temperature range of interest.

As seen in figure (2), third virial coefficient data shows a considerable amount of scatter, but the accuracy of the expression for C(T) is not as great of a concern since its effects on the virial equation of state are small over the temperature range of interest. The expression used in the present study, equation (3), is fitted to the high temperature data of Amdur and Mason and also agrees with the trend of the experimental data at low and moderate temperatures.

The accuracy of these coefficients was checked by comparing the values of the resulting compressibility coefficient, Z, with

those given in the tabulation of helium properties prepared by the International Union of Pure and Applied Chemistry<sup>2</sup> (IUPAC). In figures (3a) and (3b) the data are compared along nine isobars ranging from 20 MPa to 0.001 MPa (197 atm to 0.00987 atm). The compressibility coefficient is also plotted versus pressure an temperature in figure (4). The only region where the comput values deviate significantly from the IUPAC values is in the very low temperature-very high density range, and this is generally not a condition dealt with in hypersonic research.

# **THERMODYNAMIC PROPERTIES**

Real gas thermodynamic relationships based **on** the virial form of the equation **of** state were derived in references (i) and (3). The derivations are repeated here for completeness.

# Enthalpy

Expressing enthalpy as a function of density and temperature gives

$$
dh = \left(\frac{\delta h}{\delta \rho}\right)_T d\rho + \left(\frac{\delta h}{\delta T}\right)_\rho dT \tag{9}
$$

And by definition

$$
h = e + \frac{p}{\rho} \tag{10}
$$

Differentiating this equation with respect to T at constant **p**

$$
\left(\frac{\delta h}{\delta T}\right)_{\rho} = \left(\frac{\delta e}{\delta T}\right)_{\rho} + \frac{1}{\rho} \left(\frac{\delta p}{\delta T}\right)_{\rho}
$$
\n(11)

And by definition

$$
C_V = \left(\frac{\delta e}{\delta T}\right)_P \tag{12}
$$

By the first law of thermodynamics

$$
\delta q + \delta w = de \tag{13}
$$

Or for isentropic compression or expansion

$$
Tds + \frac{1}{\rho^2}p d\rho = de \qquad (14)
$$

Differentiating equation (I0) and substituting into equation (14) yields

$$
dh = Tds + \frac{1}{\rho}dp \tag{15}
$$

At constant temperature, equations (9) and (15) give

$$
\left(\frac{\delta h}{\delta \rho}\right)_T = T\left(\frac{\delta s}{\delta \rho}\right)_T + \frac{1}{\rho}\left(\frac{\delta p}{\delta \rho}\right)_T \tag{16}
$$

And by the Maxwell relation

$$
\left(\frac{\delta s}{\delta \rho}\right)_T = \frac{-1}{\rho^2} \left(\frac{\delta p}{\delta T}\right)_\rho \tag{17}
$$

Then

$$
\left(\frac{\delta h}{\delta \rho}\right)_T = \frac{-T}{\rho^2} \left(\frac{\delta p}{\delta T}\right)_\rho + \frac{1}{\rho} \left(\frac{\delta p}{\delta \rho}\right)_T \tag{18}
$$

By substitution of equations (11) and (18), equation (9) becomes

$$
dh = \left[c_v + \frac{1}{\rho} \left(\frac{\delta p}{\delta T}\right)_{\rho}\right]dT + \left[\frac{-T}{\rho^2} \left(\frac{\delta p}{\delta T}\right)_{\rho} + \frac{1}{\rho} \left(\frac{\delta p}{\delta \rho}\right)_{T}\right]d\rho
$$
 (19)

Where, from equation (1), the virial equation of state

$$
\left(\frac{\delta p}{\delta T}\right)_\rho = \rho R \Big[1 + \rho \Big(B(T) + T \frac{dB(T)}{dT}\Big) + \rho^2 \Big(C(T) + T \frac{dC(T)}{dT}\Big)\Big]
$$
(20)

and

$$
\left(\frac{\delta p}{\delta \rho}\right)_T = RT[1+2\rho B(T) + 3\rho^2 C(T)] \tag{21}
$$

Since enthalpy is a potential function, the integral of dh is independent of the path of integration. Therefore, integrate since that is a post-thalphore enthalpy is a position, the integral of the integral of the integral of the integral of the integral of the integral of the integral of the integral of the integral of the integral of the int independent of the path of integration.

$$
\int_{T_r,\,\rho_r}^{T,\,\rho} dh = \int_{T_r,\,\rho_r}^{T,\,\rho_r} dh + \int_{T,\,\rho_r}^{T,\,\rho} dh \tag{22}
$$

For the first step, integrate to the desired temperature at an arbitrary, constant density which is low enough that perfect gas behavior can be assumed. Thus, for this step, equation (11) reduces to:

$$
\left(\frac{\delta h}{\delta T}\right)_{\rho} = \left(\frac{\delta e}{\delta T}\right)_{\rho} + \frac{1}{\rho} \left(\frac{\delta p}{\delta T}\right)_{\rho} = C_V + R = C_p \tag{11}
$$

then

$$
\int_{T_r \cap P_r}^{T_r \cap P_r} dh = \int_{T_r}^{T} C_p = C_p (T - T_r) = \frac{R \gamma_p}{\gamma_p - 1} (T - T_r)
$$
 (23)

The temperature term evaluated at the reference temperature is eliminated by the value of enthalpy at the reference condition (h = 1548.2 kJ/kg at T = 298.15  $\sqrt{r}$  since it is chosen to be a point of perfect gas behavior.

For the second step, integrate from the reference density to the desired density at constant temperature to get

$$
\int_{T,\, \rho_r}^{T,\, \rho} dh = \int_{T,\, \rho_r}^{T,\, \rho} \left[ \frac{-T}{\rho^2} \left( \frac{\delta p}{\delta T} \right) p + \frac{1}{P} \left( \frac{\delta p}{\delta T} \right) r \right] d\rho = RT\rho \left[ B(T) - T \frac{dB(T)}{dT} \right]_{\rho_r}^{\rho} \tag{24}
$$
\n
$$
+ RT \frac{\rho^2}{2} \left[ 2C(T) - T \frac{dC(T)}{dT} \right]_{\rho_r}^{\rho}
$$

At the reference density, perfect gas behavior is assumed. Thus the virial coefficients and their derivatives at this point can be  $(22)$  the evereggion for enthelpix becomes the virial coefficients at the virial coefficients at the  $\frac{1}{2}$  derivatives at this point can be the virial coefficients at the virial coefficients at the virial coefficients at the virial coefficients at the virial c

$$
h = RT \bigg[ \frac{\gamma_p}{\gamma_p - 1} + \rho \bigg( B(T) - T \frac{dB(T)}{dT} \bigg) + \frac{\rho^2}{2} \bigg( 2C(T) - T \frac{dC(T)}{dT} \bigg) \bigg] \qquad (25)
$$

# Entropy

An equation for entropy can also be derived by first

expressing s as a function of p and T

$$
ds = \left(\frac{\delta s}{\delta T}\right)_{\rho} dT + \left(\frac{\delta s}{\delta \rho}\right)_{T} d\rho \tag{26}
$$

The second term has already been given by equation (17). Defini internal energy as a function of  $\rho$  and  $\overline{r}$  gives

$$
de = \left(\frac{\delta e}{\delta T}\right)_{\rho} dT + \left(\frac{\delta e}{\delta \rho}\right)_{T} d\rho \tag{27}
$$

Substituting equations (12) and (14) gives

$$
ds = \frac{C_V}{T}dT + \frac{1}{T} \left[ \left( \frac{\delta e}{\delta \rho} \right)_T - \frac{p}{\rho^2} \right] d\rho
$$
 (28)

And since equations (26) and (28) are equivalent

$$
\left(\frac{\delta s}{\delta T}\right)_p = \frac{c_v}{T}
$$
 (29)

By substituting equations (17) and (29) into equation (26), th expression for entropy is obtained

$$
ds = \frac{C_V}{T}dT - \frac{1}{\rho^2} \left(\frac{\delta p}{\delta T}\right)_{\rho} d\rho \tag{30}
$$

The expression for entropy can be integrated in the same manner as that for enthalpy to get

$$
s = R \left[ \frac{\ln(T)}{\gamma_p - 1} - \ln \rho - \rho \left( B(T) + T \frac{dB(T)}{dT} \right) - \frac{\rho^2}{2} \left( C(T) + T \frac{dC(T)}{dT} \right) \right] + s_{ref}
$$
\n(31)

The value of the constant,  $s_{ref}$ , is determined by substitu the values for reference entropy, temperature and density (31.489 kJ/kg-°K at 298.15° K, 0.16361 kg/m , respectively) into equation (31) to get  $s_{ref} = 9.977 \text{ kJ/kg} - \text{K}$ .

# **Other Properties**

**The specific heat** at **constant volume can then be found using** equations **(29)** and **(31)**

$$
C_V = \frac{R}{\gamma_P - 1} - RT \left[ \rho \left( 2 \frac{db(T)}{dT} + T \frac{d^2 B(T)}{dT^2} \right) + \frac{\rho^2}{2} \left( 2 \frac{dC(T)}{dT} + T \frac{d^2 C(T)}{dT^2} \right) \right]
$$
\n(32)

The speed of sound and specific heat at constant pressure are found through the thermodynamic relationships

$$
a^2 = \left(\frac{\delta p}{\delta \rho}\right)_s = \left(\frac{c_p}{c_v}\left(\frac{\delta p}{\delta \rho}\right)_T\right)
$$
(33)

$$
\frac{C_p}{C_V} = \frac{-T}{C_V \rho^2} \left( \frac{\delta p}{\delta T} \right)_{\rho} \left( \frac{\delta \rho}{\delta T} \right)_{P} + 1 \tag{34}
$$

$$
\left(\frac{\delta p}{\delta \rho}\right)_T = -\left(\frac{\delta p}{\delta T}\right)_\rho \left(\frac{\delta T}{\delta \rho}\right)_P \tag{35}
$$

$$
a^2 = \left(\frac{\delta p}{\delta \rho}\right)_T + \frac{T}{C_v \rho^2} \left(\frac{\delta p}{\delta T}\right)_\rho^2 \tag{36}
$$

The speed of sound can then be computed using equations (20) and (21) with equation  $(36)$ .

The specific heat at constant pressure is found by substituting equation (35) into (34) to obtain

$$
C_{p} = C_{v} + \frac{\frac{T}{\rho^{2}} \left(\frac{\delta p}{\delta T}\right)_{p}^{2}}{\left(\frac{\delta p}{\delta \rho}\right)_{T}}
$$
(37)

The final relations required are the one-dimensional shock conservation equations

The final relations required are the one-dimensional shock

$$
f_{\rm{max}}(x)=\frac{1}{2}x
$$

$$
p_1 + \rho_1 u_1^2 = p_2 + \rho_2 u_2^2 \tag{39}
$$

energy: **<sup>2</sup>**

$$
h_0 = h_1 + \frac{u_1^2}{2} = h_2 + \frac{u_2^2}{2}
$$
 (40)

In figure (5), values of enthalpy and entropy  $\frac{1}{2}$  calculated using  $\frac{1}{2}$ the procedure described are proced drong  $\frac{1}{2}$  and  $\frac{1}{2}$   $\frac{1}{2}$   $\frac{1}{2}$ pressure and temperature. The speed of sound is pressure in  $\frac{1}{2}$ (6) and the specific heats in figures (7) and  $(8)$ .

#### **COMPUTATIONAL PROCEDURE**

The relationships from the previous section can be used to determine the reservoir, nozzle, throat, freestream and post-normal determine the reservoir, nozzle, throat, freeserval shock flow parameters in a helium wind tunnel from the measured reservoir pressure and temperature and the measured pitot pressure or freestream Mach number. The procedure described herein has been incorporated into a FORTRAN program called HEPROPS which is listed in the appendix.

#### **Reservoir Conditions**

Given the reservoir pressure and temperature, which are the properties normally measured during tunnel operation, and assuming properties normally measured during tunnel operation, and assuming zero flow velocity in the reservoir, the corresponding reservoir density can be obtained through Newtonian iteration on the virial equation of state, where

$$
F = p_0^{\ n} - \rho_0 R T_0 \left[ 1 + \rho_0 B(T_0) + \rho_0^2 C(T_0) \right]
$$
 (41)

$$
F' = -RT_0 \left[ 1 + 2 \rho_0 B(T_0) + 3 \rho_0^2 C(T_0) \right]
$$
 (42)

$$
p_0^{n+1} = p_0^{n} - \frac{F}{F'} \tag{43}
$$

 $\mathbf{1}$   $\mathbf{1}$   $\mathbf{1}$   $\mathbf{1}$ 

At this point, if the freestream Mach number is known, the computations can be carried out in a straightforward manner for the throat, freestream, and post-normal shock conditions. If instead, the pitot pressure is given, a Mach number must be assumed and all computations carried out for that Mach number. Newtonian iteration must then be carried out on the Mach number until the measured and computed pitot pressures are in agreement.

# **Conditions at An Arbitrary Point**

Conditions at any point in the nozzle can be determined by<br>specifying a Mach number and assuming that the expansion through specifying a Mach number and assuming that the expansion that the expansion of the expansion of the expansion of  $\sim$ the nozzle is an isentropic. This procedure is used to determine the conditions at the throat  $(M - 1)$  and  $M = 1$ 

either given or assumed during iteration). Additionally, the option exists in the HEPROPS program to compute the conditions at any arbitrary point (denoted "x") in the nozzle by specifying a Mach number for that point. not number for that point.<br>From the total enthalms and subsets at the conditions at the conditions at the conditions of the conditions at

riom the total entiralpy and entropy,  $h_0$  and  $s_0$ , (which can ) Computed from the suppi From the total entropy,  $r_x = 1$ , Static density as comperature,  $\mu_X$  and  $T_X$ , can then be determined through Newtoniiteration on two-variables, where

$$
G = \begin{bmatrix} \rho_x \\ T_x \end{bmatrix} \tag{44}
$$

$$
\mathbf{W} = \begin{bmatrix} (h_0 - RT_x \left[ \frac{\gamma_p}{\gamma_p - 1} + \rho_x \left( B(T_x) - T_x \frac{dB(T_x)}{dT_x} \right) + \rho_x^2 \left( 2C(T_x) - T_x \frac{dC(T_x)}{dT_x} \right) \right] \\ - \frac{u_x^2}{2} \end{bmatrix}
$$

$$
S_0 - R \left[ \frac{1}{\gamma_p - 1} - \ln \rho_x - \rho_x \left( B(T_x) + T \frac{dB(T_x)}{dT_x} \right) - \frac{\rho_x^2}{2} \left( C(T_x) T_x \frac{dC(T_x)}{dT_x} \right) \right]
$$
(45)

$$
\mathbf{W}^{n+1} = \mathbf{W}^n - \left[\frac{\delta \mathbf{W}}{\delta G}\right]^{-1} \mathbf{G} \tag{46}
$$

Where the Jacobian of W is given by

$$
\left[\frac{\delta w}{\delta G}\right] = \begin{bmatrix} \frac{\delta w_1}{\delta g_1} & \frac{\delta w_2}{\delta g_1} \\ \frac{\delta w_1}{\delta g_2} & \frac{\delta w_2}{\delta g_2} \end{bmatrix}
$$
(47)

# Post-Shock Static Conditions

**Post-Shock** Static **Conditions**  $\frac{p}{p}$  and  $\frac{p}{p}$  static conditions, implicit expressions for  $p<sub>2</sub>$  and  $\epsilon$  and the shock served identifiers, where

$$
\boldsymbol{G} = \begin{bmatrix} \rho_2 \\ T_2 \end{bmatrix} \tag{48}
$$

$$
\mathbf{W} = \begin{bmatrix} (h_0 - RT_2 \left[ \frac{\gamma_p}{\gamma_p - 1} + \rho_2 \left( B(T_2) - T_2 \frac{dB(T_2)}{dT_2} \right) + \rho_2^2 \left( 2C(T_2) - T_2 \frac{dC(T_2)}{dT_2} \right) \right] \\ - \frac{u_2^2}{2} \\ p_{\omega} + \rho_{\omega} u_{\omega}^2 - \rho_2 RT_2 \left[ 1 + \rho_2 B(T_2) + \rho_2^2 C(T_2) \right] - \frac{(\rho_{\omega} u^{\omega})^2}{\rho_2} \end{bmatrix}
$$
(49)

# **Post-Shock Stagnation Conditions**

By assuming isentropic compression from the post-shock sta conditions,  $P_{t,2}$  and  $T_{t,2}$  can be computed

$$
\mathbf{W} = \begin{bmatrix} (h_0 - RT_{t,2} \left[ \frac{\gamma_p}{\gamma_p - 1} + \rho_{t,2} \left[ B(T_{t,2}) - T_{t,2} \frac{dB(T_{t,2})}{dT_{t,2}} \right] \right] \\ - \rho_{t,2}^2 \left[ 2 C(T_{t,2}) - T_{t,2} \frac{dC(T_{t,2})}{dT_{t,2}} \right] ) \\ (s_2 - R \left[ \frac{1}{\gamma_p - 1} - \ln(\rho_{t,2}) - \rho_{t,2} \left[ B(T_{t,2}) + T \frac{dB(T_{t,2})}{dT_{t,2}} \right] \right] \\ - \frac{\rho_{t,2}^2}{2} \left( C(T_{t,2}) + T_{t,2} \frac{dC(T_{t,2})}{dT_{t,2}} \right) ) \end{bmatrix}
$$
(50)

 $G = \begin{bmatrix} \rho_{t,2} \\ T_{t,2} \end{bmatrix}$ (51)

At each point, the remaining thermodynamic properties can evaluated using the equations from the previous section and by

$$
M = \frac{u}{a} \tag{52}
$$

$$
Re = \frac{\rho u x}{\mu}
$$
 (53)

from reference (14)

$$
\mu = (2.1630 - 26.665 T + 120.54 T2 - 187.41 T3 + 126.82 T4 - 31.823 T5) \times 10-7 \frac{kg}{m-s}
$$

$$
1.2K \leq T \leq 3.6K
$$
\n
$$
\mu = (5.02 - 3.2241 T + 2.0308 T^2 - 0.22351 T^3) \times 10^{-7} \frac{kg}{m-S}
$$

$$
3.62K \leq T \leq 82K
$$
\n
$$
\mu = (-1.5691 + 3.4167 T - 0.10317 T2) \times 10-7 \frac{kg}{m-S}
$$

$$
\frac{T \geq 8^{\circ} K}{\mu} = 5.023 \times 10^{-7} T^{0.647} \frac{kg}{m - s}
$$
 (54)

perature in figures (9a) and (9b) and is compared v temperature in figures (9a) and **I\_.9\_)** and is compared with

At this point, the computation is complete if the Mach number was originally specified. However, if instead the pitot pressure was given, Newtonian iteration for the Mach number must be carried out where was given it experience that  $\alpha$  is the Mach number must be carried must be carried must be carried must be carried must be carried must be carried must be carried must be carried must be carried must be carried must be c

$$
F' = p_{t, 2_{calc}} - p_{t, 2_{meas}} \tag{55}
$$

F' is evaluated numerically

$$
F' = \frac{\delta p_{t,2_{calc}}}{\delta M_{\infty}} = \frac{p_{t,2} (M_{\infty} + \Delta M_{\infty}) - p_{t,2} (M_{\infty})}{\Delta M_{\infty}}
$$
(56)

$$
M_{\infty}^{n+1} = M_{\infty}^{n} - \frac{F}{F'} \tag{57}
$$

It should be noted that this method provides a most accurate means of computing flow properties over a wide range of conditions since the assumption made in previous works of perfect gas behavior in the freestream (which is fairly accurate for the Langley 22-Inch

Mach 20 Helium Tunnel) is not made in these computations.

#### **RESULTS AND DISCUSSION**

The HEPROPS program was used to determine helium flow properties for reservoir conditions of 1 to 400 atm. pressure and 50 to 600 °K temperature, which encompasses the operating range of the Langley 22-Inch Mach 20 Helium Tunnel (20 - 285 atm. and 290 -600 ° K). Results are tabulated graphically in figures (i0) through (13). In each figure are shown correction factors for ratios of<br>thermodynamic properties at different points in the flow. These thermodynamic properties at different points in the flow. correction factors represent the actual ratio for the given thermodynamic property (as determined using HEPROPS) divided by the ratio calculated from perfect gas theory. The correction factors are given for Mach i0 and 20. The correction factors for Mach numbers greater than 20 are essentially constant and can be taken<br>as their values at Mach 20. These figures should not be used to These figures should not be used to estimate correction factors for flows with Mach numbers much less than i0; however the operating conditions of low Mach number flows are generally such that real gas deviations are insignificant.

As part of the computational procedure, the specific heats at constant pressure and temperature, the speed of sound, and the entropy and enthalpy were calculated across the entire range of flow conditions. The values of the properties can be estimated at any given pressure and temperature using figures (5) to (8). Also, the virial coefficients and the compressibility coefficient are given in figures (i) through (4). Viscosity is given in figures (9a) and (9b).

Ideally, the HEPROPS program should be used to evaluate wind tunnel flow properties. However, if desired, flow properties can be estimated by applying these real gas correction factors to perfect gas calculations. As an example, consider a helium wind tunnel flow for which the freestream Mach number,  $M_{m}$ , is equal to 20, and the measured supply pressure and temperature are  $p_0 = 30.4$ MPa (300 atm) and  $T_0 = 300$  K. The supply density is

$$
\rho_0 = \frac{P_0}{Z_0 R T_0}
$$

From figure (4)

$$
\rho_0 = \frac{30.4 \, MPa}{(1.14) \cdot (2079 \, J/kg - K) \cdot (300 \, K)} = 42.8 \, kg/m^3
$$

The freestream pressure is

$$
P_1 = \left(\frac{p_0}{p_1}\right)_P \left(\frac{p_0}{p_1}\right) = \left(\frac{p_0}{p_1}\right)_P \left(\frac{p_0}{p_1}\right) = \left(\frac{p_0}{p_1}\right)_P \left(\frac{p_0}{p_1}\right) = \left(\frac{p_0}{p_1}\right)_P \left(\frac{p_0}{p_1} + \frac{\gamma_p - 1}{2} M_{\infty}^2\right) \frac{\gamma_p}{\gamma_p - 1}
$$

From figure (11a)

$$
p_1 = (1.14) \frac{30.4 MPa}{\left(1 + \frac{5/3 - 1}{2} 20^2\right)^{\frac{5/3}{5/3 - 1}}} = 166 Pa
$$

Note from figure (11e) that the correction factor for the freestream Mach number was found to be between 0.99 and 1 through most of the range of conditions studied, thus for rough estimates no correction to the Mach number is required.

The nost-normal shock stagnation to proposition  $\mathbf{r}$  $\frac{1}{2}$  most of the range of conditions studied, the rough estimates studied, the rough estimates studied, the rough estimates studied in  $\frac{1}{2}$ 

$$
T_{t,2} = \left(\frac{\left(\frac{T_0}{T_{t,2}}\right)_p}{\left(\frac{T_0}{T_{t,2}}\right)}\right) \frac{T_0}{\left(\frac{T_0}{T_{t,2}}\right)_p}
$$

From figure (13b)

$$
T_{t,2} = (1.06) \frac{300 K}{1} = 318 K
$$

#### CONCLUDING REMARKS

A method for computing real gas flow parameters in helium wind<br>tunnels has been developed which utilizes a three-coefficient virial equation of state. Comparisons of the compressibility<br>factors obtained using this equation were made with those in published tabulations and were found to be in very close agreement. This method has been incorporated into a FORTRAN program designed to be used in the determination of wind tunnel flow properties in the reservoir, nozzle, throat, freestream and post-normal shock regions. This program can also be used to calculate thermodynamic properties at any arbitrary point in the nozzle which is specified by a Mach number. Correction factors have been tabulated for the range of conditions in which the Langley 22-Inch Mach 20 Helium Tunnel is operated. These correction factors can be applied to perfect gas theory computations to estimate real flow properties. Values for relevant thermodynamic properties of helium as functions  $\Omega$  of pressure and temperature are also presented.  $p_{\text{ref}}$  theory computations to estimate real flow properties.

## **REFERENCES**

- i. Olstad, W. B.; Kemper, J. T.; and Bengtson, R. D.: Equilibrium Normal-Shock and Stagnation-Point Properties of Helium for Incident-Shock Mach Numbers from 1 to 30. NASA TN D-4754, 1968.
- 2. International Union of Applied and Pure Chemistry.: International Thermodynamic Tables of the Fluid State of Helium-4. S. Angus and K. M. de Reuck eds., Pergamon Press, 1975. Press, 1975.
- 3. Erickson, wayne D.: Real-Gas Correction Factors for Hypers Flow Parameters in Helium. NASA TN D-462, 1960.
- 4. Erickson, Wayne D.: An Extension of Estimated Hypersonic Flow Parameters for Helium as a Real Gas. NASA TN D-1632, 1963.
- 5. Miller, Charles G.; and Wilder, Susan E.: Real-Helium Hypersonic Flow Parameters for Pressures and Temperatures to 3600 Atmospheres and 15,000 ° K. NASA TN D-4869, 1968.
- 6. Miller, C. G.: Langley Hypersonic/Aerothermodynamic Testing Capabilities - Present and Future. AIAA Paper 90-1376.
- 7. Keesom, W. H.: Helium. Elsevier, 1942.
- 8. Schneider, W.G.; and Duffie, J. A. H.: Compressibility of Gases at High Temperatures. II. The Second Virial Coefficient of Helium in the Temperature range of 0°C to 600°C. J. Chem. Phys., vol. 17, no.9, Sept. 1949, pp.751-754.
- 9. Yntema, J.L.; and Schneider, W. G.: Compressibility of Gases at High Temperatures. III. The Second Virial Coefficient of Helium in the Temperature Range of  $600^{\circ}$ C to  $1200^{\circ}$ C. J. Chem. Phys., vol. 18, no.5, May 1950, pp.641-646. vol. 18, no.5, May 1950, pp.641
- i0. Beattie, James A.: Volumetric Behavior and Thermodynamic Properties of the Gas Phase. Argon, Helium, and the Rare Gases, Vol. I, Gerhard A. Cook, ed., Interscience Publ., 1961, pp. 251-312. pp.251-312.
- II. Michels, A.; and Wouters,  $m \cdot 1$  isotherms of Herium Between  $\overline{\phantom{a}}$ and 150° C up to 200 Amagat. Physica, vol. VIII, no.8, Sept. 1941, pp.370-383.
	- 12. Amdur, I.; and Mason, E. A.: Properties of Gases at Very High Temperatures. Phys. Fluids, vol. 1, no. 5, Sept.-Oct. 1958, pp. 370-383.
	- 13. Harrison, Edwin F.: Intermolecular-Force Effects on the Thermodynamic Properties of Helium with Application. AIAA J. (Tech Notes), vol. 2, no.10, Oct. 1964, pp. 1854-1856.
	- 14. Miller, C. G.; and Maddalon, D. V.: Errors in Free-Stream Reynolds Number of Helium Wind Tunnels. AIAA J., vol 8, no 5, May 1970, pp 968-970.
	- 15. Touloukian, Y. S.; Saxon, S. C.; and Hestermans, P.: Viscosity. Thermophysical Properties of Matter, vol. i IFI/Plenum, 1975.
	- 16. Keller. W. E.: Calculation of the Viscosity of Gaseous He<sup>3</sup> and He<sup>4</sup> at Low Temperatures. Phys. Rev., vol.105, no.1, Jan., 1957.
	- 17. Handbook of Heat Transfer. W. E. Rohsenow and J. P. Hartnett eds., McGraw-Hill Book Company, 1973.

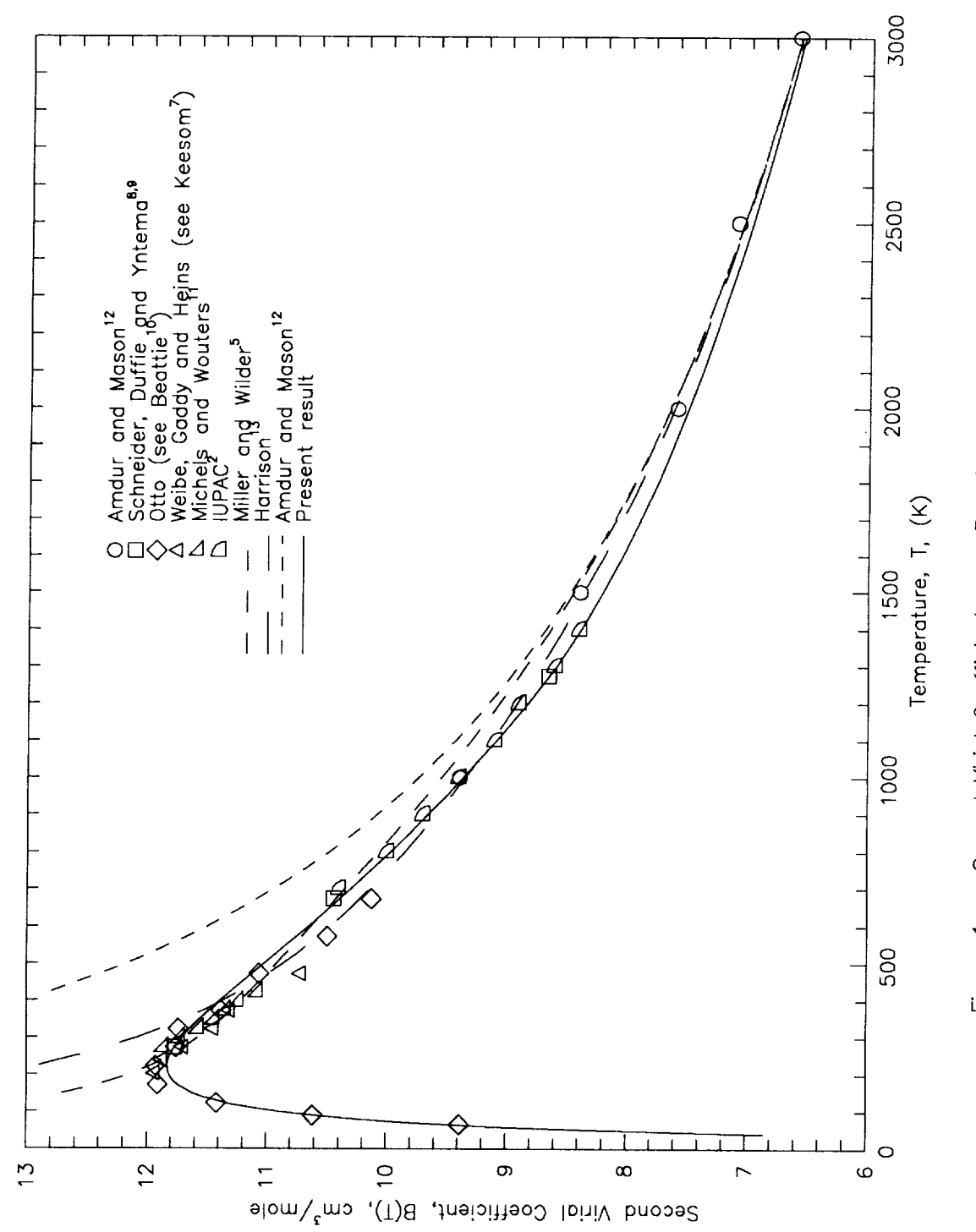

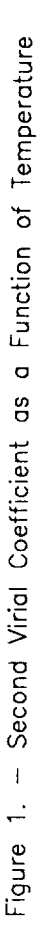

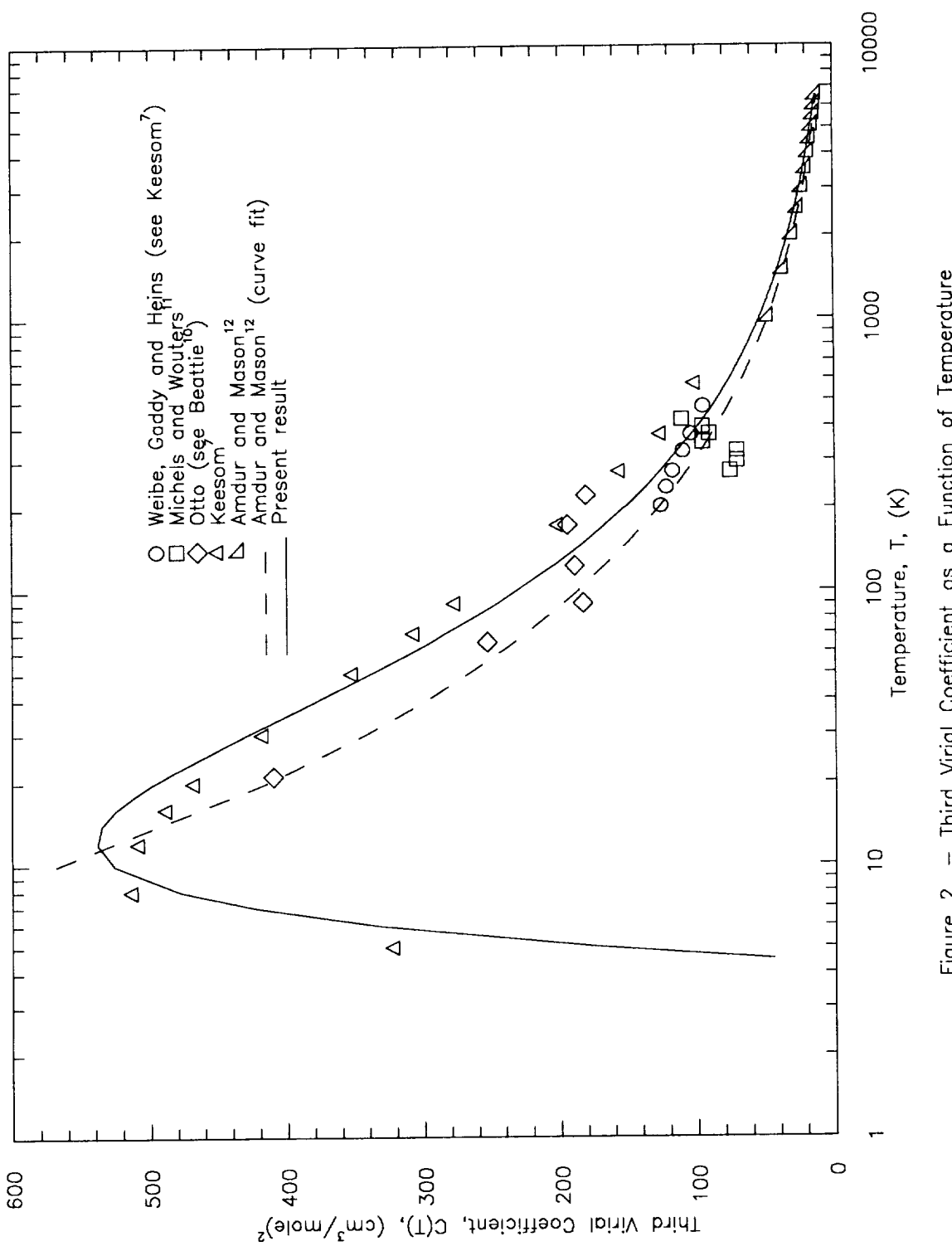

Figure 2. - Third Virial Coefficient as a Function of Temperature

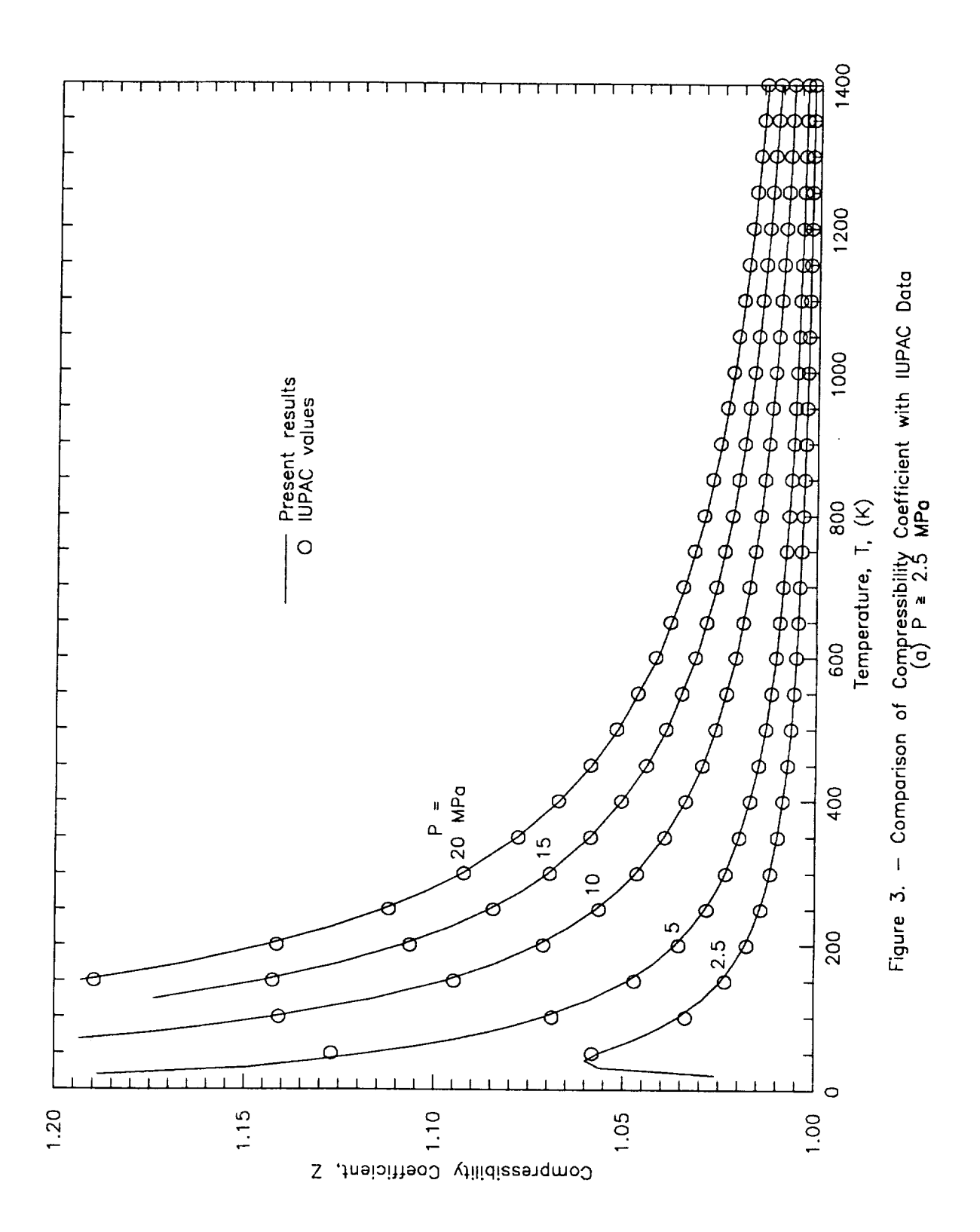

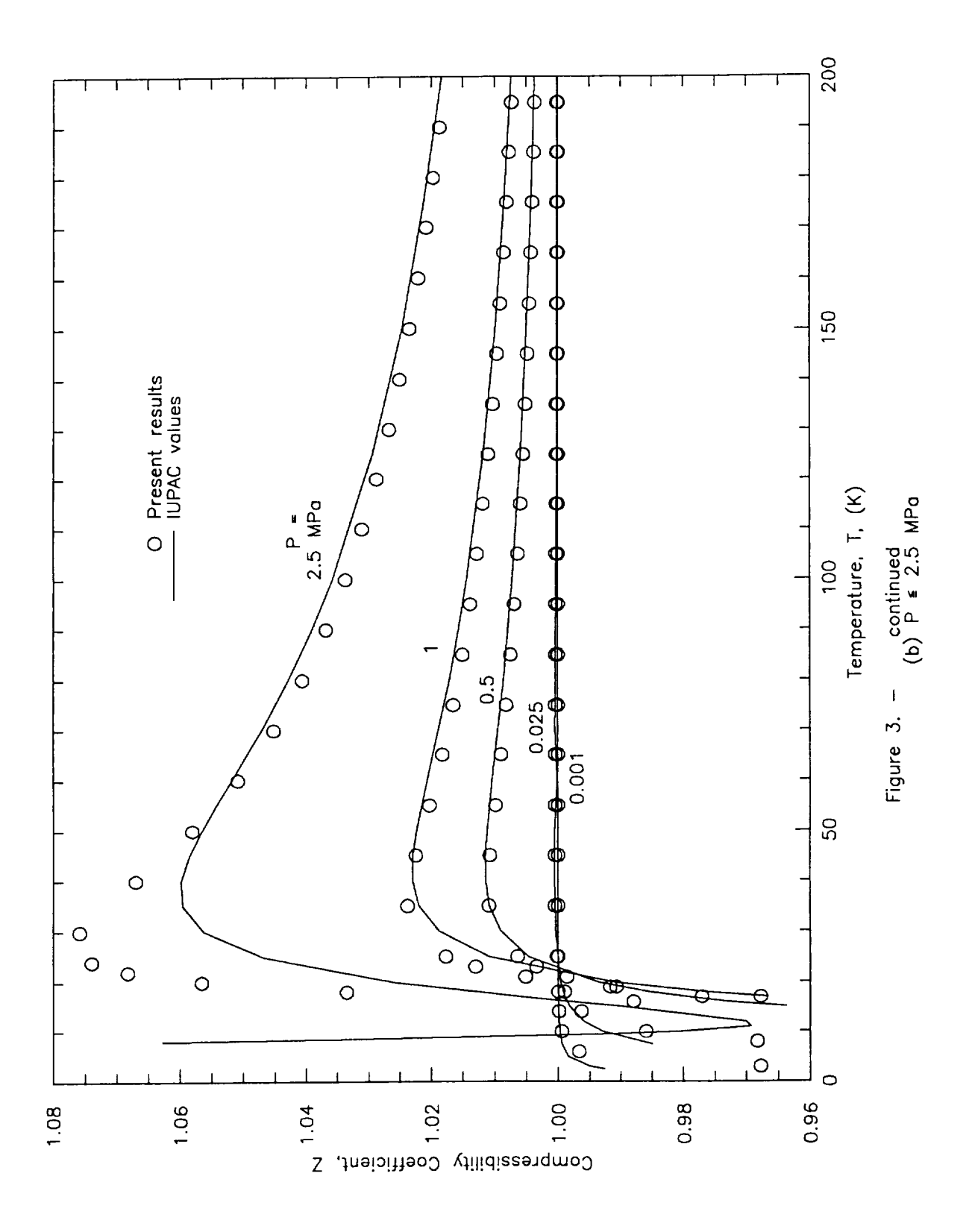

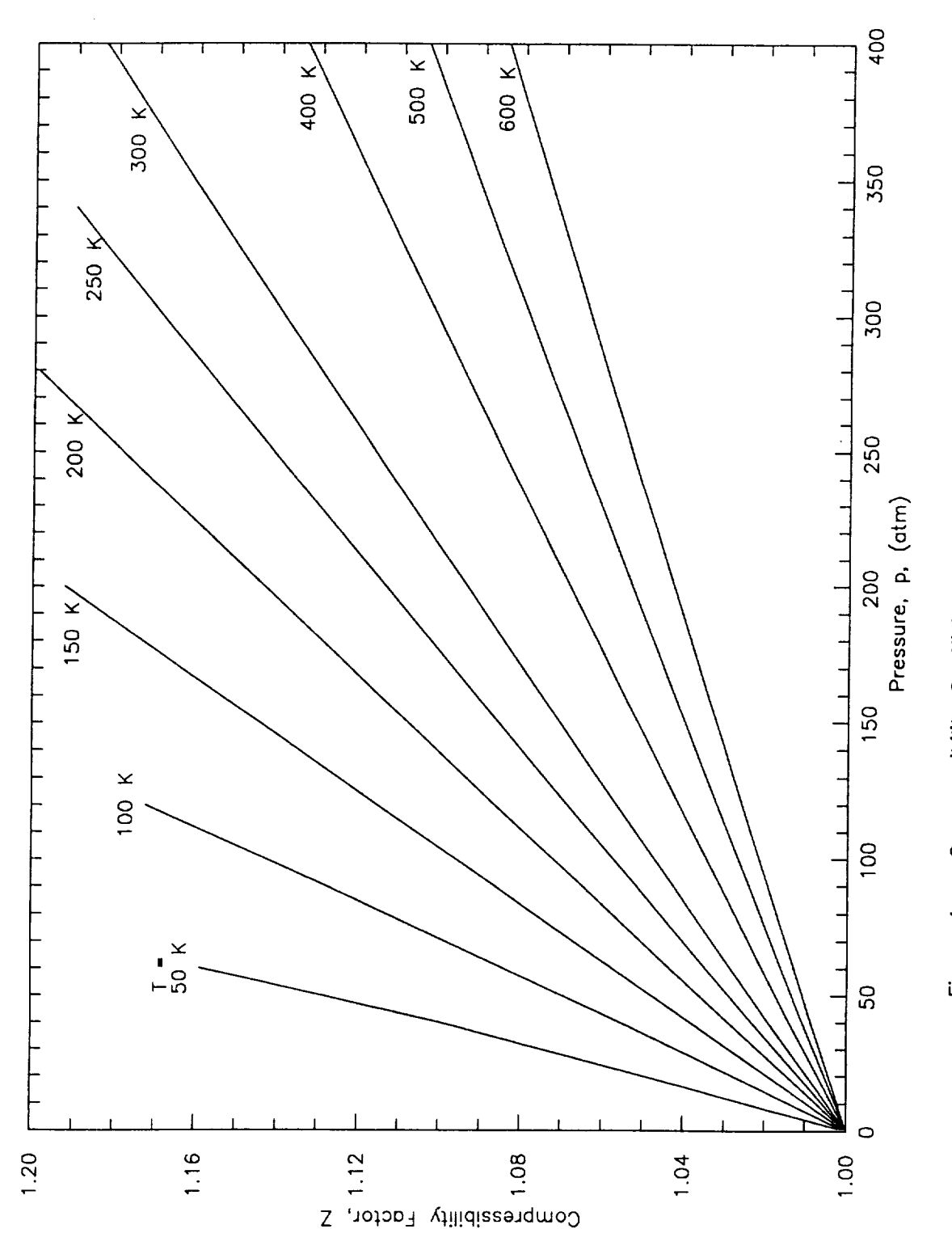

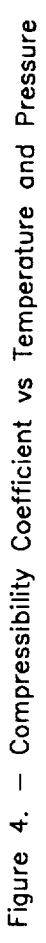

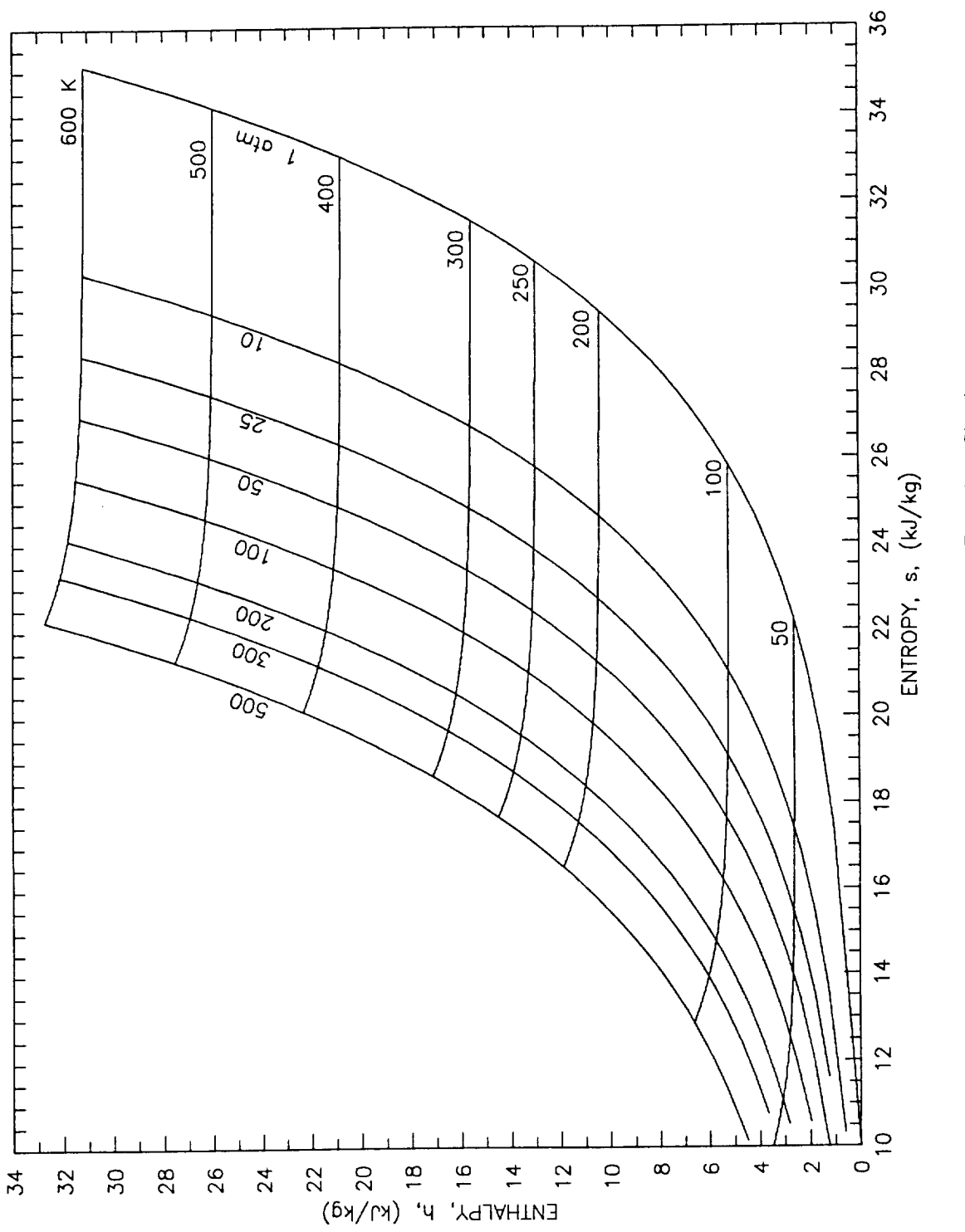

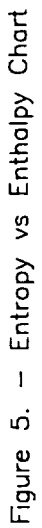

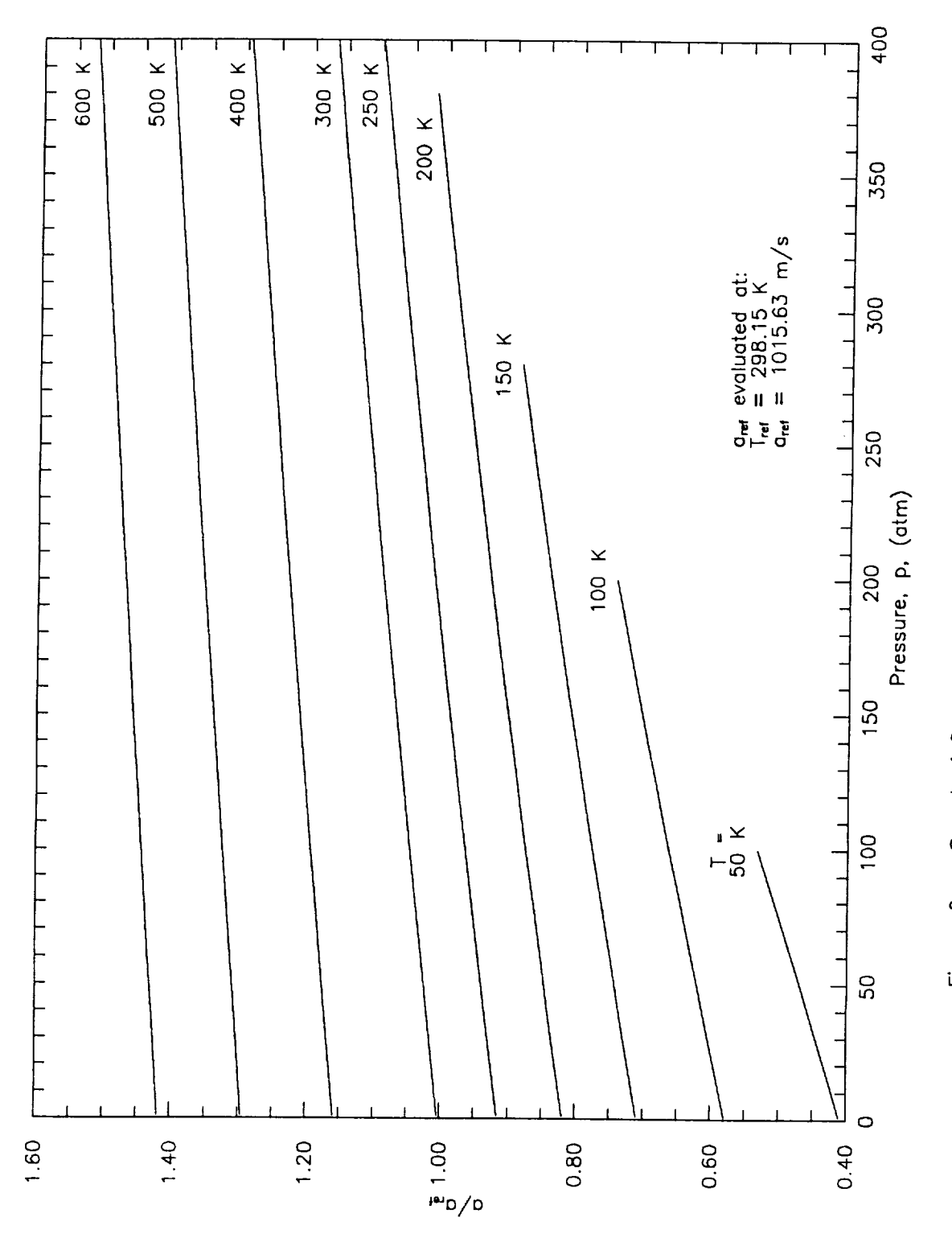

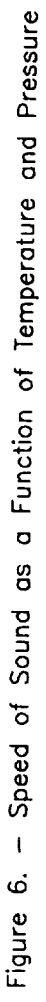

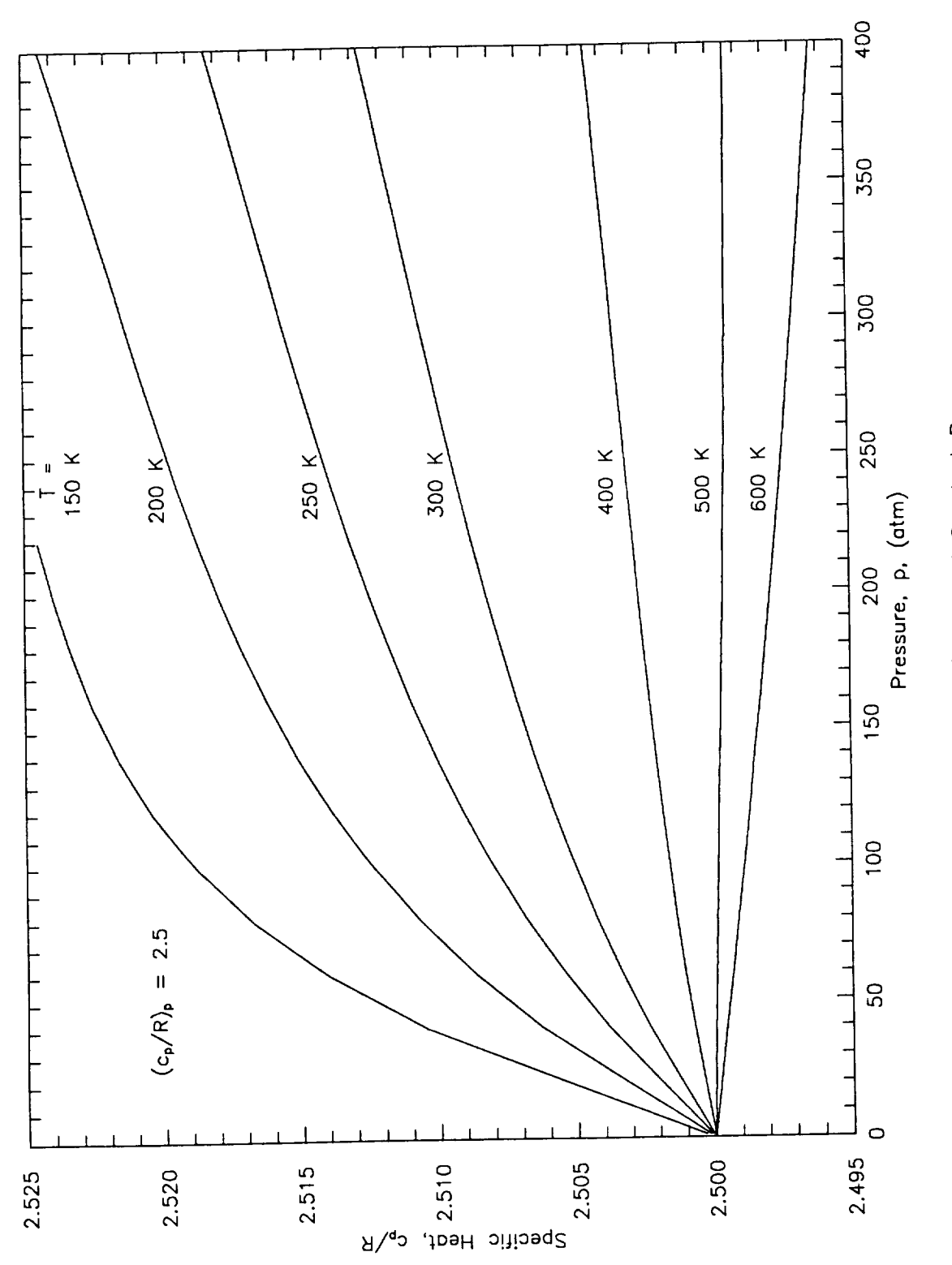

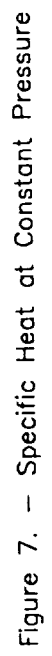

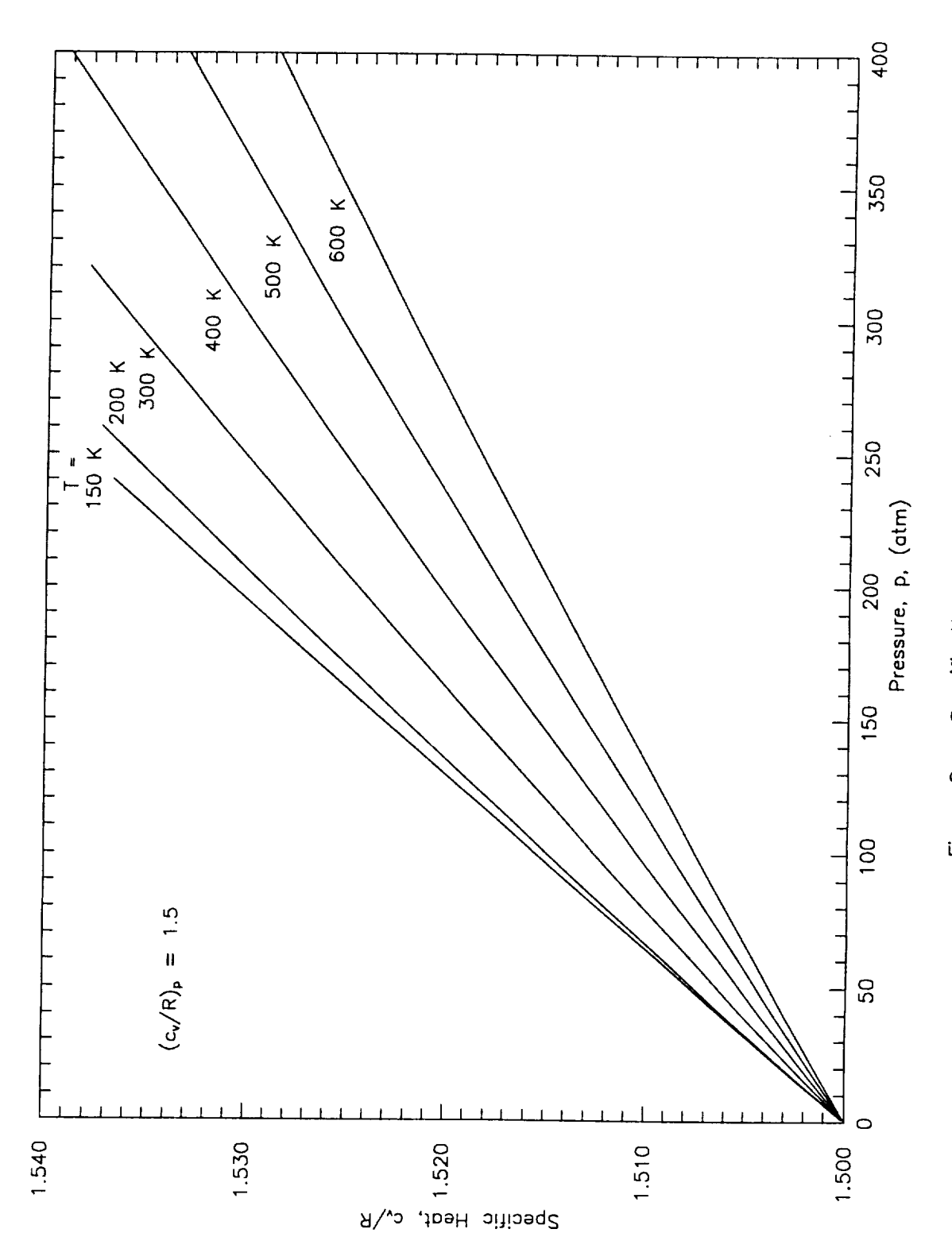

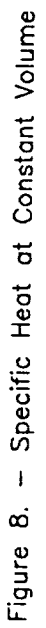

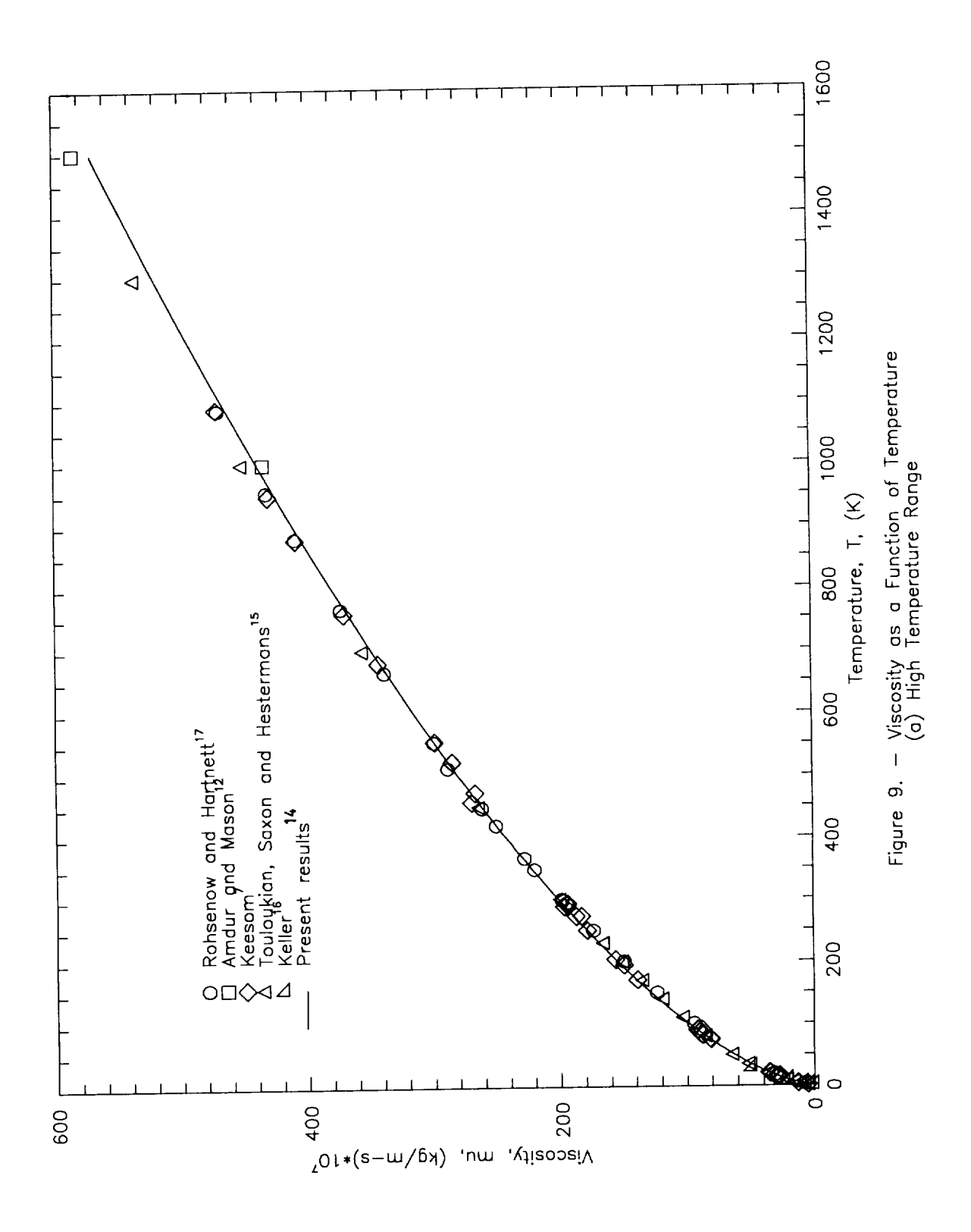

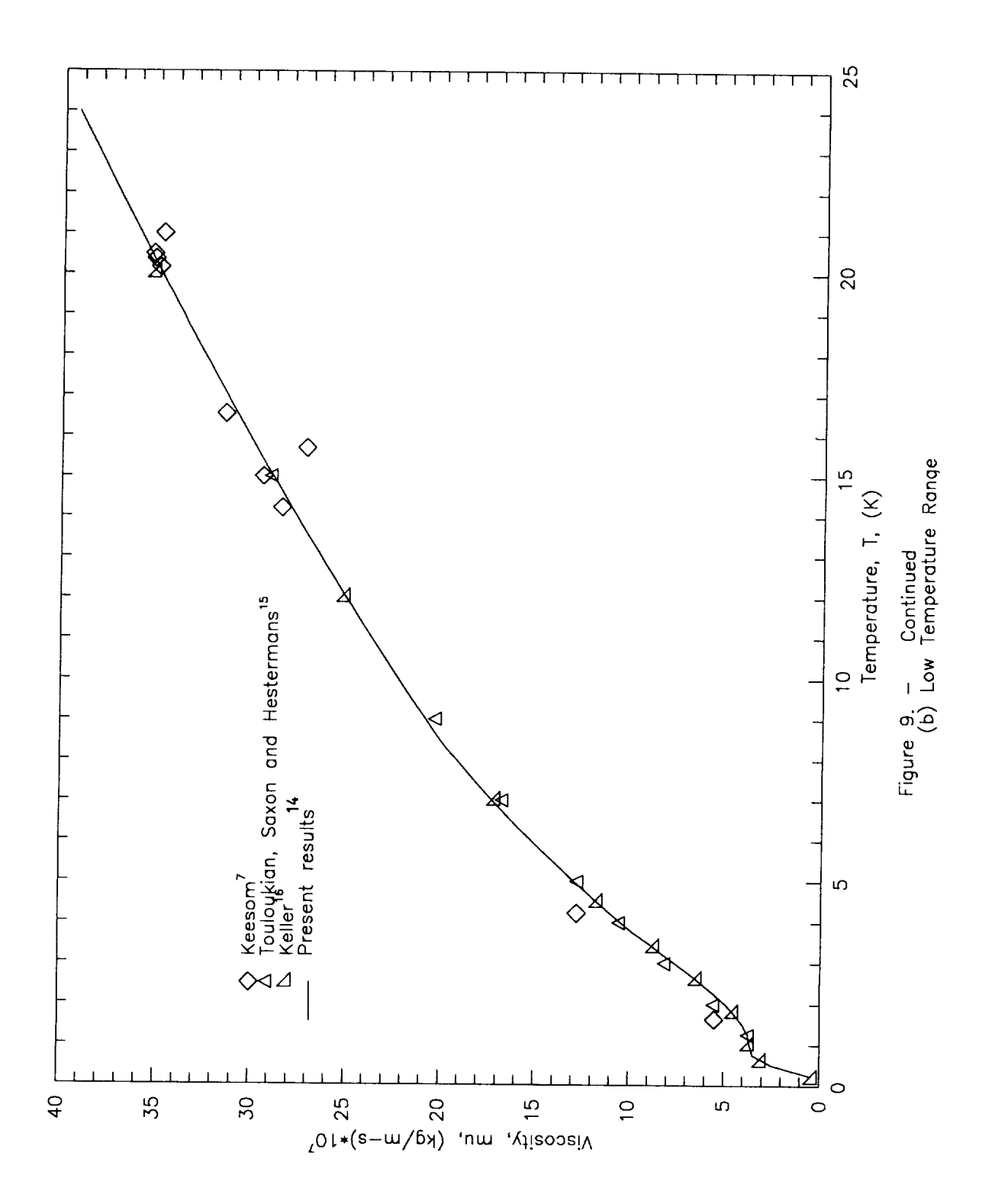

 $28$ 

 $\bar{z}$
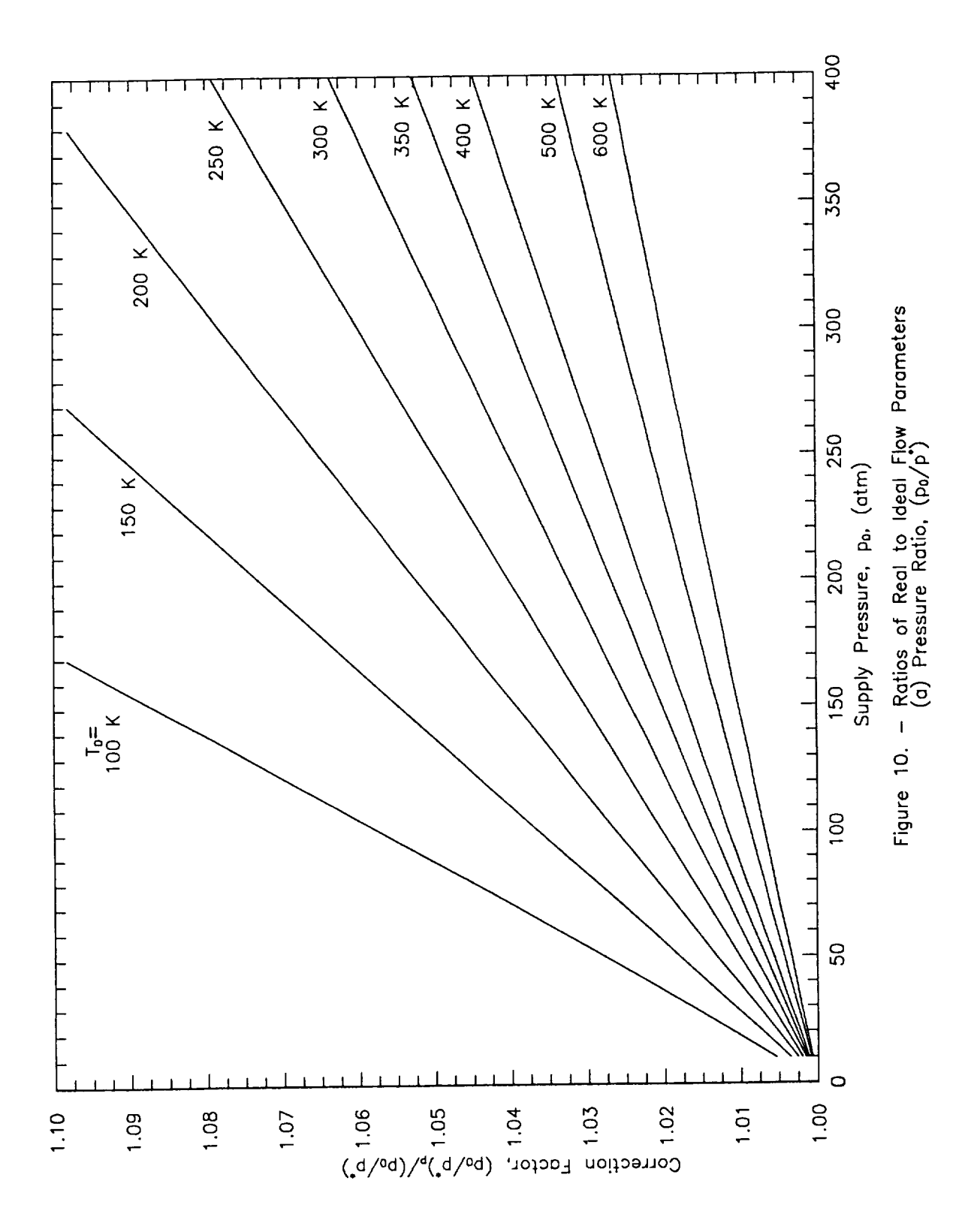

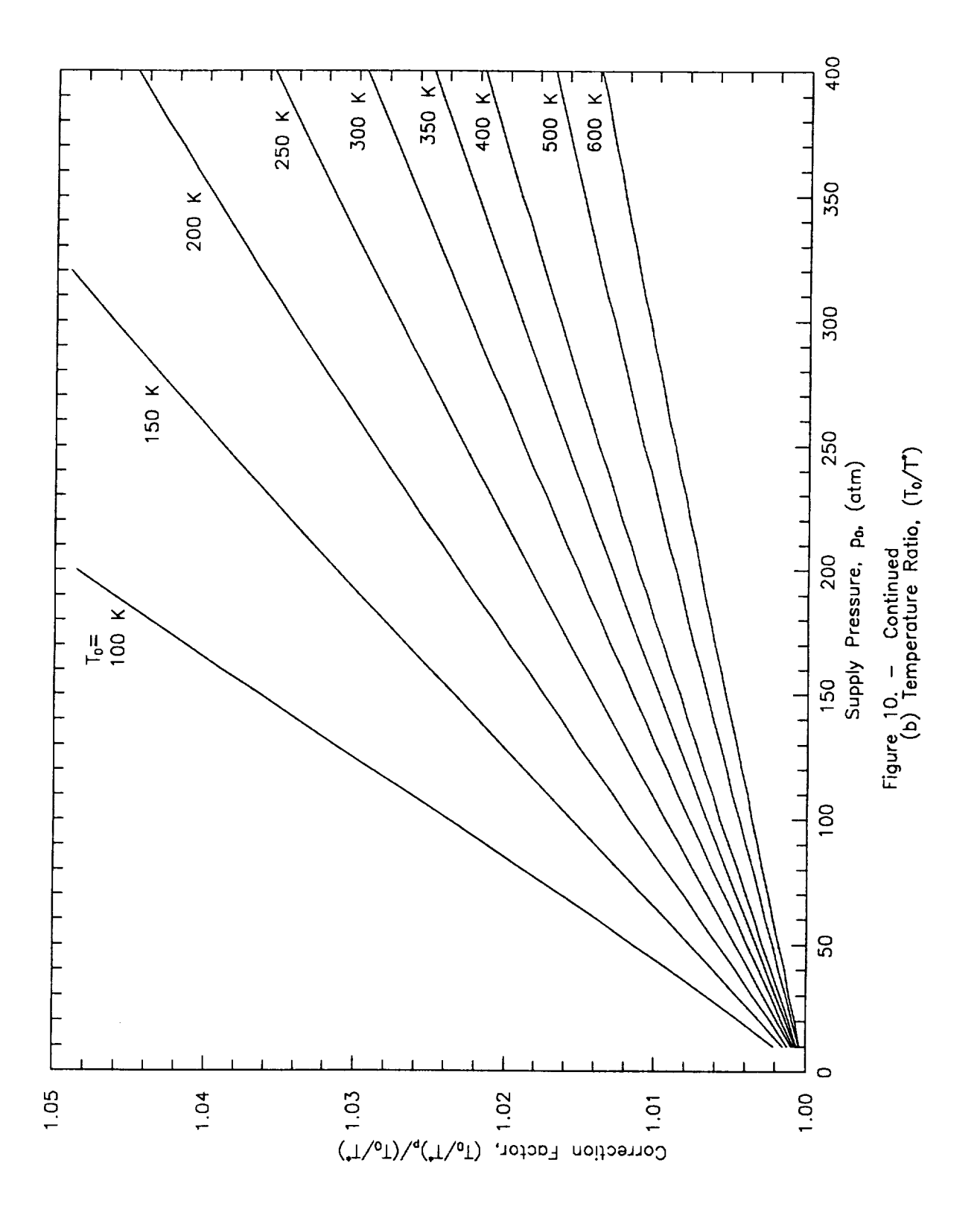

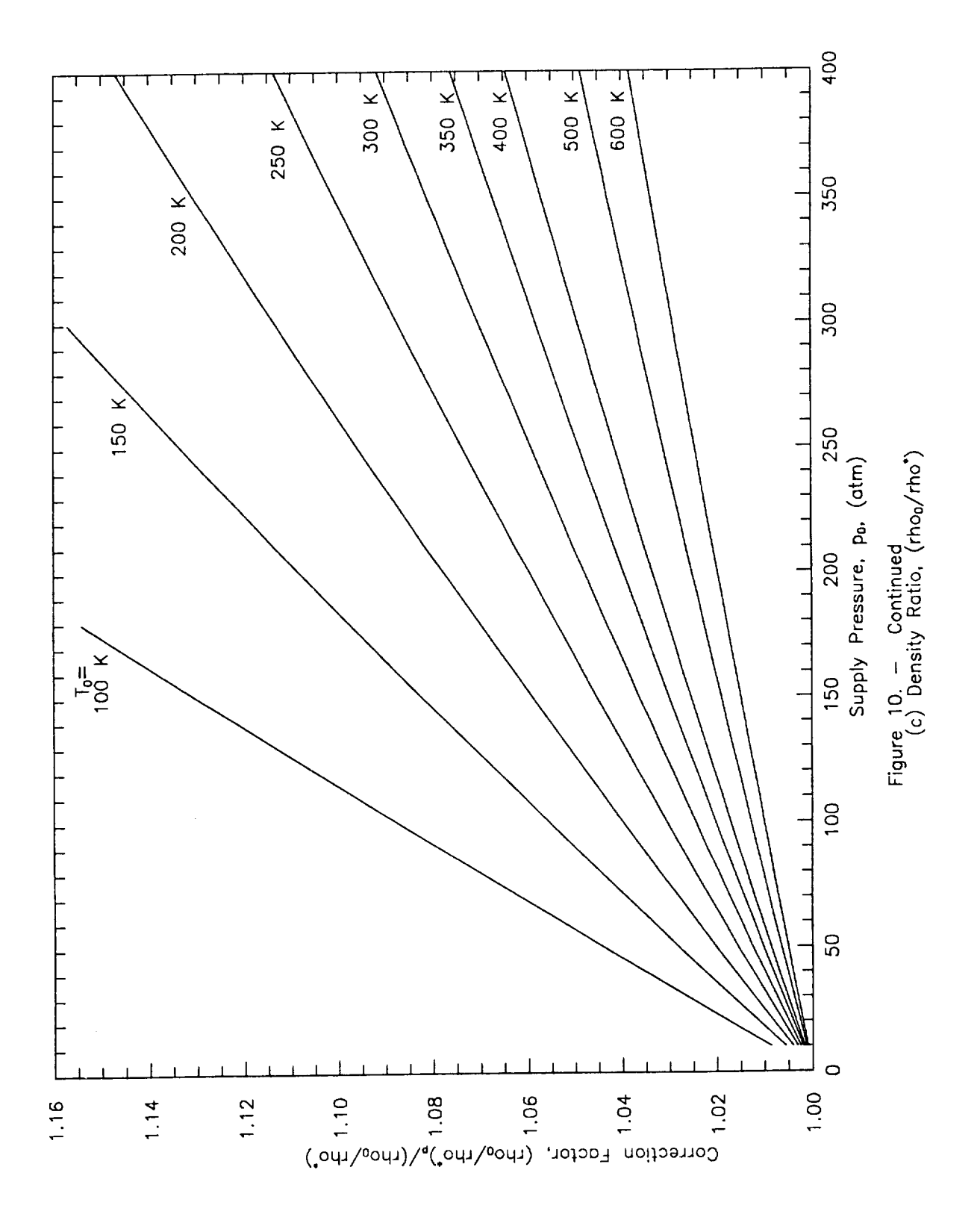

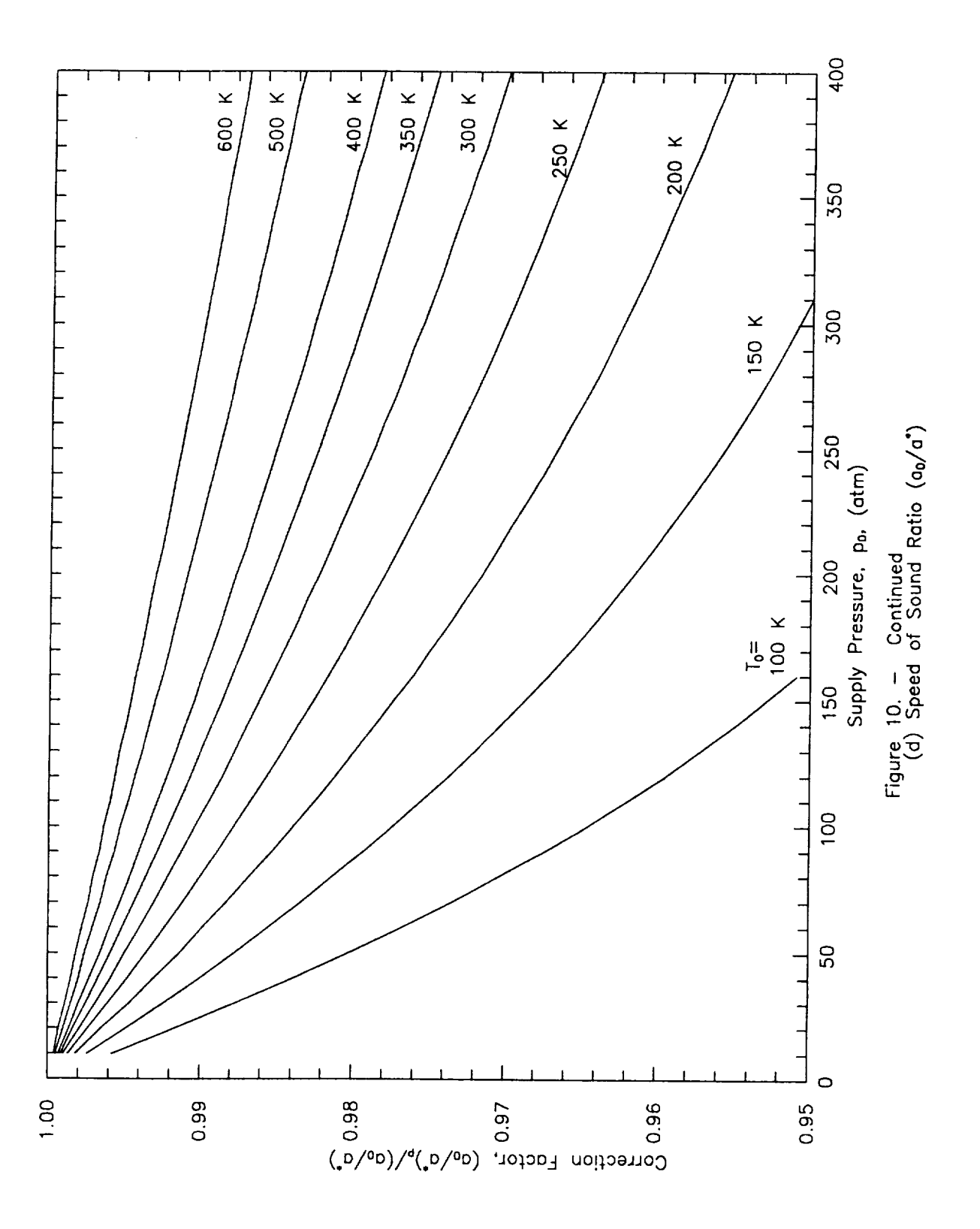

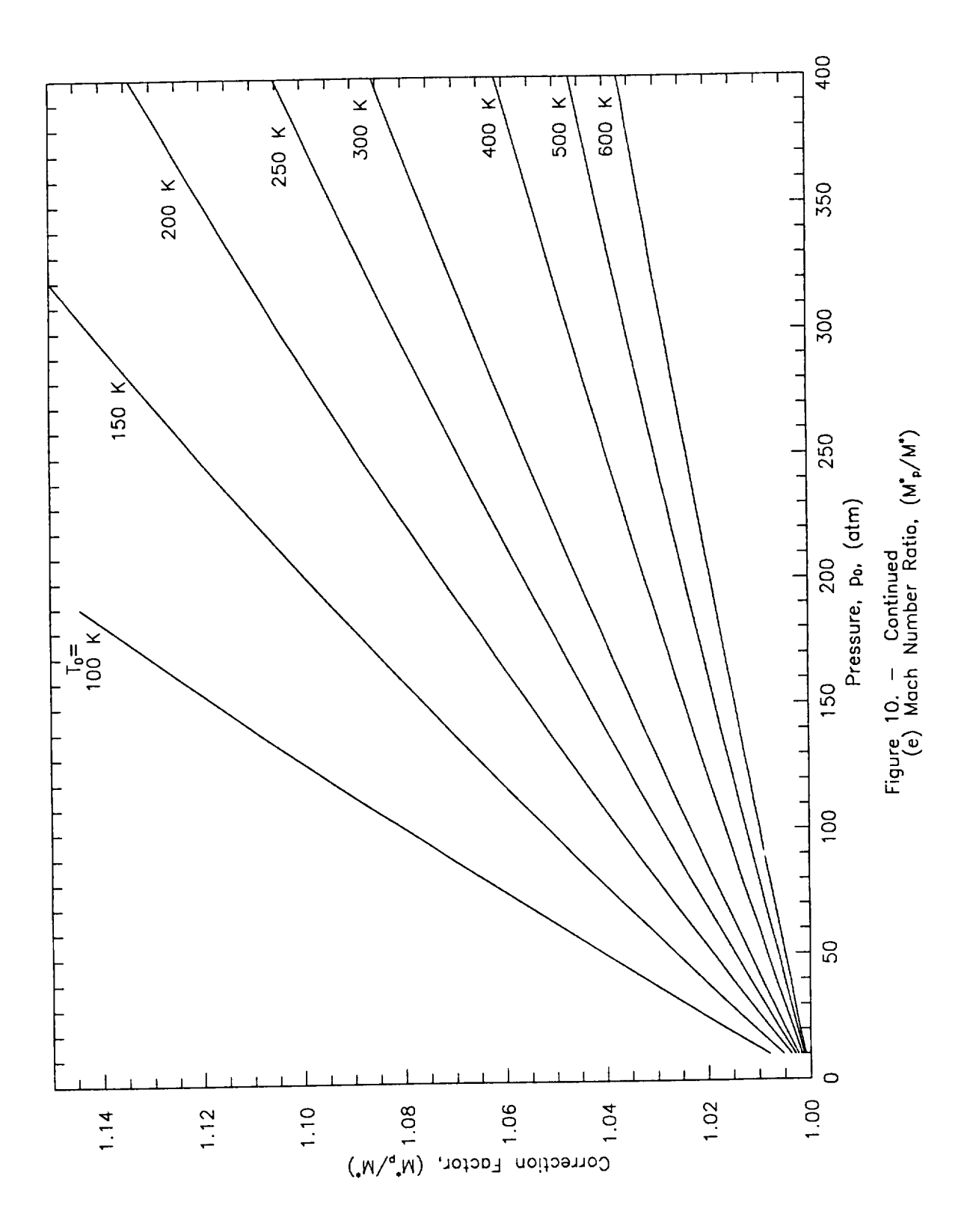

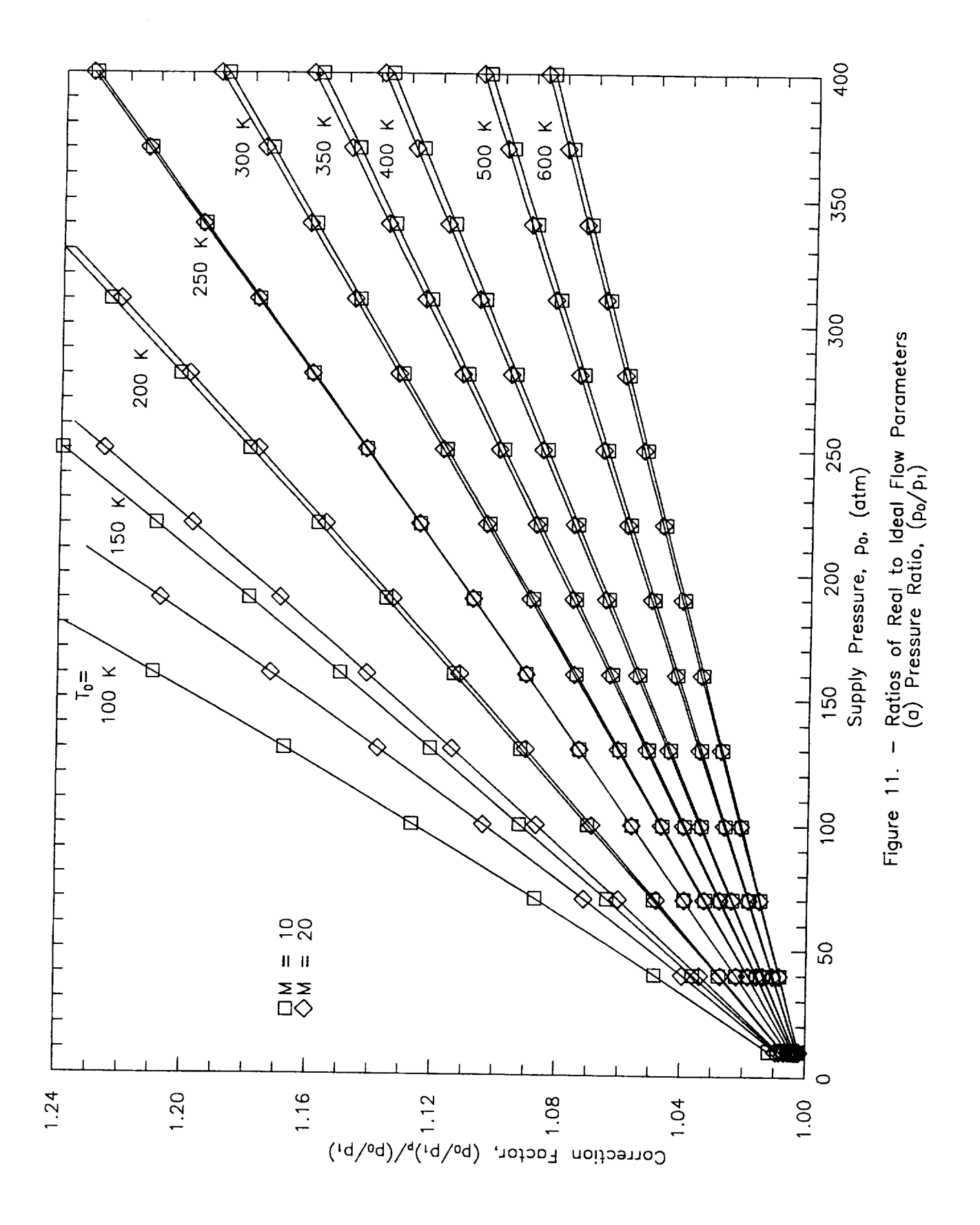

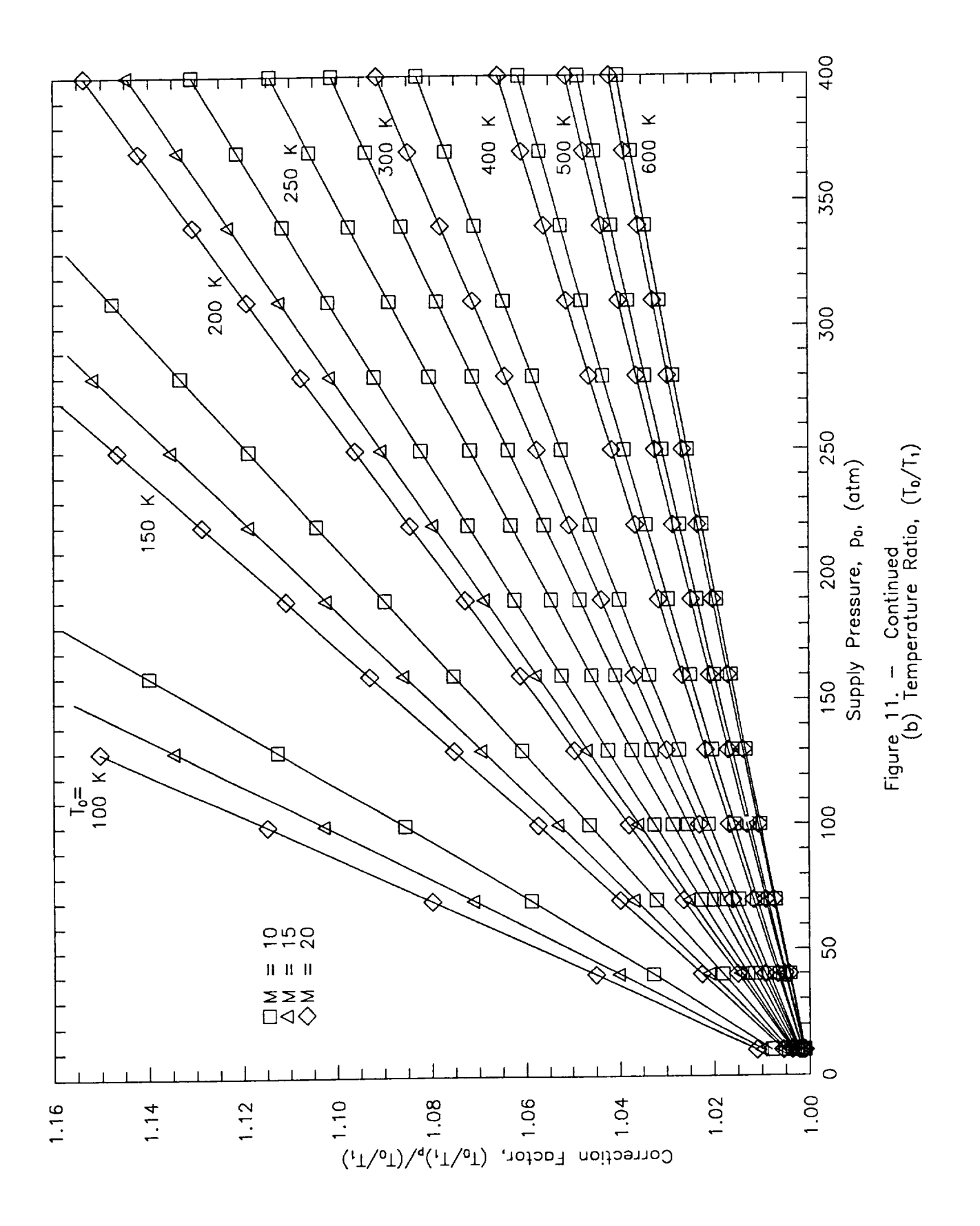

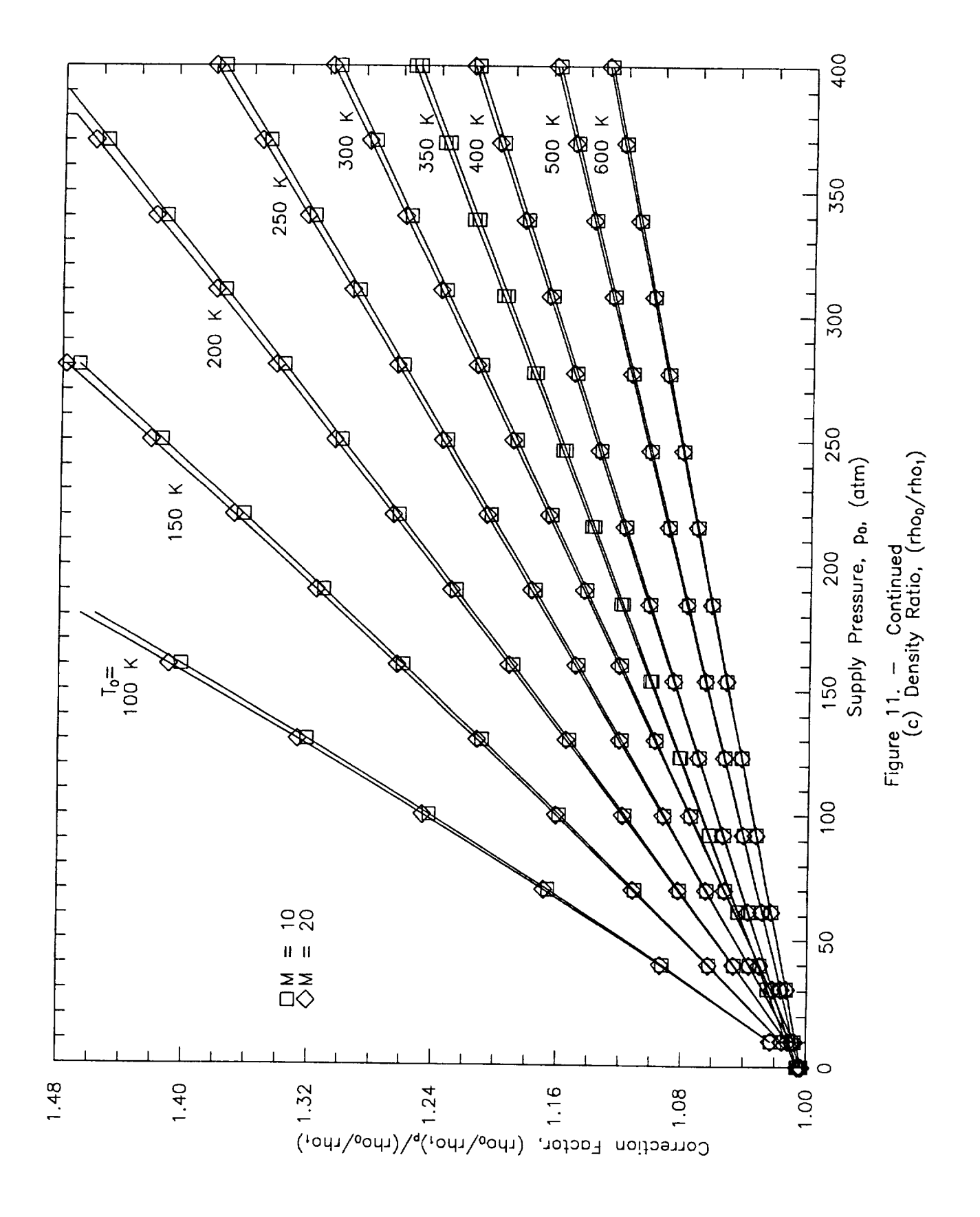

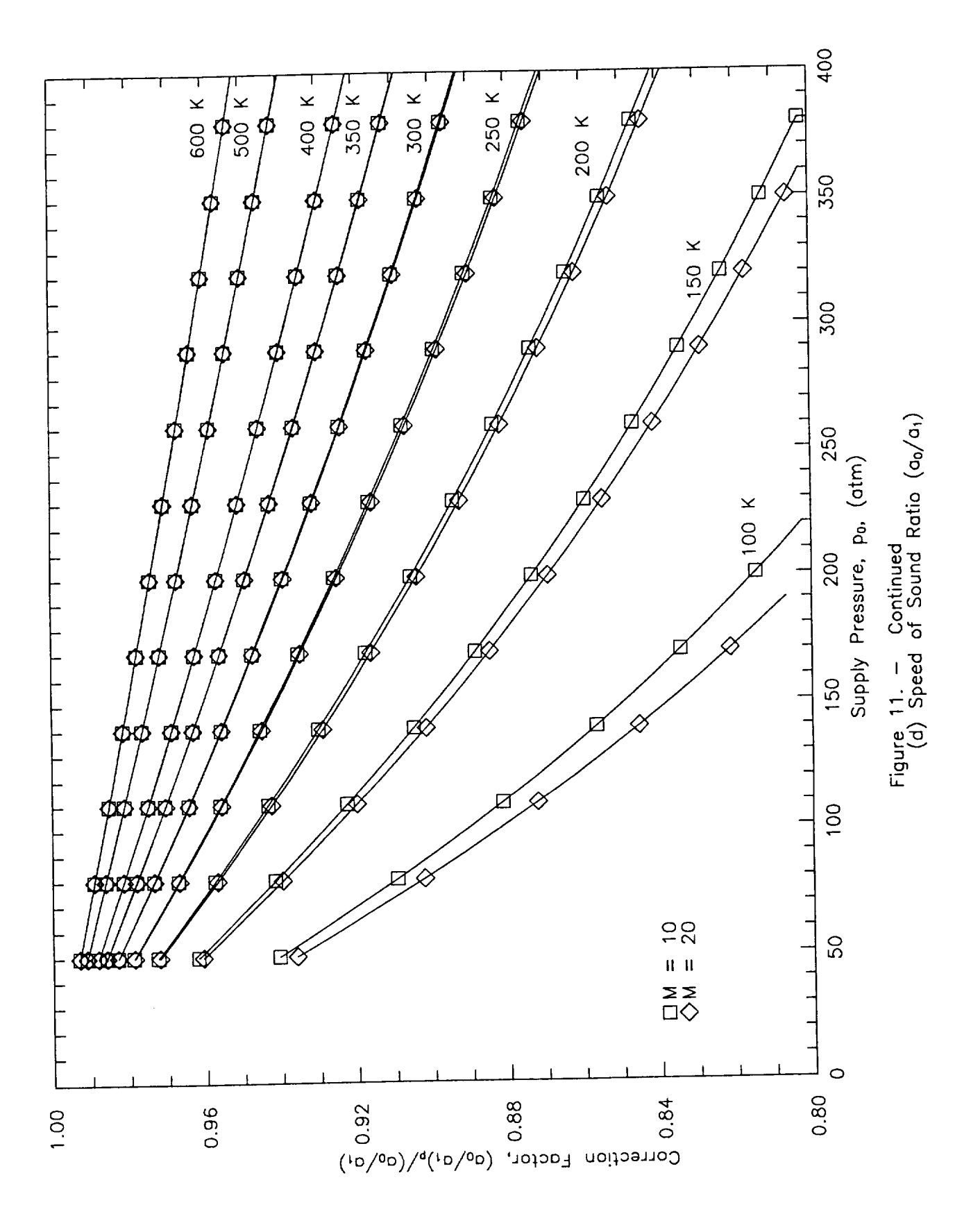

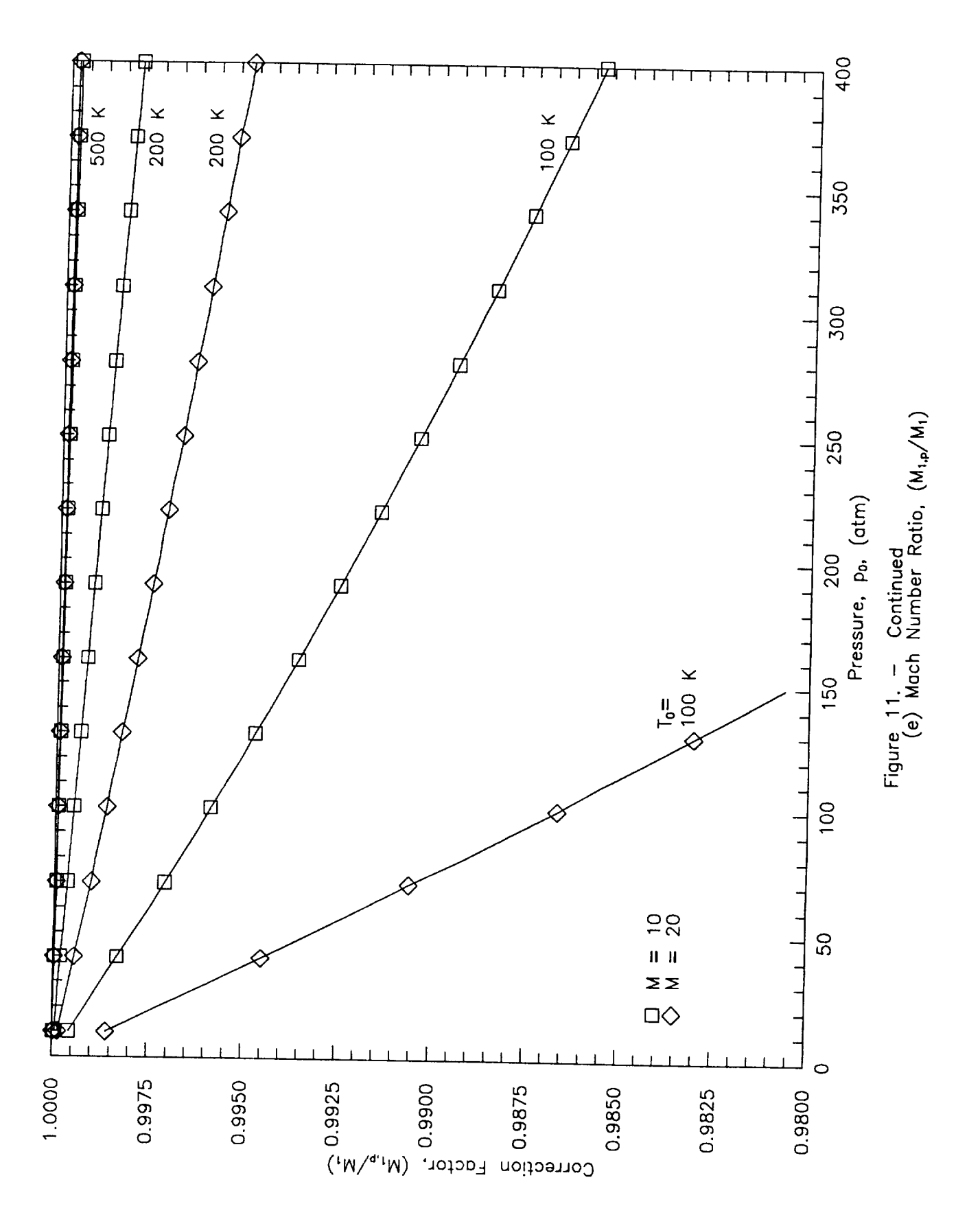

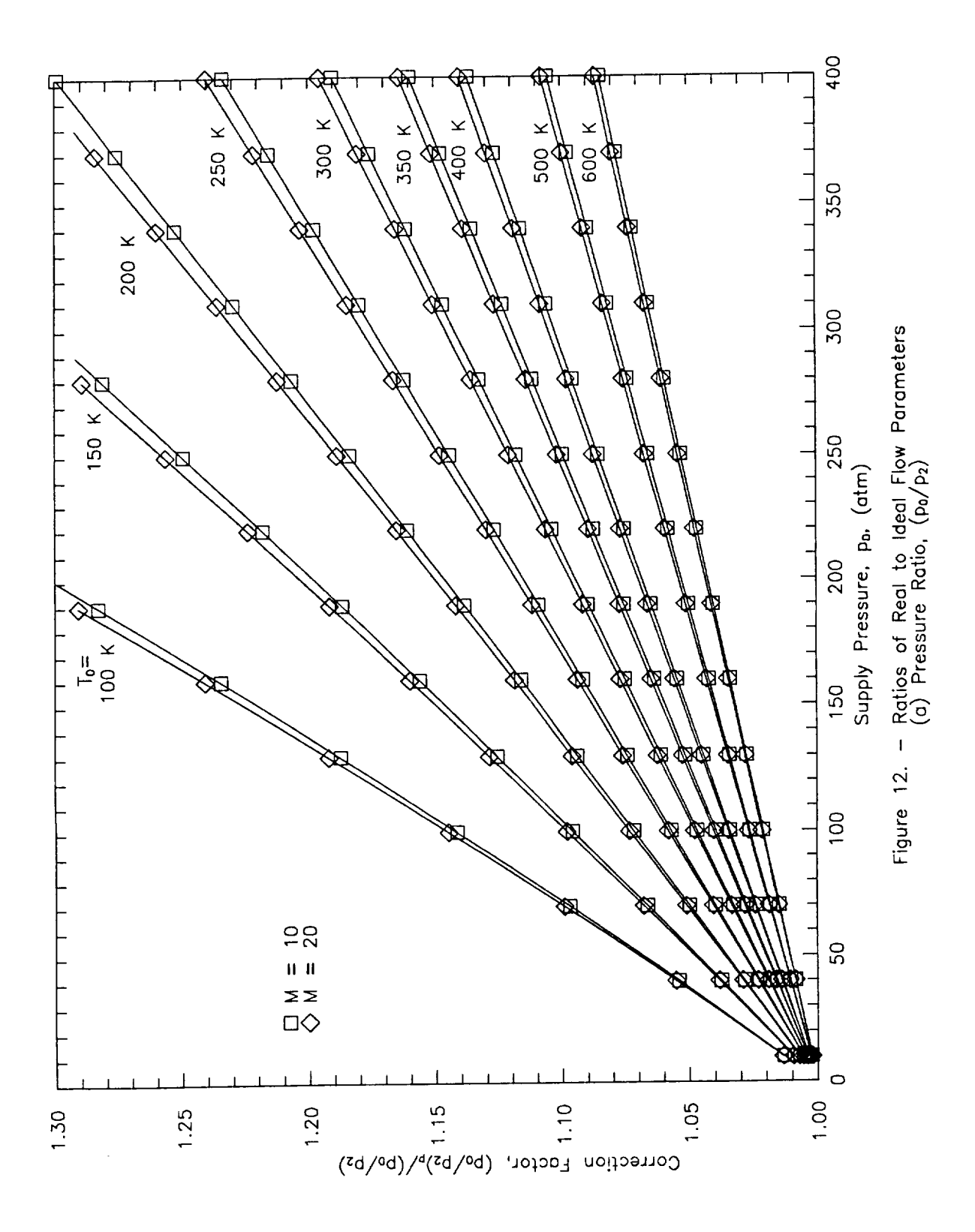

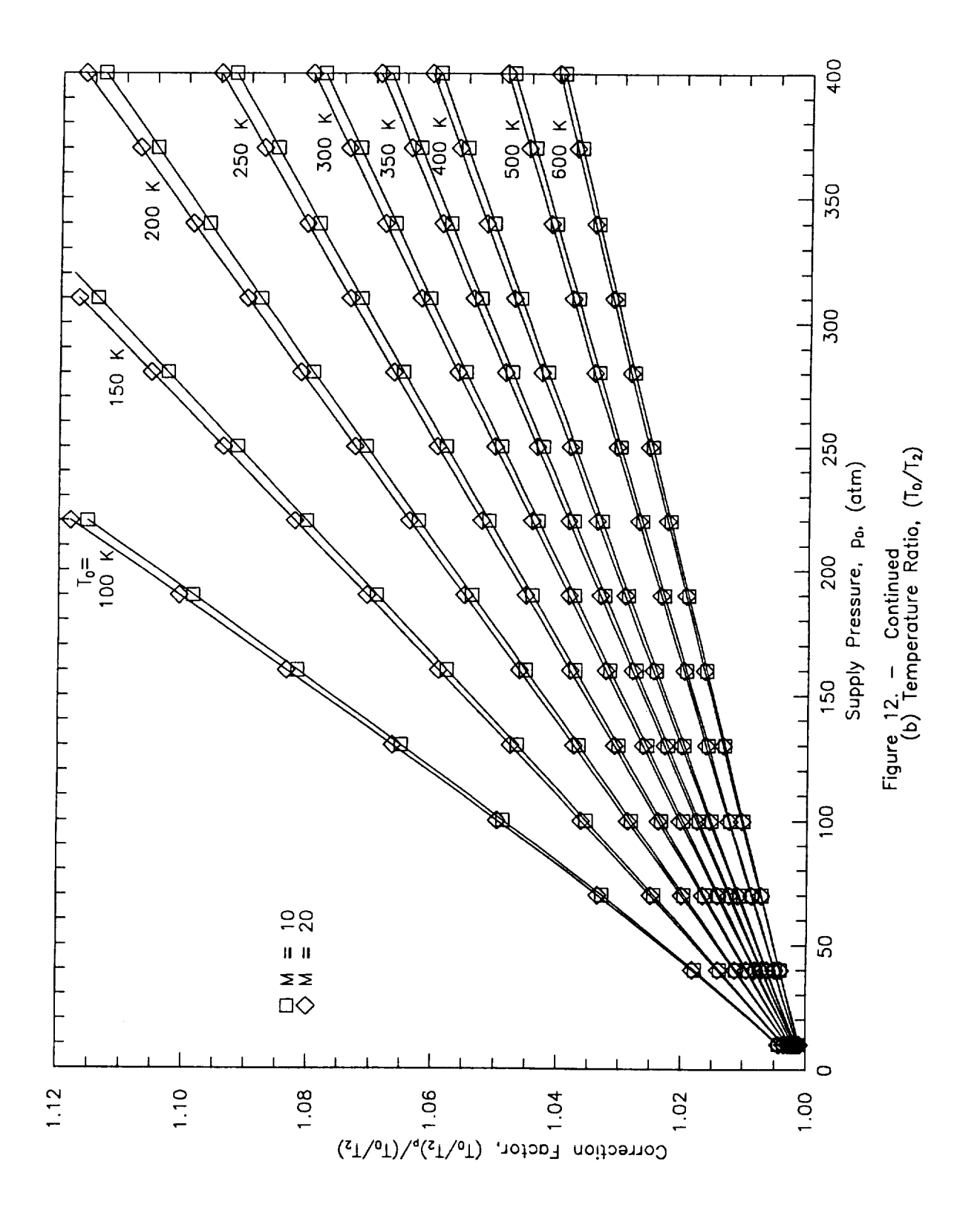

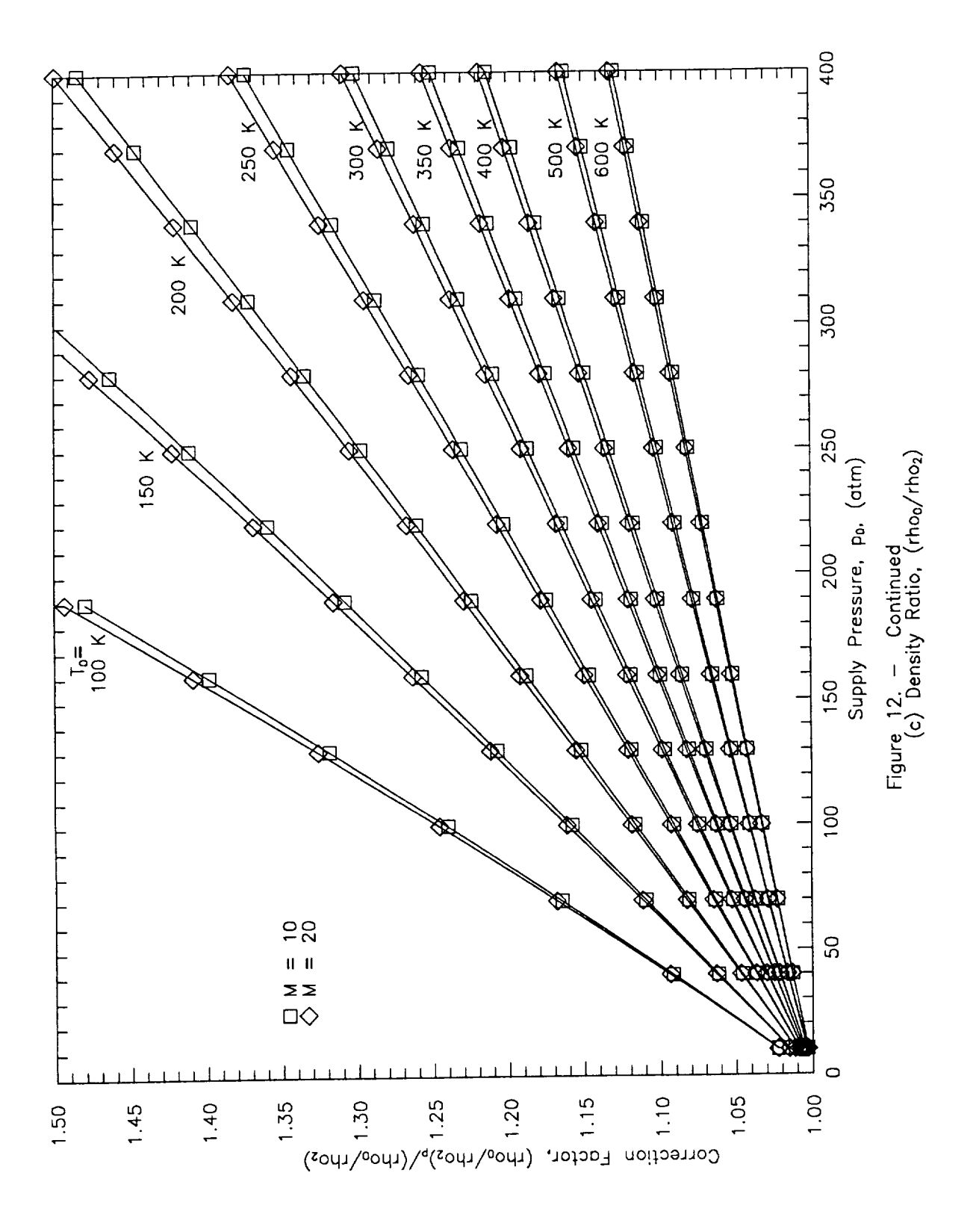

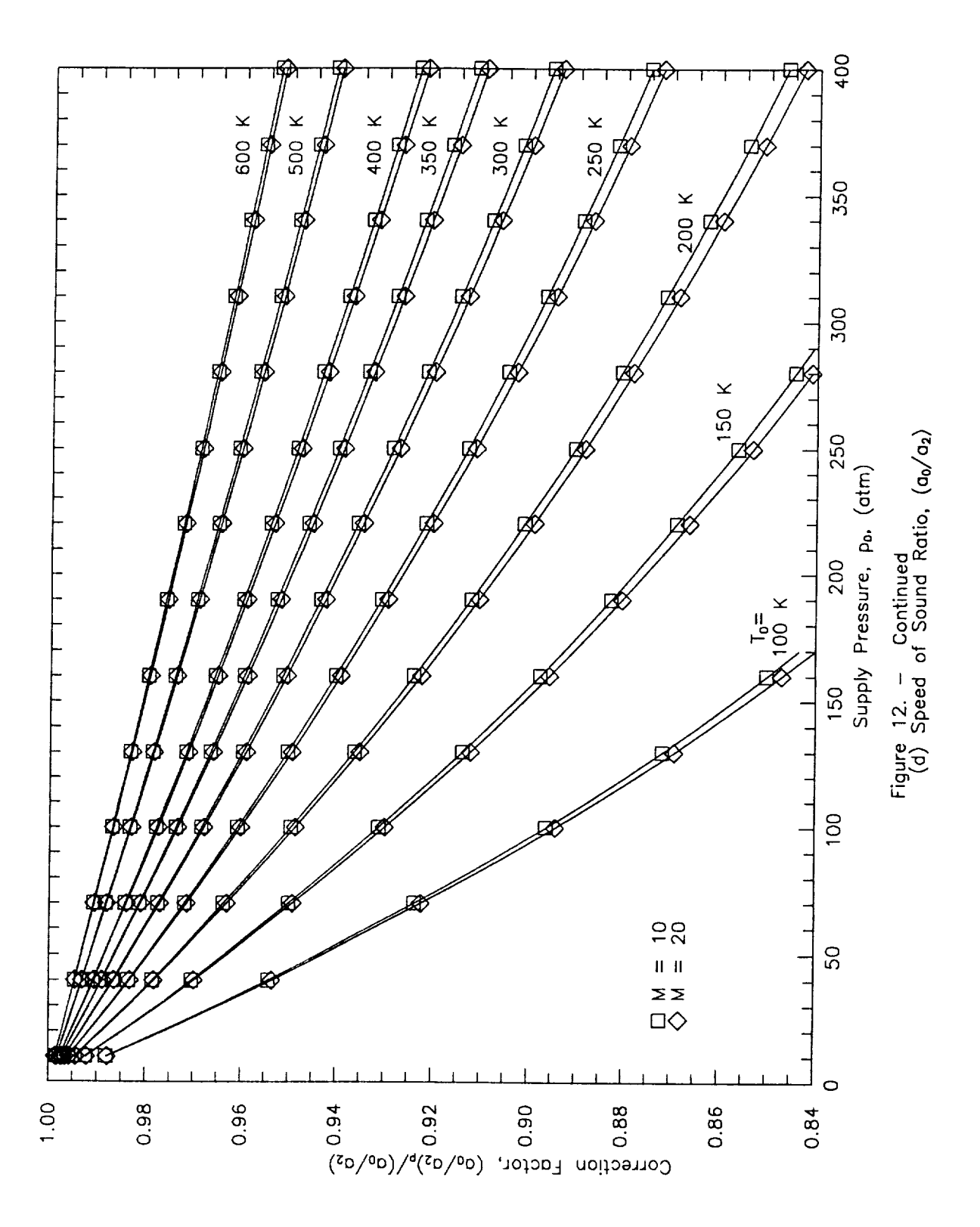

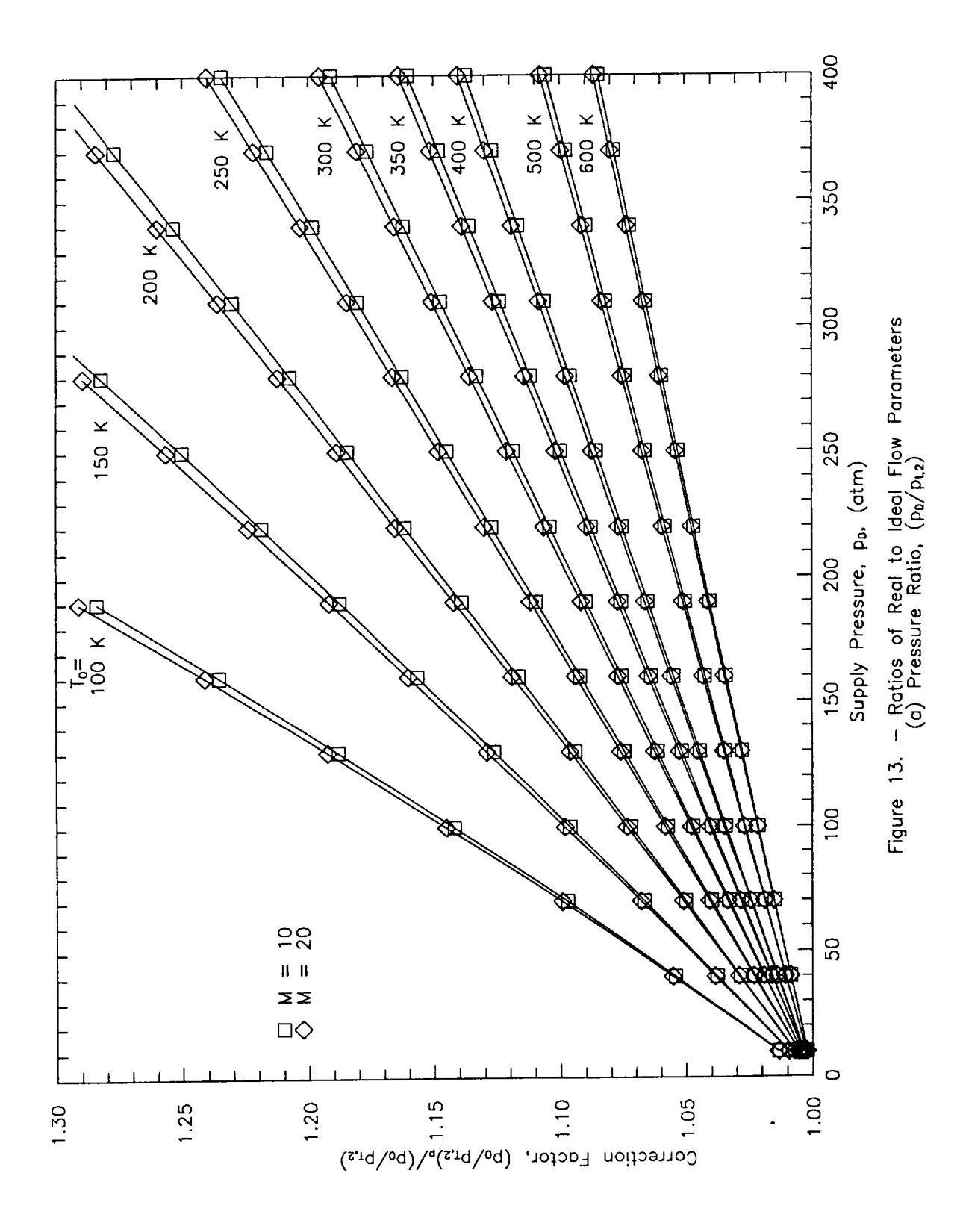

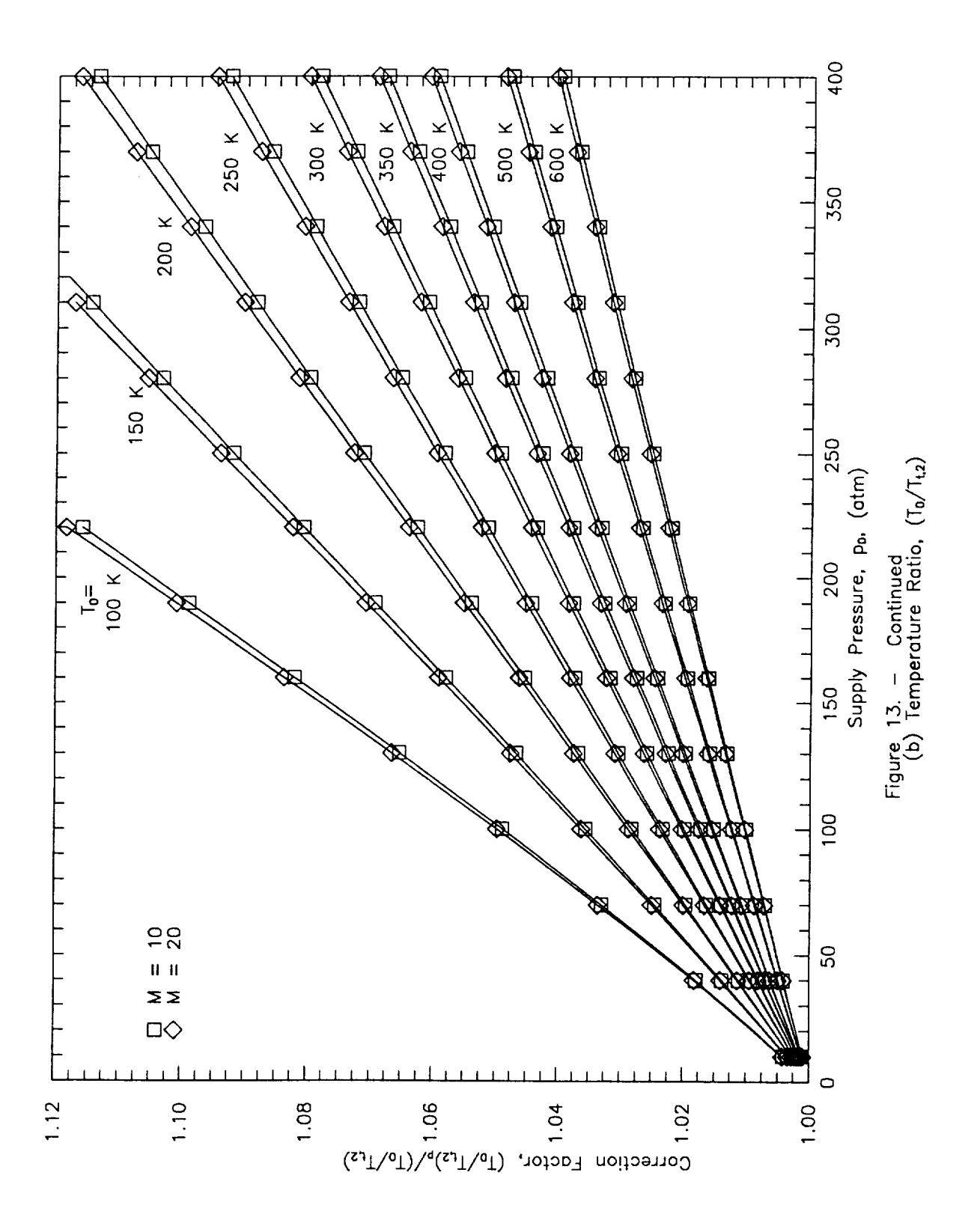

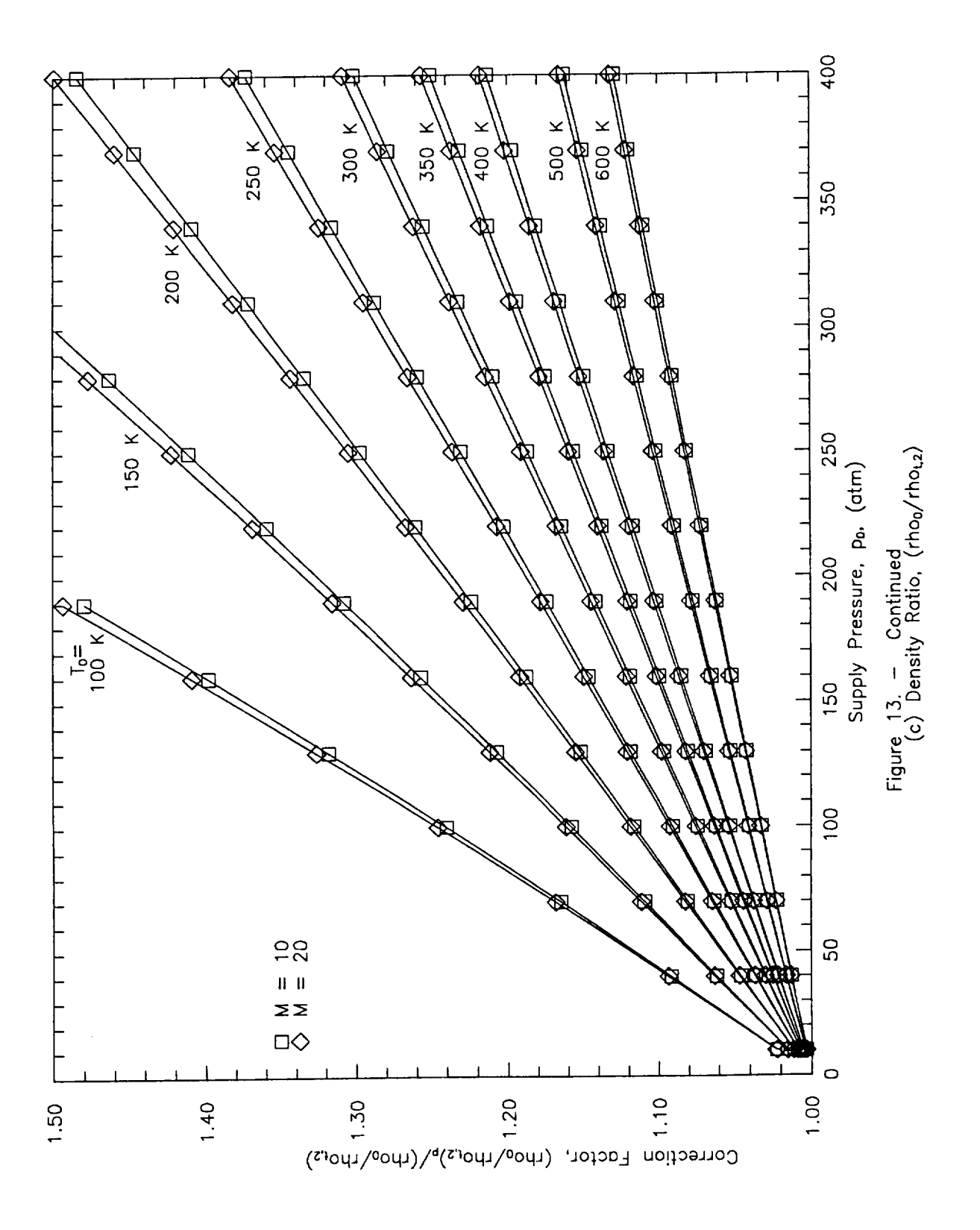

PROGRAM HEPROPS  $\mathbf C$ BRIAN R. HOLLIS  $\mathbf C$ MARCH 1992  $\mathbf C$  $\mathbf C$ **=** PROGRAM HEPROPS IS DESIGNED TO EVALUATE THE WIND =  $\mathbf C$ = TUNNEL FLOW PROPERTIES OF HELIUM GAS. IT IS =  $\mathbf C$ = ASSUMED THAT THE EXPANSION OF THE TEST GAS THROUGH THE **=**  $\mathbf C$ = TUNNEL IS ISENTROPIC AND THAT TOTAL ENTHALPY IS CONSERVED. =  $\mathbf{C}$ = THE HELIUM IS TREATED AS A REAL GAS THROUGHOUT THE **=**  $\mathbf C$ **=** EXPANSION. THIS PROGRAM CAN ALSO BE USED TO EVALUATE THE **=**  $\mathbf{C}$ = PROPERTIES OF REAL HELIUM AT A GIVEN TEMPERATURE AND  $=$  $\mathbf C$ = PRESSURE OR TO COMPUTE FLOW PROPERTIES AT AN  $\mathbf{C}$ ARBITRARY MACH NUMBER IN THE TUNNEL EXPANSION SECTION. **=**  $\mathcal{C}$  $\mathbf C$ \*\*\*\*\*\*\*\*\*\*\*\*\*\*\*\*\*\*\*\*\*\*\*\*\*\*\*\*  $\mathsf{C}$ PROGRAM VARIABLES AND CONSTANTS -  $=$  ${\bf C}$  $\mathbf C$  $\blacksquare$  $A$  = SPEED OF SOUND  $\mathbf C$  $CP$  = SPECIFIC HEAT AT CONSTANT PRESSURE  $\mathbf C$  $=$  $CV = SPECIFIC HERT AT CONSTANT VOLUME$  $\mathbf C$ FLAG **=** SETS OPERATIONS TO BE CARRIED OUT IN PROGRAM **=**  $\mathbf C$ **=** HREF - REFERENCE ENTHALPY AT 298.15 K, latm **=**  $\mathbf C$  $K =$  **SPECIFIC HEAT RATIO**  $\mathsf{C}$ = MACH **-** MACH NUMBER =  $\mathsf C$ - MHE **-** MOLAR MASS OF HELIUM **= =** MU - VISCOSITY **=**  $\mathsf{C}$  $\mathbf C$ **=** P **=** PRESSURE =  $\mathbf C$ - PITOT - TEST SECTION PITOT PRESSURE  $\mathsf C$  $R$  - UNIVERSAL GAS CONSTANT  $\mathbf{C}$ **=** RHO **-** DENSITY =  $\mathsf{C}$  $=$  SREF = REFERENCE ENTROPY AT 298.15 K, 1 atm  $\mathcal{C}$ **=** VB - SECOND VIRIAL COEFFICIENT =  $\mathsf{C}$ **=** VBP - FIRST DERIVATIVE OF VB WITH RESPECT TO TEMPERATURE = = VBPP = SECOND DERIVATIVE OF VB WITH RESPECT TO TEMPERATURE =  $\mathbf{C}$  $\mathcal{C}$ = VB3P **=** THIRD DERIVATIVE OF VB WITH RESPECT TO TEMPERATURE = = VC **=** THIRD VIRIAL COEFFICIENT = C - VCP - FIRST DERIVATIVE OF VC WITH RESPECT TO TEMPERATURE **=** C = VCPP **=** SECOND DERIVATIVE OF VC WITH RESPECT TO TEMPERATURE = C = VC3P = THIRD DERIVATIVE OF VC WITH RESPECT TO TEMPERATURE = C Z **=** COMPRESSIBILTY FACTOR =  $\mathbf{C}$  $=$   $-$ THE VARIOUS ARRAYS APPEARING IN THE PROGRAM ARE FOR = C STORAGE OF DATA DURING ITERATIONS. **=** C  $=$ C VARIABLE SUFFIXES - C C 0 **-** SUPPLY RESERVOIR C  $\rightarrow$ i **=** FREESTREAM C 2 **=** POST NORMAL SHOCK  $\frac{1}{2}$  and  $\frac{1}{2}$  $C =$  $\frac{1}{2}$  and  $\frac{1}{2}$  $S - S$  SONIC POINT  $\mathbf{C}$  $\sim$  $X$  = ARBITRARY POINT IN NOZZLE SPECIFIED BY MACH NUMBER =  $\mathbf{C}$  $\blacksquare$ T - STAGNATION CONDITION P - EQUIVALENT PERFECT GAS CONDITION C

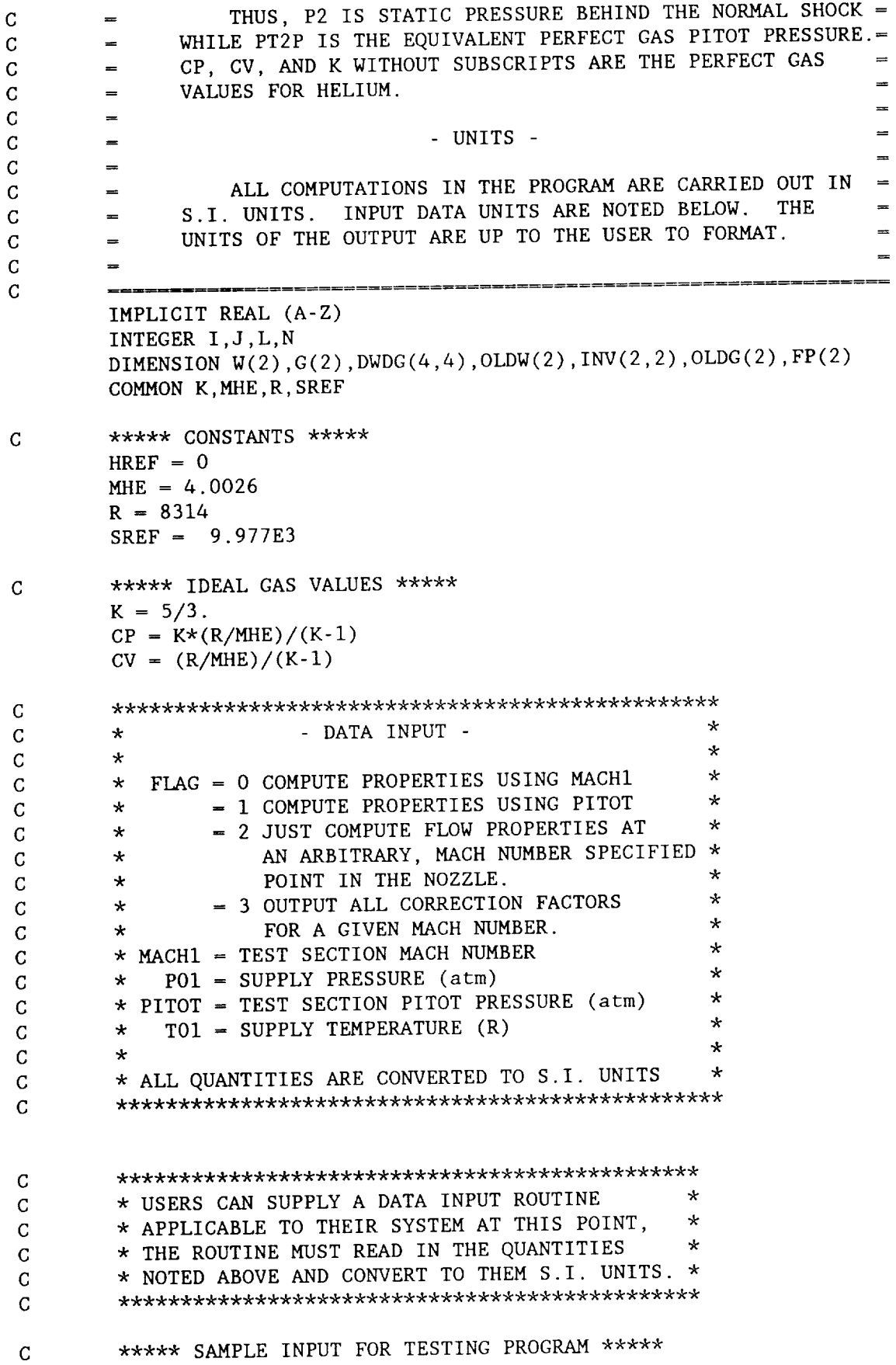

and the company of the company of the

 $\cdots$ 

 $PO = 300*1.01325E5$  $TO = 300$  $FLAG = 3$  $MACH1 = 20$ PITOT = 1.01325E5\*6.04042/14.697  $\mathbf C$  $\mathbf C$ - SUPPLY CONDITIONS - $\overline{c}$  $\equiv$  $\mathbf C$ SUPPLY RESERVOIR HELIUM BEHAVES AS A REAL GAS  $\mathsf{C}$ SUPPLY RESERVOIR PRESSURE AND TEMPERATURE  $\mathsf C$ ARE MEASURED.  $\overline{C}$  $\overline{C}$ ----------------------------- $\mathbf C$  $\mathbf C$ \* SOLVE FOR DENSITY FROM VIRIAL GAS EQUATION  $\star$  $\mathcal{C}$ \* OF STATE. USE IDEAL GAS EQUATION OF STATE  $\star$  ${\bf C}$ \* FOR INITIAL ESTIMATE. ÷  $\mathbf C$ RHOO =  $P0/((R/MHE)*T0)$ CALL VIRIAL (TO, VBO, VBPO, VBPPO, VB3PO, VCO, VCPO, VCPPO, VC3PO) 100  $F = PO - RHOO*(R/MHE)*TO*(1 + VBO*RHOO + VCO*RHOO**2)$ DFDRHO =  $-(R/MHE)*TO*(1 + 2*VBO*RHO0 + 3*VCO*RHOO**2)$ OLDRHO = RHOO  $RHO0 = RHO0 - F/DFDRHO$  $ERR = ABS((RH00 - OLDRHO)/OLDRHO)$ IF (ERR.GT.O.1E-5) GOTO 100  $\mathbf C$ \*\*\*\*\* COMPUTE RESERVOIR THERMODYNAMIC PROPERTIES \*\*\*\*\*  $Z0 = 1 + VB0*RHO0 + VC0*RHO0**2$  $HO = (R/MHE)*TO*(K/(K-1) + RHOO*(VBO - TO*VBPO) + RHOO**2$  $\mathbf C$  $/2*(2*VCO - TO*VCPO)$  + HREF  $SO = (R/MHE)*(1/(K-1)*LOG(T0) - LOG(RHO0) - RH00*(VB0 + T0*$  $\mathbf C$ VBP0) - RHOO\*\*2/2\*(VCO + TO\*VCPO)) + SREF  $CVO = (R/MHE)/(K-1) - (R/MHE)*TO*(RHOO*(2*VBPO + TO*VBPPO) +$ RHOO\*\*2/2\*(2\*VCPO + TO\*VCPPO))  $\mathbf C$ DPDT = RHOO\*(R/MHE)\*(1 + RHOO\*(VBO + TO\*VBPO) + RHOO\*\*2\*(VCO +  $\mathsf{C}$  $TO*VCP0)$ ) DPDRHO =  $(R/MHE)*T0*(1 + 2*RH00*VB0 + 3*RH00**2*VC0)$  $CPO = CVO + (TO/RHO0**2)*DPDT**2/DPPDRHO$  $KO = CP0/CV0$  $A0 = (CP0*(DPDRHO)/CVO)**.5$ IF (FLAG.EQ.2) GOTO 750  $\mathbf C$  $\boldsymbol{C}$ \* USERS'S CHOICE OF INPUTTING FREESTREAM MACH \*  $\mathsf{C}$ \* NUMBER OR PITOT PRESSURE. GIVEN PITOT  $\star$  $\mathsf C$ \* PRESSURE, MUST ITERATE FOR MACH NUMBER,  $\star$  $\mathsf{C}$ \* GIVEN MACH NUMBER, NO ITERATION REQUIRED.  $\star$  $\overline{C}$ 

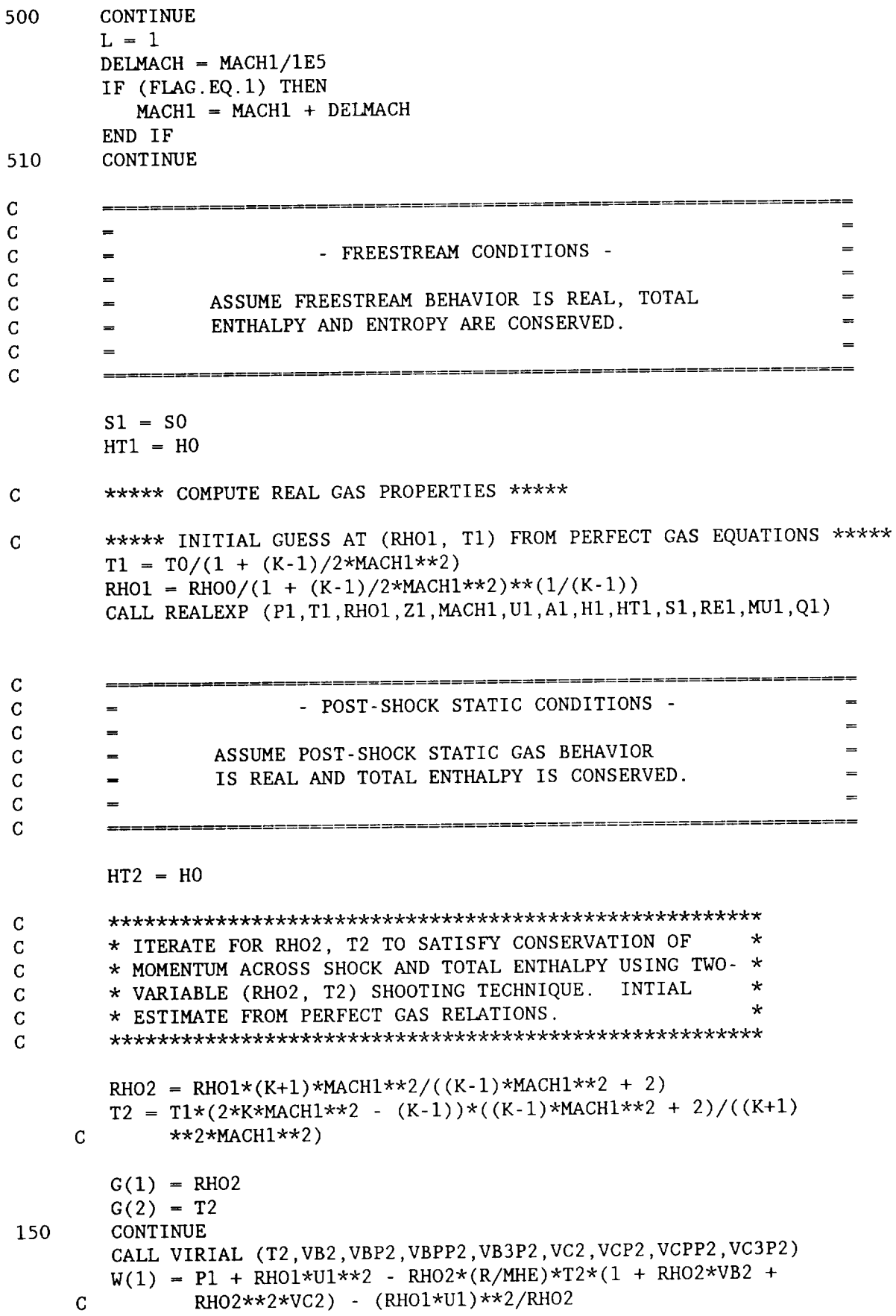

```
W(2) = HT2 - (R/MHE)*T2*(K/(K-1) + RH02*(VB2 - T2*VBP2) +C
                RHO2**2/2*(2*VC2 - T2*VCP2)) - (RHO1*U1/RHO2)**2/2
 \mathsf{C}***** COMPUTE JACOBIAN OF MATRIX [W] *****
         DWDG(1,1) = -(R/MHE)*T2*(1 + 2*RH02*VB2 + 3*RH02**2*VC2) +C (RHO1*U1/RHO2)**2DWDG(1,2) = -(R/MHE)*(RHO2 + RH02**2*(VB2 + T2*VBP2) + RH02**3C \star(VC2 + T2*VCP2)DWDG(2,1) = -(R/MHE)*T2*( (VB2 - T2*VBP2) + RH02*(2*VC2 - T2*C VCP2) + (RHO1*U1)**2/RHO2**3DWDG(2,2) = -(R/MHE)*(K/(K-1) + RHO2*(VB2 - T2*VBP2 + T2**2)C *VBPP2) + RHO2**2/2*(VC2 - T2**2*VCPP2))
 \mathbf C***** INVERT [DWDG] *****
        INV(2,1) = 1/(DWDG(1,2) - DWDG(1,1)*DWDG(2,2)/DWDG(2,1))INV(1,1) = -INV(2,1)*DWDG(2,2)/DWDG(2,1)INV(2,2) = 1/(DWDG(2,2) - DWDG(1,2)*DWDG(2,1)/DWDG(1,1))INV(1,2) = -INV(2,2)*DWDG(1,2)/DWDG(1,1)\mathcal{C}***** COMPUTE NEW RHO2, T2 *****
        DO 200 I = 1, 2OLDG(I) = G(I)DO 210 J = 1.2G(I) = G(I) - INV(I,J)*W(J)210
           CONTINUE
200
        CONTINUE
        RHO2 = G(1)T2 = G(2)ERR = ((G(1) - OLDG(1))**2 + (G(2) - OLDG(2))**2)**3IF (ERR.GT.IE-5) GOTO 150
\overline{C}***** COMPUTE REMAINING THERMODYNAMIC PROPERTIES *****
        Z2 = 1 + RHO2*VB2 + RHO2**2*VC2
        P2 = Z2*RHO2*(R/MHE)*T2U2 = ((P1 + RH01*U1**2 - P2)/RH02)**.5
        CV2 = (R/MHE)/(K-1) - (R/MHE)*T2*(RH02*(2*VBP2 + T2*VBPP2) +C RHO2**2/2*(2*VCP2 + T2*VCPP2))
        DPDT = RHO2*(R/MHE)*(1 + RHO2*(VB2 + T2*VBP2) + RHO2**2*(VC2 + T2*)C T2*VCP2)DPDRHO = (R/MHE)*T2*(1 + 2*RH02*VB2 + 3*RH02**2*VC2)CP2 = CV2 + (T2/RHO2**2)*DPDT**2/DPDRHOK2 - CP2/CV2A2 = (CP2*(DPPRHO)/CV2)**.5MACH2 = U2/A2H2 = HT2 - U2**2/2CALL VISCOS(T2,MU2)
       RE2 = RH02*U2/MU2Q2 = RHO2*U2**2/2S2 = (R/MHE)*(1/(K-1)*LOG(T2) - LOG(RHO2) - RHO2*(VB2 + T2*)C VBP2) - RHO2**2/2*(VC2 + T2*VCP2)) + SREF
C
                        \frac{1}{2}\cal C\mathsf{C}- POST-SHOCK STAGNATION CONDITIONS -
\mathsf C
```
ASSUME POST-SHOCK STAGNATION POINT GAS<br>BEHAVIOR IS REAL, ENTROPY AND TOTAL C C BEHAVIOR IS REAL, ENTROPY AND T C ENTHALPY ARE CONSERVED TRON STATIC VALUES. C C \*\*\*\*\*\*\*\*\*\*\*\*\*\*\*\*\*\*\*\*\*\*\*\*\*\*\*\*\*\*\*\*\*\*\*\*\*\*\*\*\*\*\*\*\*\*\*\*\*\*\*\* C  $\star$ C \* ITERATE FOR RHOT2, TT2 TO SATISFY CONSERVATION TO SATISFIE. C \* OF ENTROPY AND TOTAL ENTHALPY USING TWO-VARIABLE \* \* (RHOT2, TT2) SHOOTING TECHNIQUE. INITIAL \*<br>\* ESTIMATE FROM PERFECT GAS RELATIONS. \* \* C C \* ESTIMATE FROM PERFECT GAS RELATIONS. \* C \*\*\*\*\*\*\*\*\*\*\*\*\*\*\*\*\*\*\*\*\*\*\*\*\*\*\*\*\*\*\*\*\*\*\*\*\*\*\*\*\*\*\*\*\*\*\*\*\*\*\*\*  $TTZ = T$ RHOTZ =  $R$ HOZ\*(I + (K<sup>-1</sup>)/2<sup>\*</sup>mon2<sup>2</sup> = 2)  $(2.7)$  $G(1) = RHOT2$  $G(2) = TT2$ 35O COM<sub>T</sub> CALL VIRIAL (IIZ, VBIZ, VBITZ, VBITZ, VESTER) C VC3PT  $W(1) = H12 - (K/\text{Hilb})^m 12^{N} (W(10) + 2)$ C RHOT2\*\*2/2\*(2\*VCT2 - TT2\*VCPT2))<br> $W(2) = S2 - (R/MHE)*(1/(K-1)*LOG(TT2) - LOG(RHOT2) - RHOT2*$  $W(Z) = 5Z - (K/\text{min})^{11}$ C (VBIZ + TT2\*VOLT2) RHOT2  $-2/2$  $\mathbf C$ \*\*\*\*\* CONFOTE JACOBIAN OF MILITER [W]  $DWDG(1,1) = \frac{N}{N}$ C TIZ\*VOID  $DWDG(L,Z) = -(\kappa_1/\kappa_1)(K_1 - K_2/\kappa_2)(2*2/2*1/CT2 - TT2*2*2*1/CPPT2)$  $\frac{1}{2}$   $\frac{1}{2}$   $DWDG(Z,1) = -(K/THE)/\frac{1}{2}$  $\sqrt{VCL} + \frac{1}{2}$ C  $+ 1 + 112*VBPPT2) - RHOT2**2/2*(2*VCPT2 + TT2*VCPPT2)$  $DWDG(Z,Z) = -(\kappa/\text{mH}) + (1/\kappa)$  $\mathbf C$ \*\*\* INVERT [DWDG] \*\*\*  $INV(Z,1) = 1/(DWDG(1,2))$  $INV(1,1) = -INV(2,1)^{NDWDO}(2,2)$  $INV(Z, Z) = 1/(DWDO(Z, Z))$  $INV(1,2) = -INV(2,2)*DWDG(1,2)/DWDG(1,1)$ \*\*\*\*\* COMPUTE NEW RHOT2, TT2 \*\*\*\*\*  $\mathbf C$ DO 300 I = 1,2  $OLDG(I) = G(I)$ DO  $310 J = 1,2$  $G(I) = G(I) - INV(I,J)*W(J)$ CONTINUE 310 300 CONTINUE  $RHOT2 = G(1)$  $T12 = 6$  $ERR = ((G(1) - OLDG(1)))^{m}2 + (G(2)) - 2mG(3))$ IF (ERR.GT.IE-5) GOTO 350

```
ZT2 = 1 + RHOT2*VBT2 + RHOT2**2*VCT2PT2 = ZT2*RHOT2*(R/MHE)*TT2C
        ***** NEW ESTIMATE FOR MACH1 *****
        FP(L) = PITOR - PT2IF (FLAG.EQ.I .AND. L.LT.2) THEN
           L = L + 1MACH1 - MACH1 - DELMACH
           GOTO 510
        END IF
        IF (FLAG.EQ.I) THEN
           OLDMACH = MACH1DELFP = (FP(1)-FP(2))/DELMACHMACH1 = MACH1 - FP(2)/DELFPERR= ABS((MACHI-OLDMACH)/OLDMACH)
           IF (ERR.GT.1E-5) GOTO 500
        END IF
\mathsf{C}***** COMPUTE REMAINING THERMODYNAMIC PROPERTIES *****
        CVT2 = (R/MHE)/(K-1) - (R/MHE)*TT2*(RHOT2*(2*VBPT2 + TT2*VBPPT2)\mathbf C+ RHOT2**2/2*(2*VCPT2+ TT2*VCPPT2))
        DPDT = RHOT2*(R/MHE)*(1 + RHOT2*(VBT2+TT2*VBPT2)+RHOT2**2*(VCT2
     \mathbf C+ TT2*VCPT2))
        DPDRHO = (R/MHE)*TT2*(1 + 2*RH0T2*VBT2 + 3*RH0T2**2*VCT2)CPT2 = CVT2 + (TT2/RHOT2**2)*DPDT**2/DPDRHOKT2 = CPT2/CVT2AT2 = (CPT2*(DPDRHO)/CVT2)**.5CALL VISCOS(TT2, MUT2)
\mathbf C\mathbf C\mathbf C- SONIC POINT PROPERTIES -
\mathbf C\mathbf CASSUME SONIC POINT GAS BEHAVIOR IS REAL,
\mathbf CENTROPY AND TOTAL ENTHALPY ARE CONSERVED
\mathbf CFROM THEIR SUPPLY RESERVOIR VALUES.
\mathbf C\mathbf CMACHS = 1HTS = HOSS = SO\mathbf C***** INITIAL GUESS AT RHOS, TS FROM PERFECT GAS RELATIONS *****
        RHOS = RHOO/(1 + (K-1)/2*MACHS**2)**(1/(K-1))TS = T0/(1 + (K-1)/2*MACHS**2)CALL REALEXP (PS, TS, RHOS, ZS, MACHS, US, AS, HS, HTS, SS, RES, MUS, QS)
        GOTO 800
75O
       CONTINUE
C
        C
C = PROPERTIES AT ARBITRARY POINT -
```

```
52
```
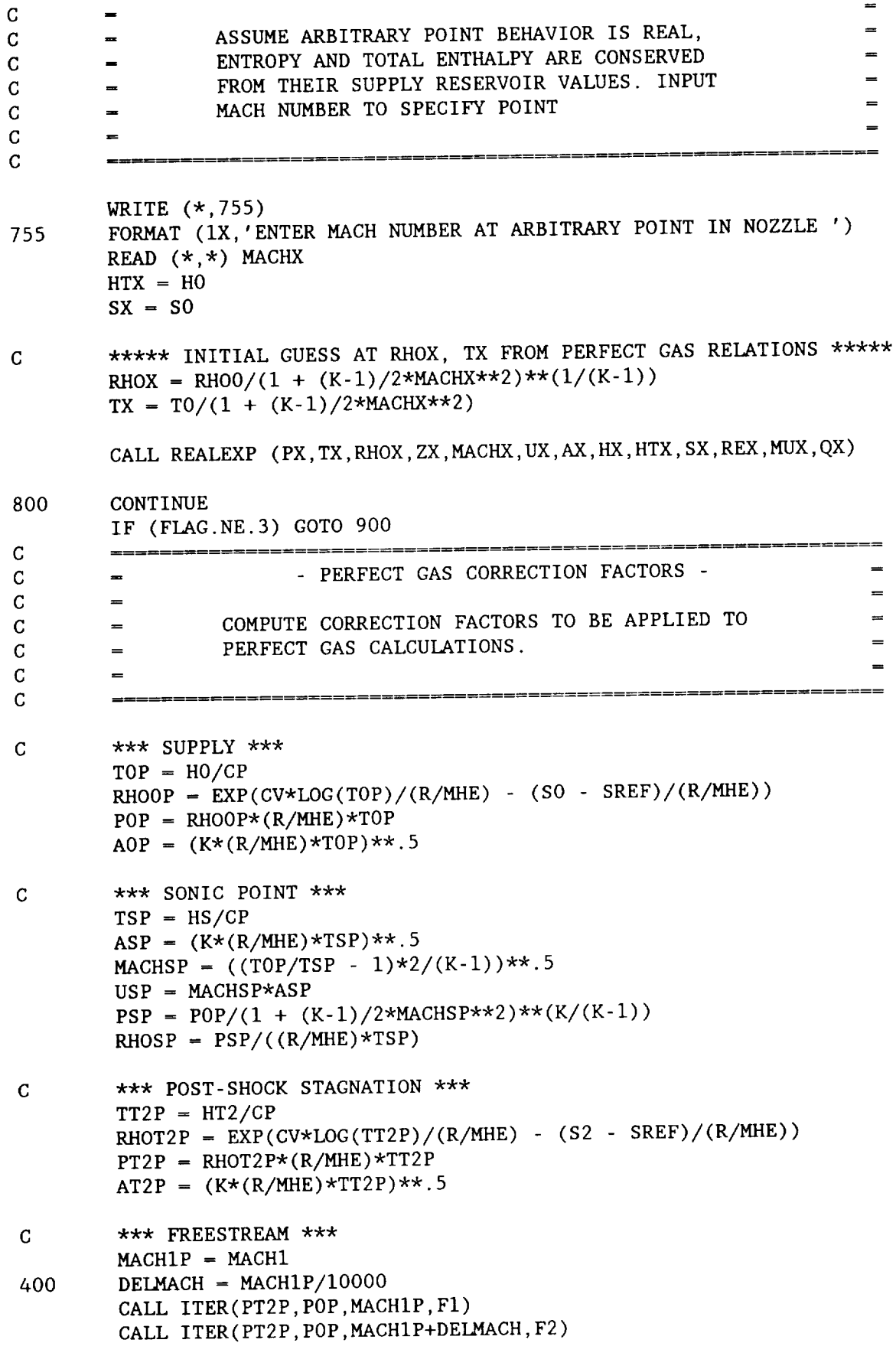

 $F = (F2-F1)/DELMACH$ OLDMACH = MACHIP  $MACH1P = MACH1P - F1/F$ ERROR = ABS((MACHIP-OLDMACH)/OLDMACH) IF (ERROR.GT.IE-5) GOTO 400  $P1P = POP/(1 + (K-1)/2*MACH1P**2)**(K/(K-1))$  $T1P = T0P/(1 + (K-1)/2*MACH1P**2)$  $RHO1P = P1P/((R/MHE)*T1P)$  $A1P = (K*(R/MHE)*T1P)**.5$ UIP **-** MACHIP\*AIP  $H1P = CP*T1P$ CALL VISCOS(TIP,MUIP)  $RE1P = RH01P*U1P/MU1P$  $Q1P = RHO1P*U1P**2/2$  $\overline{C}$ \*\*\* POST-SHOCK STATIC \*\*\*  $MACH2P = ((K-1)*MACH1P**2 + 2)/(2*K*MACH1P**2 - (K-1))$  $T2P = TT2P/(1 + (K-1)/2*MACH2P**2)$  $P2P = PT2P/(1 + (K-1)/2*MACH2P**2)**(K/(K-1))$  $RHO2P = P2P/((R/MHE)*T2P)$  $H2P = CP*T2P$  $A2P = (K*(R/MHE)*T2P)**.5$  $U2P$  = MACH2P\*A2P CALL VISCOS(T2P,MU2P) RE2P **-** RHO2P\*U2P/MU2P  $Q2P = RHO2P*U2P**2/2$ 900 CONTINUE  $\mathbf C$ \* USERS CAN SUPPLY AN OUTPUT ROUTINE \*  $\mathcal{C}$  $\star$ \* APPLICABLE TO THEIR REQUIREMENTS  $\mathbf C$  $\star$  $\mathbf C$ \* AT THIS POINT. \*  $\star$  $\mathbf C$  $\star$  $\star$  $\mathbf C$ \* OUTPUT ROUTINE MUST DO THE FOLLOWING: \*  $\star$  $\mathbf C$ \* IF FLAG **-** 0 OR i OUTPUT CONDITIONS AT ALL POINTS IN TUNNEL \* \*  $\mathbf C$ \* IF FLAG - 2 OUTPUT CONDITIONS AT ARBITRARY POINT \*  $\star$ \* IF FLAG = 3 OUTPUT EQUIVALENT PERFECT GAS CORRECTION FACTORS \*  $\mathbf C$  $\mathbf C$ \*\*\*\*\*\*\*\*\*\*\*\*\*\*\*\*\*\*\*\*\*\*\*\*\*\*\*\*\*\*\*\*\*\*\*\*\*\*\*\*\*\*\*\*\*\*\*\*\*\*\*\*\*\*\*\*\*\*\*\*\*\*\*\*  $\overline{C}$ \*\*\* SAMPLE OUTPUT FOR TESTING PROGRAM \*\*\*  $\mathbf C$ \*\*\*\*\* FILE OUTPUT \*\*\*\*\* OPEN (UNIT =  $21$ , FILE = 'RUNDATA.DAT') WRITE (21,600) 600 FORMAT (IX,/,'SUPPLY CONDITIONS') WRITE (21,605) 605 FORMAT  $(2X, 'P0 (psi)$  TO  $(R)$  RHOO(slug/ft^3) ZO') WRITE (21,700) P0\*I.4504E-4,TO\*I.8,RHO0\*6.8521E-2/3.2808\*\*3,Z0 IF (FLAG.EQ.2) THEN WRITE (21,645) MACHX 645 FORMAT  $//, 1X, 'COMDITIONS AT M = ', F5.2, ' POINT IN NOZZLE')$ WRITE (21,650) 650 FORMAT  $(2X, 'PX (psi)$  TX  $(R)$  RHOX $(slug/ft^3)$  ZX') WRITE (21,700) PX\*I.4504E-4,TX\*I.8,RHOX\*6.8521E-2/3.2808\*\*3,ZX

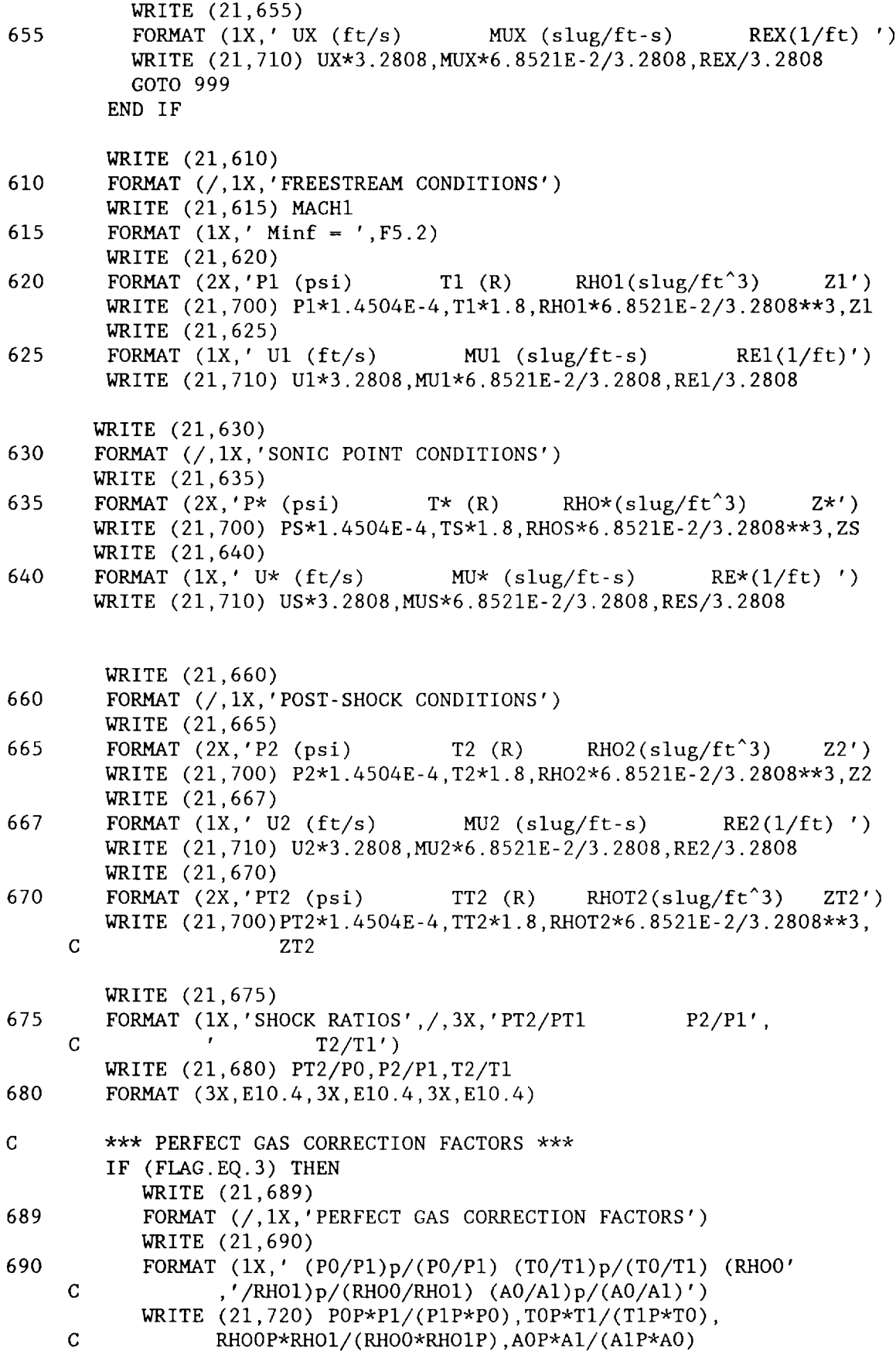

 $\cdots$ 

---------

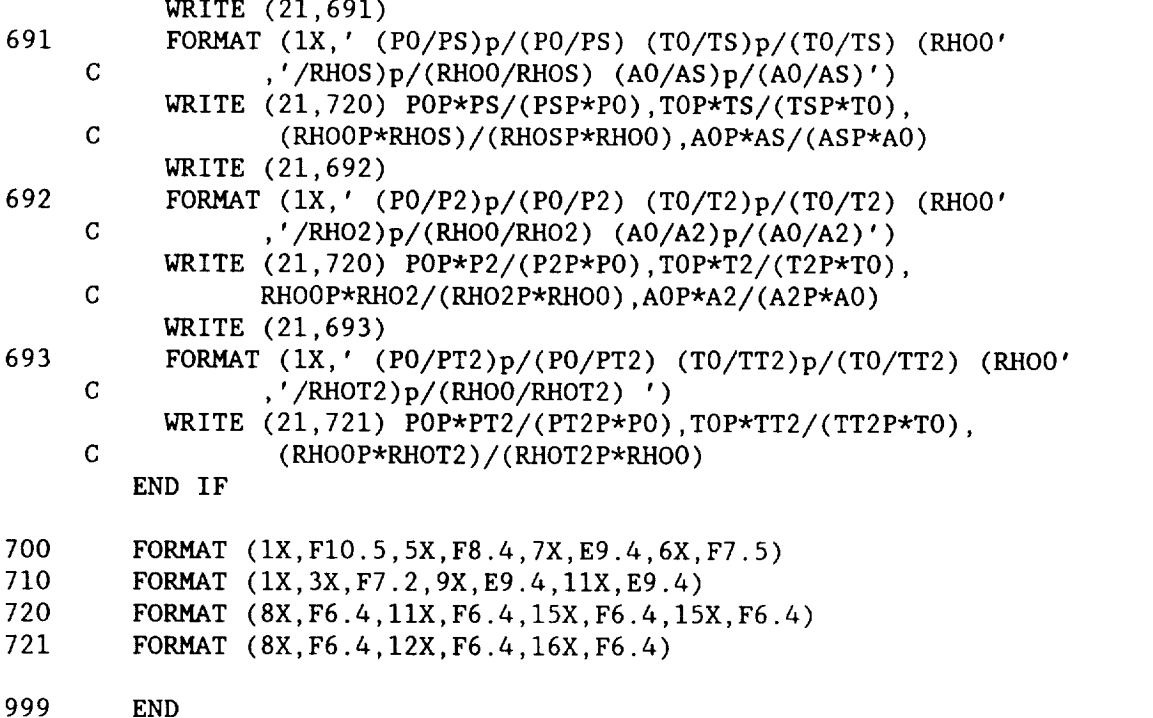

C############################################################################

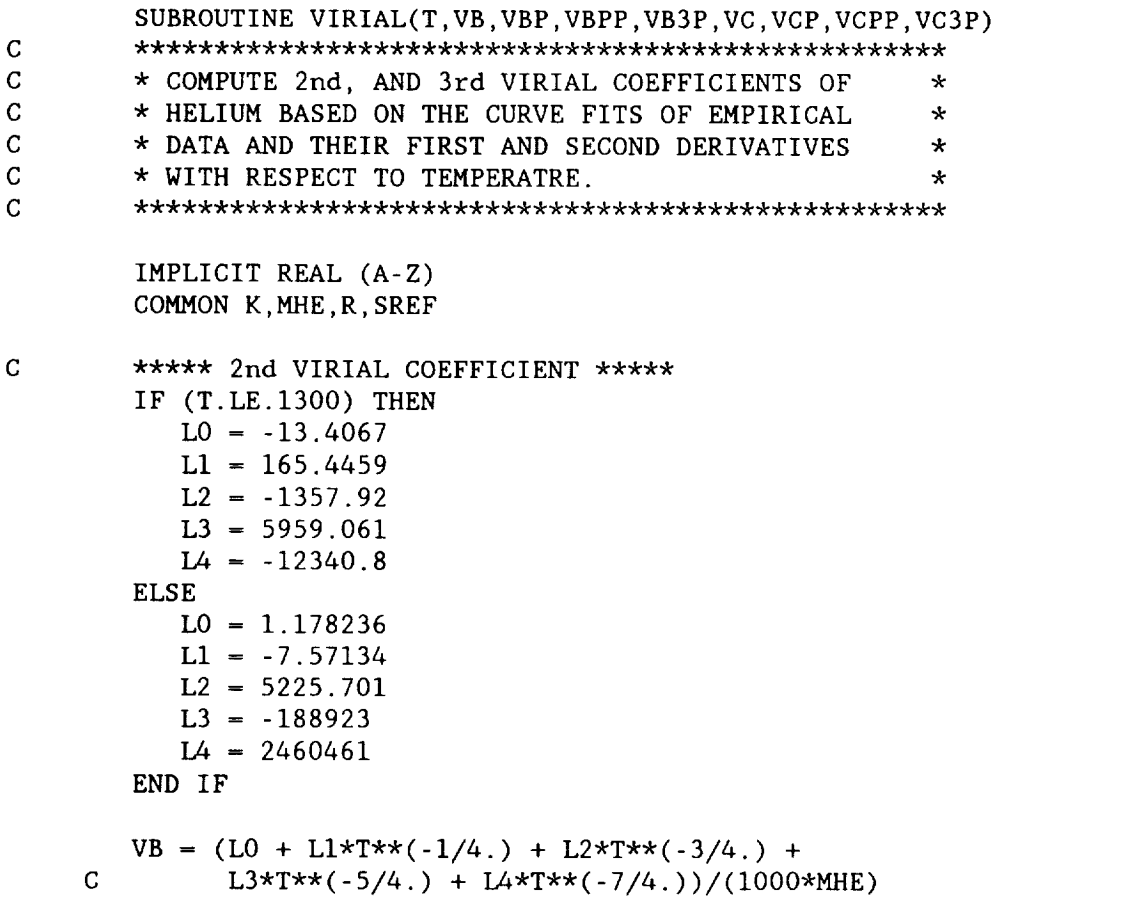

```
VBP = (-L1/4*T**(-5/4.) - L2*3/4*T**(-7/4.) -C L3*5/4*T**(-9/4.) - L4*7/4*T**(-11/4.))C (IO00*MHE)
        VBPP = (L1*5/16*T**(-9/4.) + L2*21/16*T**(-11/4.) +C L3*45/16*T**(-13/4.) + L4*77/16*T**(-15/4.))/<br>C (1000*MHE)
               C (1000*MHE)
        VB3P = (-L1*(45/64)*T**(-13/4.)-L2*231/64*T**(-15/4.)-C L3*585/64*T**(-17/4.) - L4*11155/64*T**(-19/4.))/<br>C (1000*MHE)
               C (IO00*MHE)
C ***** 3rd VIRIAL COEFFICIENT *****
        JO = -13.7898J1 = 139.7339J2 = 8114.259J3 = -17456.9VC = (J0 + J1*T**(-1/4.) + J2*T**(-3/4.))C +J3*T**(-5/4.))/(1000*MHE)*2VCP = (-J1/4*T**(-5/4.) - J2*3/4*T**(-7/4.))C J3*5/4*T**(-9/4.))/(1000*MHE)*2VCPP = (+J1*5/16*T**(-9/4.) + J2*21/16*T**(-11/4.)C + J3*45/16*T**(-13/4.))/(1000*MHE)*2VC3P = (-J1*(45/64)*T**(-13/4.) - J2*231/64*T**(-15/4.) -C J3*585/64*T**(-17/4.))/(1000*MHE)*2RETURN
        END
C .............................................................................
        SUBROUTINE REALEXP(PX,TX,RHOX,ZX,MACHX,UX,AX,HX,HTX,SX,REX,
     C MUX,QX)
        IMPLICIT REAL (A-Z)
        INTEGER I,J,L
        DIMENSION W(2),G(2),DWDG(4,4),OLDW(2),INV(2,2),OLDG(2),FP(2)
     C, HITER(2), SITER(2)
        COMMON K,MHE,R,SREF
{\bf C}==============
\mathbf C- CONDITIONS AT AN ARBITRARY POINT -
\mathbf C\mathbf{C}THE FLOW PROPERTIES OF REAL HELIUM AT AN
\overline{C}=ARBITRARY POINT ARE DETERMINED. THE POINT
\mathbf{C}IS IDENTIFIED BY PICKING A MACH NUMBER
\mathbf{C}(USUALLY M = 1, THE SONIC POINT, OR M = Minf) AND
\mathbf CDETERMINING FLOW PROPERTIES FROM CONSERVATION
\overline{C}OF ENTROPY AND TOTAL ENTHALPY. BECAUSE OF
\mathbf C=THE EXTREME SENSITIVITIES OF SOME OF THE
\mathbf CDERIVATIVES TO DIFFERENT MACH NUMBERS, THE
\mathbf CDERIVATIVES REQUIRED IN THE NEWTON ITERATION
\mathbf CARE EVALUTED NUMERICALLY INSTEAD OF ANALYTICALLY
\mathsf CTO PREVENT PROGRAM CRASHING AND TO INSURE
\mathbf CRAPID CONVERGENCE.
\mathbf C\mathsf C\mathsf{C}
```
 $G(1)$  = RHOX  $G(2) = TX$ II0 CONTINUE CALL VIRIAL(TX,VBX,VBPX,VBPPX,VB3PX,VCX,VCPX,VCPPX,VC3PX)  $CVX = (R/MHE)/(K-1) - (R/MHE)*TX*(RHOX*(2*VBPX + TX*VBPPX) +$ C RHOX\*\*2/2\*(2\*VCPX + TX\*VCPPX))  $DCVXDT = -(R/MHE)*(RHOX*(2*VBPX + 4*TX*VBPPX + TX**2*VB3PX) +$ C RHOX\*\*2/2\*(2\*VCPX + 4\*TX\*VCPPX + TX\*\*2\*VC3PX))  $DCVXDR = -(R/MHE)*TX*((2*VBPX + TX*VBPPX) + RHOX*(2*VCPX +$ C TX\*VCPPX)) DPDT = RHOX\*(R/MHE)\*(1 + RHOX\*(VBX + TX\*VBPX) + RHOX\*\*2\*(VCX + C TX\*VCPX))  $DPDTDT = RHOX*(R/MHE)*(RHOX*(2*VBPX + TX*VBPPX) + RHOX**2*$ C  $(2*VCPX + TX*VCPPX)$ DPDTDR =  $(R/MHE)*(1 + 2*RHOX*(VBX + TX*VBPX) + 3*RHOX**2*$ C  $(VCX + TX*VCPX)$ DPDRHO =  $(R/MHE)*TX*(1 + 2*RHOX*VBX + 3*RHOX**2*VCX)$ DPDRDT =  $(R/MHE)*(1 + 2*RHOX*(VBX + TX*VBPX) + 3*RHOX**2*$  $\mathbf C$  $(VCX + TX*VCPX))$ DPDRDR =  $(R/MHE)*TX*(2*VBX + 6*RHOX*VCX)$ AX =  $(DPDRHO + TX*DPDT**2/(CVX*RHOX**2))**.5$ DAXDT = (DPDRDT + TX\*DPDT\*\*2/(CVX\*RHOX\*\*2)\*(I/TX + 2\*DPDTDT/ C DPDT - DCVXDT/CVX))/(AX\*2) DAXDR = (DPDRDR + TX\*DPDT\*\*2/(CVX\*RHOX\*\*2)\*(2\*DPDTDR/DPDT - C DCVXDR/CVX -  $2/RHOX)$   $/(AX*2)$  $W(1) = HTX - (R/MHE)*TX*(K/(K-1) + RHOX*(VBX - TX*VBPX) +$ C RHOX\*\*2/2\*(2\*VCX - TX\*VCPX)) -  $MACHX*AX)*2/2$  $W(2) = SX - (R/MHE)*(1/(K-1)*LOG(TX) - LOG(RHOX) - RHOX*$ C  $(VBX + TX*VBPX) - RHOX**2/2*(VCX + TX*VCPX)) - SREF$ C \*\*\*\*\* COMPUTE JACOBIAN OF MATRIX [W] \*\*\*\*\*  $DWDG(1,1) = -(R/MHE)*TX*((VBX - TX*VBPX) + RHOX*(2*VCX - YAYBY))$  $C$  TX\*VCPX)) - MACHX\*\*2\*AX\*DAXDR  $DWDG(1,2) = -(R/MHE)*(K/(K-1) + RHOX*(VBX - VBPX*TX - TX)$ C  $*2*2*VBPPX$  + RHOX\*\*2/2\*(2\*VCX-TX\*\*2\*VCPPX)) -C MACHX\*\*2\*AX\*DAXDT  $DWDG(2,1)$  =  $-(R/MHE)*(-1/RHOX - (VBX + TX*VBPX) - RHOX*$  $C$   $(VCX + TX*VCPX))$  $DWDG(2,2) = -(R/MHE)*(1/((K-1)*TX) - RHOX*(2*VBPX)$ C + TX\*VBPPX) - RHOX\*\*2/2\*(2\*VCPX + TX\*VCPPX)) C \*\*\*\*\* INVERT [DWDG] \*\*\*\*\*  $INV(2,1) = 1/(DWDG(1,2) - DWDG(1,1)*DWDG(2,2)/DWDG(2,1))$  $INV(1,1) = -INV(2,1)*DWDG(2,2)/DWDG(2,1)$  $INV(2,2) = 1/(DWDG(2,2) - DWDG(1,2)*DWDG(2,1)/DWDG(1,1))$  $INV(1,2) = -INV(2,2)*DWDG(1,2)/DWDG(1,1)$ C \*\*\*\*\* COMPUTE NEW RHOX, TX \*\*\*\*\*

DO  $120 I = 1, 2$ 

```
OLDG(I) = G(I)DO 130 J = 1,2
              G(I) = G(I) - INV(I,J)*W(J)130
           CONTINUE
120
        CONTINUE
        RHOX = G(1)TX = G(2)ERR = ((G(1) - OLDG(1))**2 + (G(2) - OLDG(2))**2)**.5IF (ERR.GT.1E-4) GOTO 110
\mathsf C***** EVALUATE PROPERTIES AT RHOX, TX *****
        CALL VIRIAL (TX, VBX, VBPX, VBPPX, VB3PX, VCX, VCPX, VCPPX, VC3PX)
        DPDT = RHOX*(R/MHE)*(1 + RHOX*(VBX + TX*VBPX) + RHOX**2*
               (VCX + TX*VCPX))\mathbf CDPDRHO = (R/MHE)*TX*(1 + 2*RHOX*VBX + 3*RHOX**2*VCX)CUX = (R/MHE)/(K-1) - (R/MHE)*TX*(RHOX*(2*VBPX + TX*VBPPX) +RHOX**2/2*(2*VCPX + TX*VCPPX))\mathsf{C}CPX = CVX + TX*DPDT**2/(RHOX**2*DPDRHO)\text{KX} = \text{CPX} / \text{CVX}AX = (DPDRHO + TX*DPDT**2/(CVX*RH0X**2))**.5UX = AX*MACHXHX = HTX - UX**2/2ZX = 1 + RHOX*VBX + RHOX**2*VCXPX = ZX*RHOX*(R/MHE)*TXCALL VISCOS (TX, MUX)
        REX = RHOX*UX/MUXQX = RHOX*UX**2/2RETURN
        END
SUBROUTINE VISCOS(T.MU)
        *********************************
\mathbf C\overline{C}* COMPUTE VISCOSITY FROM CURVE *
\overline{C}* FITS OF EXPERIMENTAL DATA.
        ********************************
\mathbf CREAL MU
        IF (T.LE.1.2) THEN
           MU = (2.1630-2.6665E1*T + 1.2054E2*T**2 - 1.8741E2*T**3 + 1.2682E2*T**4 - 3.1823E1*T**5)*1E-7C
        END IF
        IF (T.GT.1.2 .AND. T.LE.3.6) THEN
            MU = (5.02 - 3.2241*T + 2.0308*T*2 - 2.2351E-1)*T**3)*1E-7\mathsf{C}END IF
        IF (T.GT.3.6 .AND. T.LE.8) THEN
           MU = (-1.5691 + 3.4167*T - 1.0317E-1*T*2)*1E-7END IF
```

```
IF (T.GT.8) THEN
           MU = 5.023E - 7*T**.647END IF
        RETURN
        END
        SUBROUTINE ITER(PITOT, PO1, M1, F)
\mathbf C****************************
C
        * USE NEWTON'S METHOD TO *
C
        * ITERATE FOR MACH NUMBER. *
C
        ****************************
        IMPLICIT REAL (A-Z)
        COMMON K,MHE,R,SREF
        PT2P01 = (((K+1)*M1**2)/((K-1)*M1**2 + 2))**(K/(K-1))*\mathbf{C}((K+1)/(2*K*M1**2 - (K-1)))**(1/(K-1))F = PITOT/P01 - PT2PO1RETURN
        END
```
 $\mathbb{Z}^m \times \mathbb{Z}^m$  $\label{eq:2.1} \frac{1}{\sqrt{2}}\int_{\mathbb{R}^3} \left|\frac{d\mu}{d\mu}\right|^2 \, d\mu = \frac{1}{2}\int_{\mathbb{R}^3} \left|\frac{d\mu}{d\mu}\right|^2 \, d\mu.$ 

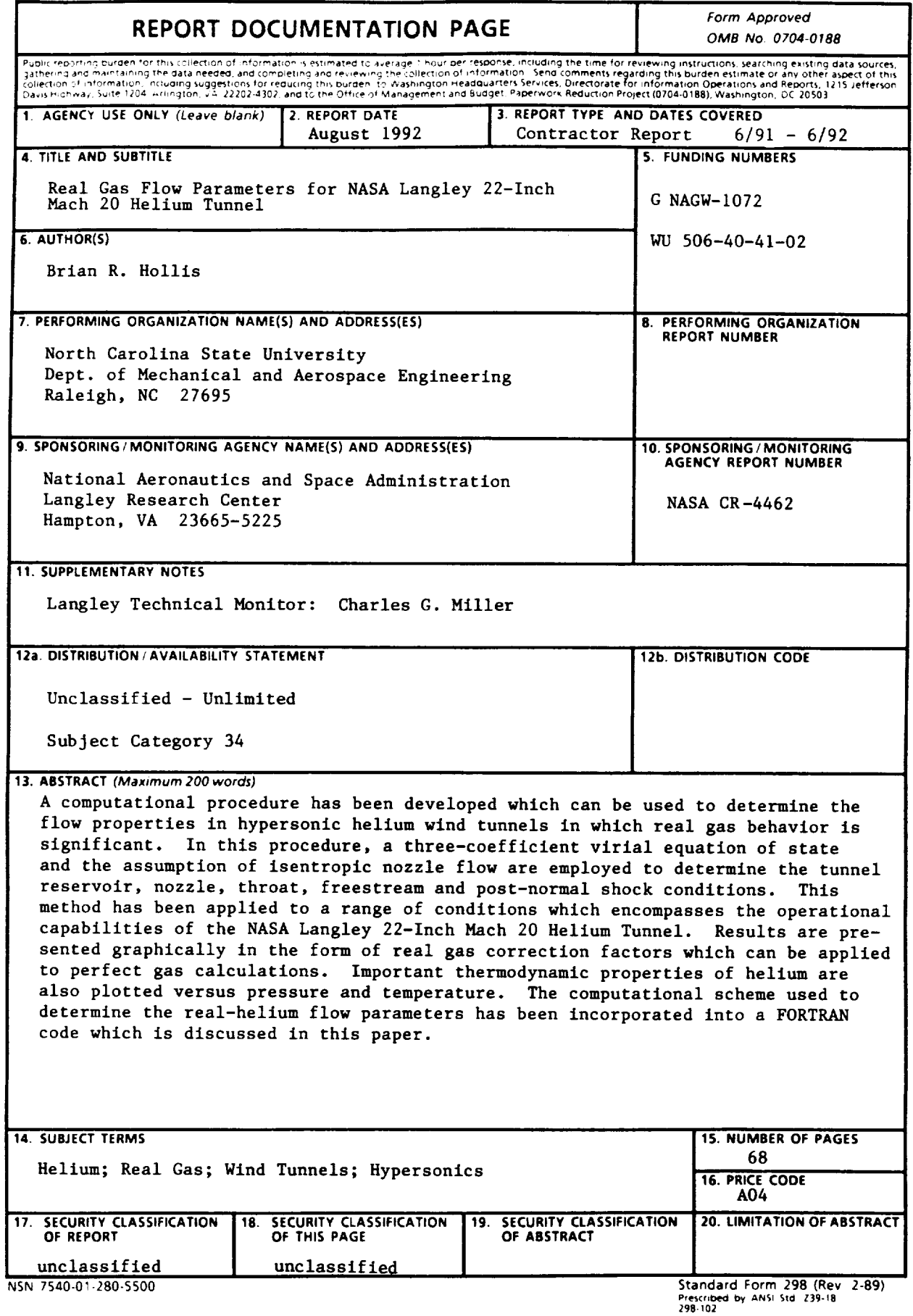

 $\sim$   $^{\circ}$ 

 $\overline{}$ 

Ä,

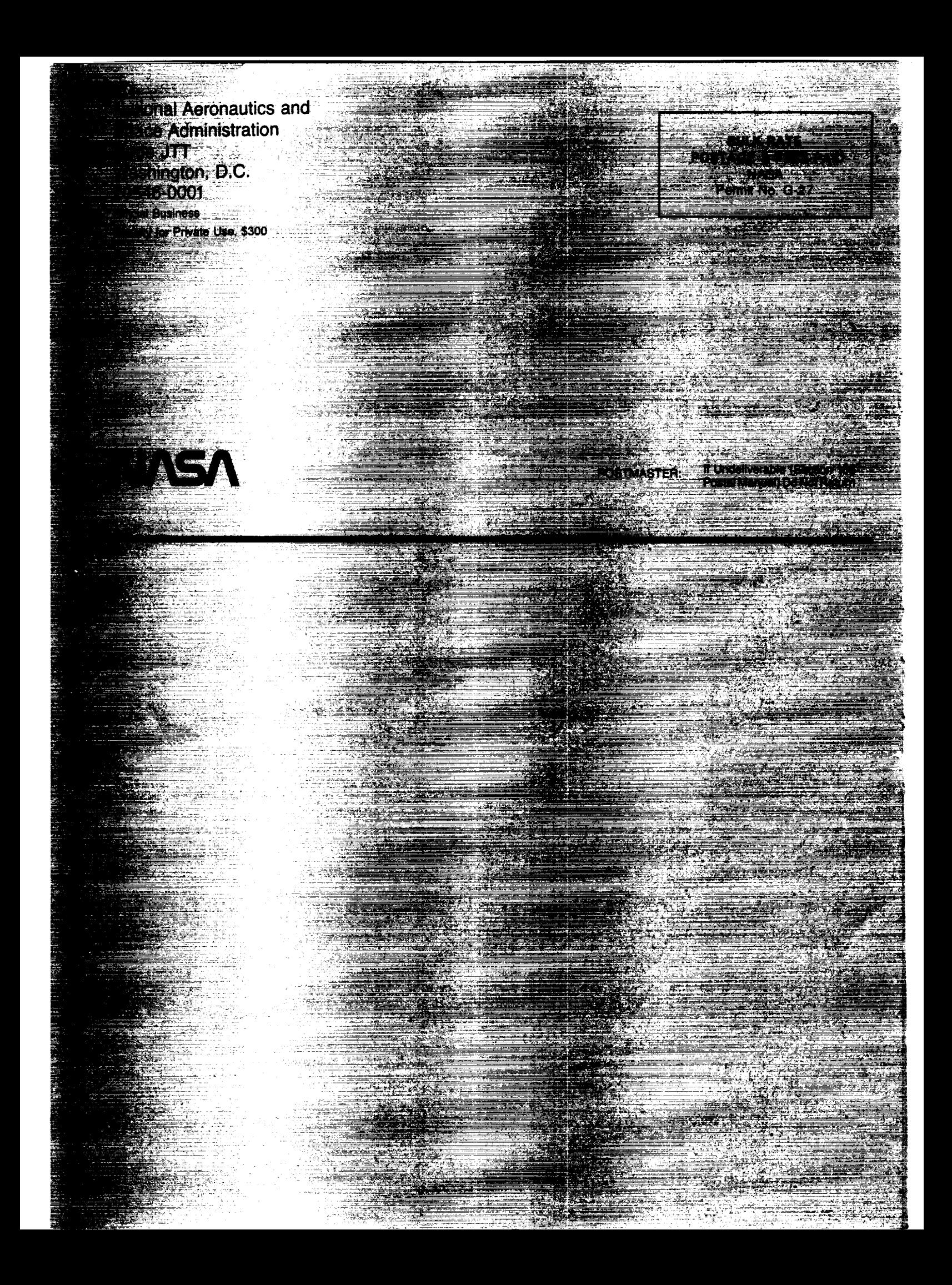

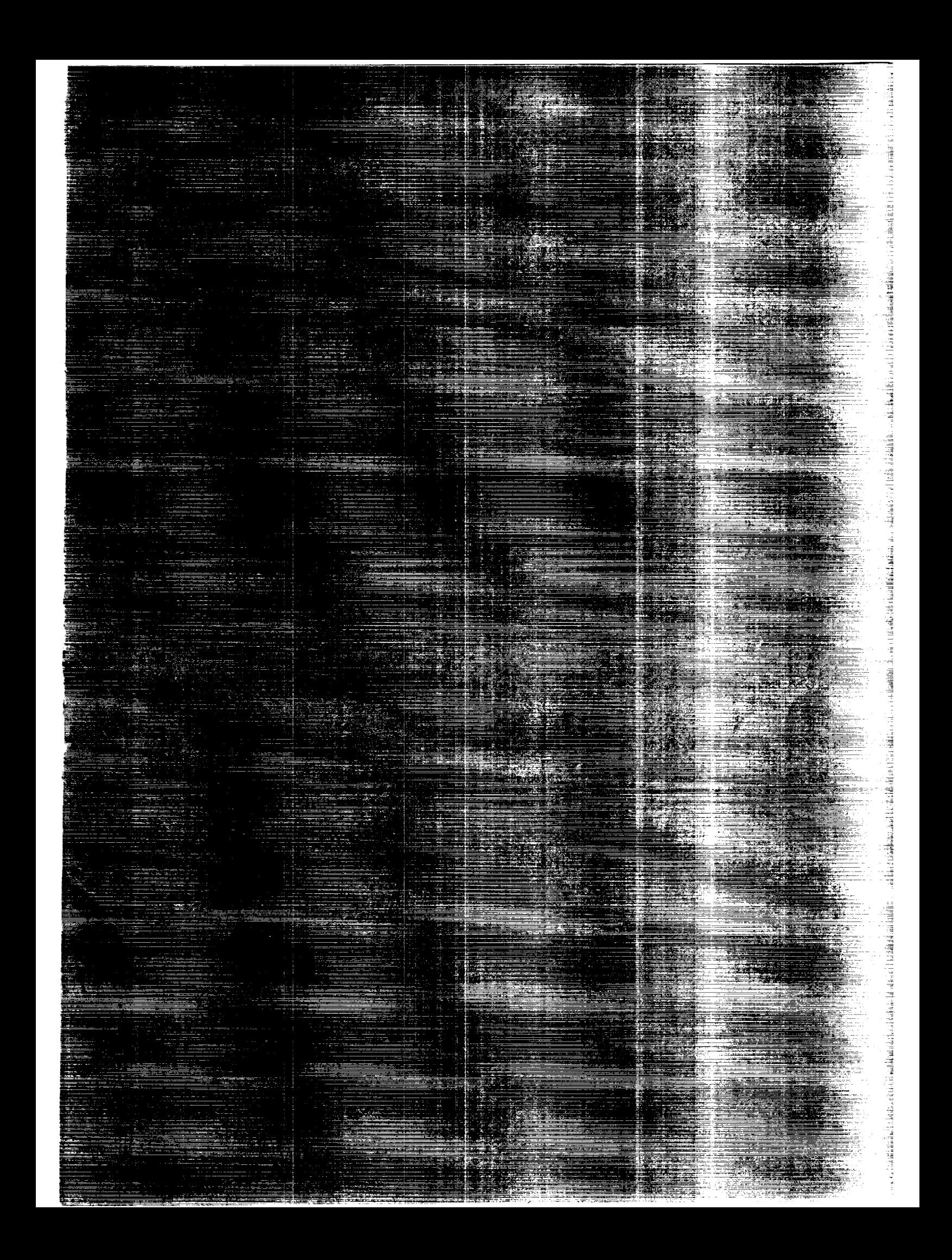